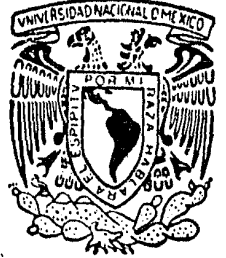

# UNIVERSIDAD NACIONAL AUTONOMA DE MEXICO

 $Z_{\gamma}$ , 35

# FACULTAD DE CIENCIAS

# "SISTEMA DE COMPUTO PARA RESOLVER PROBLEMAS DE MATEMATICAS FINANCIERAS"

#### T  $\bf{E}$  $S_{-}$  $\mathbf I$  $S_{\mathbf{a}}$

QUE PARA OBTENER EL TITULO DE:  $\mathbf{A}$  $\mathbf{C}$ T U A  $\mathbf R$  $\mathbf{I}$  $\Omega$ P R  $E$ E  $\mathbf{s}$ N T A  $\ddot{\phantom{1}}$ J. HECTOR MENDIETA MARTINEZ

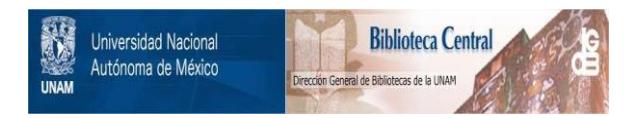

# **UNAM – Dirección General de Bibliotecas Tesis Digitales Restricciones de uso**

# **DERECHOS RESERVADOS © PROHIBIDA SU REPRODUCCIÓN TOTAL O PARCIAL**

Todo el material contenido en esta tesis está protegido por la Ley Federal del Derecho de Autor (LFDA) de los Estados Unidos Mexicanos (México).

El uso de imágenes, fragmentos de videos, y demás material que sea objeto de protección de los derechos de autor, será exclusivamente para fines educativos e informativos y deberá citar la fuente donde la obtuvo mencionando el autor o autores. Cualquier uso distinto como el lucro, reproducción, edición o modificación, será perseguido y sancionado por el respectivo titular de los Derechos de Autor.

Dentro del drea de las Ciencias Económicas las Matemdticas Financieras son una asignatura de importancia en todas las Universidades y Escuelas *de* Comercio. Al planear este Sistema de Cómputo lo he hecho de modo que pueda ser dtil a los alumnos <sup>y</sup> profesores que tienen a su cargo el cdlculo *de* operaciones financieras. Que pueda ser dtil en el sentido de evitarles realizar c4lculos repetitivos *y* tediosos ,cólculos que una mdquina puede hacer mds rdpido *y* de manera correcta, Por eJemplo, este sistema puede servir de apoyo entre otras cosas para lo siguiente: Para calcular la tasa de interés de una anualidad ordinaria, para calcular la tabla de amortización de una deuda, para calcular la tabla de un fondo de amortización, para calcular las tablas de depreciación por diferentes métodos y para calcular *el* precio de compra de un bono o de una serie de obligaciones. Si este sistema llega a servir de apoyo me sentirla plenamente satisfecho de haber coadyuvado a mejorar la docencia en-la impartición de la Matemdticas Financieras de la Carrera *de*  Actuarla, que se imparte en la Facultad de Ciencias en particular, y en general en meJorar la docencia de la Universidad Nacional Autónoma de México.

PROGRAMA DE TRABAJO

NOMBRE

- *:* SistemaD~ómputo para resolver problemas de Matemdticas finacieras•
	- ( Implementación en una microcomputadora )

OBJETIVO

*:* Desarrollar diversas técnicas relacionadas con las matematicas financieras y programarlas utilizando el lenguaJe de programación de alto nivel TURBO-PASCAL.

IMPORTANCIA *:* Este sistema puede servir de apoyo a diversas carreras de la U.N.A.M. , por eJempla en Administración , Contoduria *y* en particular a las materias de Matemdticas Finacieras I Y II de la Carrera de Actuaria •

#### ESQUEMA GLOBAL DEL TRABAJO

1.1 RESUMEN HISTORICO DE LAS COMPUTADORAS 1.2 CLASIFICACION DE LAS COMPUTADORAS 1.3 USOS DE LAS COMPUTADORAS 1.4 COMO CALCULA UNA CONSTITUIORA ? 1.4.1 SISTEMA BINARIO 1.4.2 UNIDAD CENTRAL DE PROCESO (UCP) 1.4.3 UNIDAD ARITMETICA Y LOGICA 1.4.4 UNIDAD DE MEMORIA 1.4.5 UNIDAD DE ENTRADA Y SALIDA II CONDCIMIENTOS COMPLEMENTARIOS EN EL AREA DE COMPUTO ..... 15 2.1 CONCEFTOS BASICOS 2.2 LENGUAJE ESTRUCTURADO 2.3 ANALISIS NUMERICO III INSTRUCCIONES RELACIONADAS CON EL SISTEMA SMF .......... 22 3.1 COMO ENTRAR AL SISTEMA SMF 3.2 COMO IMPRIMIR LO QUE APARECE EN LA PANTALLA 3.3 COMO SALIRSE DEL SISTEMA SMF 3.4 OBSERVACIONES GENERALES IV ANALISIS E IMPLEMENTACION DE LAS DIVERSAS TECNICAS DE LAS MATEMATICAS FINANCIERAS (111111111111111111111111111111111123 4.1 INTERES SIMPLE 4.2 DESCUENTO SIMPLE 4.3 INTERES COMPUESTO 4.4 ANUALIDADES CIERTAS 4.4.1 ANUALIDADES ORDINARIAS 4.4.2 ANUALIDADES ANTICIPADAS 4.4.3 ANUALIDADES DIFERIDAS 4.4.4 ANUALIDADES PERPETUAS 4.5 AMORTIZACION 4.6 FONDO DE AMORTIZACION 4.7 DEPRECIACIONES 4.7.1 METODO DE LINEA RECTA 4.7.2 METODO DE FONDO DE AMORELZACION 4.7.3 METODO DE SUMA DE DIGITOS 4.7.4 METODO DE PORTEMIAJE FIJO 4.8 BONOS Y OBLIGACIONES SERIADAS VII BIBLIOGRAFIA ............ . . . . . . . . . . . 48

# I ANTECEDENTES

# 1.1 RESUMEN HISTORICO DE LAS COMPUTADORAS

La computadora representa, de alguna manera, el genio encerrado en la botella, capaz de cumplir deseos de rapidez y eficiencia en · el cóculo y la organización de grandes masas de datos.

1

Uno de los primeros ingenios mecdnicos, que no ús una computadora, fue la mdquina de Blaise Pascal <1923-1662>. Se trata de uno serie de engranes en una caJa, que proporcionan resultados de operaciones de suma y resta en forma directa enseäando un námero a través de una ventanita simple hecho tiene la ventaja de que evita tener que contar, ademds de que representa los resultados en forma accesible al ser humano.

La computadora nace, de hecho, alrededor de 1830, con la invención de la 1 mdquina analitica• de Charles Babbage (1791- 1871). Este diseRo, que nunca fue llevado por completo a la prdctica, contenia todos los elementos que configuran a una computadora moderna, y que la diferencian de una calculadora.

La móquina analítica estaba dividida funcionalmente en dos grandes partes t una que ordenaba y una que eJecutaba esas órdenes.

La que eJecutaba las órdenes era una versión muy ampliada de la móquina de Pascal, mientras que la otra era la parte clave. La innovación consistla en que el usuQrio podla, cambiando.las especificaciones de control, lograr que la misma mdquina ejecutara operaciones complejas diferentes de las que habla hecho antes. Esta verdadera antecesora *de* lQs computadoras constaba de una sección de recepción de los datos con los que se iba a trabajar y que pasaban a alimentar a la computadora. La máquina 1 obedecia las instruccionesº que le pasaba la unidad de control, las cuóles le decían que hacer con los datos de entrada, logrando con ello la obtención de los resultados deseados.

A continuación describo el esquema elemental de la mdquina inventada por Babbage, para explicar algunas de las caracter1sticas mds importantes de una computadora moderno.

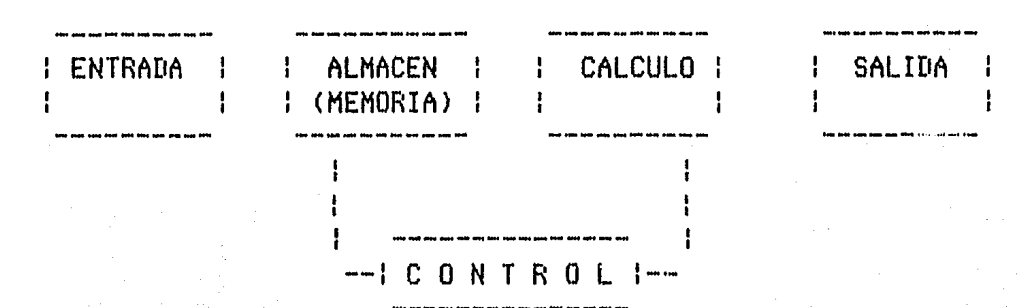

La parte de control se convierte en la parte fundamental del modelo, pues es la porte que dirige el procesamiento de acuerdo con el programa previamente introducido en la memoria de la mdquina. Así, una computadora estaría formada por una unidad de entrada, que recibe tanto la información a procesar como las intrucciones (programa); la unidad de memoria, que almacena la información; la unidad de procesamiento (aritmética *y* lógica), que eJecuta los cdlculos sobre la información; la unidad de control, que dirige a todos las demds unidades determinando cudndo se debe leer información, en que lugares debe almacenarse, cudndo debe funcionar la unidad aritmética, etc: ; y una unidad de salida, que nos muestra la información ya procesada, en forma de reporte, ndmeros, grdficas, etc.

Tienen que pasar casi cien aRos para que, en 1945 se diseRe la primera computadora digital que - y esto habla del ingenio de<br>Babbage - tenia gran parecido funcional con la "máquina Babbage tenia gran parecido funcional con la 'mdquina anal!tica•. Un equipo, dirigido por los ingenieros John Mauchly y John Eckert, de la Universidad de Pennsylvania, construye una gran mdquina electrónica llamada ENIAC (Electronic Numerical Integrator And Computer). Esta mdquina era enorme *:* ocupaba todo un sótano en la Universidad, tenla mds de 18000 tubos de vacío, consumia 200 KW de energía eléctrica y requeria todo un sistema de aire acondicionado industrial.

Pero era capaz de efectuar alrededor de cinco mil operaciones aritméticas en un segundo, deJando para siempre atrds las limitaciones humanas de velocidad y precisión, e inaugurando una nueva etapa en las capacidades de proceso.

El proyecto, auspiciado por el Departamento de Defensa de los Estados Unidos, culminó dos años después, cuando se integró a ese<br>equipo el ingeniero y matemático Hángaro naturalizado equipo el ingeniero y matemdtico Hdngaro naturalizado norteamericano, John Von Neumann (1903-1957). Las ideas de Von Neumann resultaron tan fundamentales para el desarrollo de las computadoras modernas, que de hecho a él se le considera como el padre de las computadoras.

La computadora dise~ada por este nuevo equipo se llamó EDVAC <Electronic Discrete Variable Automatic Computer>.

La nueva idea fundamental resulta ser muy sencilla : permitir que en la memoria coexistan datos con instrucciones, para que entonces la computadora pueda ser programada de manera 'suave• y no por medio de alambres que electrónicamente interconectaban varias secciones del control, como en la ENIAC. Es mds, esta idea obliga a una completa revisión de la 1 Arquitectura• de las computadoras, que recibe desde entonces el nombre de 'Modelo de Von Neumann'. Alrededor de este concepto gira toda una evolución posterior de la industria *y* ciencia de la computación.

Tal vez el uso de la palabra "suave" pueda resultar extraño, pero deja de serlo cuando lo constrastamos con el hecho de que en las computadoras anteriores a Neumann las operaciones que podían efectuar estaban 'alambradas• y predefinidas , y no podían entonces ser cambiadas por el usuario. Esta "flexibilidad' es lo que define a la programación y al término software empleado en Inglés.

De 1947 a la fecha las cosas han avanzado muy rdpido, mds rdpido que casi cualquier otro proceso en la Historia de la Ciencia y Tecnologia ; o tal grado que en la actualidad hoy computadoras mucho mds poderosas que la ENIAC que ocupan no un ébano completo, sino un circuito de Silicio de tamaRo tan pequeRo que resulta invisible.

El desarrollo de los computadoras suele dividirse en tres •generaciones•, En las dos primeras las unidades de entrada estdn por completo dominadas por las torJetas perforadas, vueltas a inventar a principios *de* siglo por Herman Hollerith (1860-1929) ,quien ademds fundó una compaRia que con el paso de los aRos iba a ser conocida como IBM (International Business Machines).

En la mdquinas de tercera generación se emplean métodos interactivos de comunicación, por medio de pantallas especiales de entrada /salido.

#### PRIMERA GENERACION

Esta etapa abarcó la década *de* 1950, Sus mdquinas estdn construidas con circuitos de tubos vacios , se programan en ªlenguaJe de mdquino' (lenguaJe binario), y son grandes y costosas , En 1951 aparece la primera computadora comercial, es decir, fabricada con el obJetivo de ser vendida en el mercado : La UNIVACI (Universal Computer), Esta mdquina, que disponia *de*  mil palabras de memoria central *y* podio leer cintas magnéticos , fue usada para procesar los datos del censo de 1950 en los Estados Unidos. Estos son los años de la posquerra , y la nueva invención adn no presagia su gigantesco potencial en la competencia económica internacional, que llegard hasta una década mús turde.

an an t-Alba ann an 1970.<br>Tha go bhliaigh ann an 1970 an 1971.

#### SEGUNDA GENERACION

4

A medida que se acercaba la década de 1960, las computadoras iban evolucionando constantemente, reduciéndose de tamaño y aumentando<br>sus capacidades de procesamiento, Al mismo tiempo se iba de procesamiento, Al mismo tiempo se iba definiendo cada vez con mayor claridad todo una nueva ciencia : La de comunicarse con la computadora, y que recibiró el nombre de Ciencia de la Computación •

La segunda generación se caracteriza por los siguientes aspectos primordiales :

a) las componentes estdn construidas en circuitos de transitares b) se programan en nuevos lenguaJes llamados ' de alto nivel • e) son de tama~o mós reducido, y de costo menor que las anteriores.

#### TERCERA GENERACION

Con la aparición de nuevas y meJores maneras de comunicarse con las computadoras Junto con los avances en la electrónica, surge la que se conoce como •tercera generación' de computadoras, a mediados de la década de 1960. Las caracteristicas bdsicas de la tercera generacion consisten en que su fabricación electrónica estó basada en los 'circuitos integrados• < agrupamiento de circuitos de transistores •grabados• en pequeRisimas placas de Silicio ), y en que su moneJo es por medio de los lenguaJes de control de los sistemas operativos.

#### 1.2 CLASIFICACION DE COMPUTADORAS

Existen diversas clases de computadoras ; hasta hace poco se les dividia destinadas a usos industriales o<br>aquellas que se utilizan en el trabajo empresariales y científico. Hoy dia, sin embargo, se les clasifica mós bien por la cantidad de memoria y el ndmero de operaciones que pueda realizar en un segundo,

Existen grandes computadoras con una enorme capacidad de almacenamiento de datos, y microcomputadoras que poseen también una gran capacidad de c4lculo pero una memoria mds reducida. Hay ademds una tercera categoria que se ha desarrollado recientementetlos microprocesadores, cuya unidad central de proceso (cpu), es tan pequeña que se puede colocar en la uña del dedo pulgar.

Ademds hay otra forma de clasificar a las computadoras : las que sirven para calcular y las que funcionan creando modelos analógicos, Sólo diré por ahora que los cerebros electrónicos que solamente computan realizan bdsicamente la misma función que las mdquinae calculadoras que todos conocemos, sólo que a una velocidad y con una capacidad infinitamente superiores, mientras que las que trabaJan por analog1a realizan una especie de modelo del fenómeno que se requiere estudiar <incluyendo cosas tan triviales como cudl seria el resultado de uno pelea entre boxeadores que vivieron en épocas distintas y que, por eso mismo, nunca pudieron enfrentarse personalmente).

En la actualidad se trabaja sobre todo en el equipo que sirve para alimentar de datos a la maquina y el que sirve para que •sta los suministre ,

En otras palabras , lo anterior quiere decir que si durante mucho tiempo solo era posible alimentar de informaci6n a la computadora mediante tarjetas perforadas , (en forma batch ) ,<br>ahora en cambio se puede "conversar" con estas máquinas ahora en cambio se puede 'conversar' con utilizando una simple mdquina de escribir conectada a una computadora (en forma interactiva),

El sistema de matematicas finacieras <SMF> que he implementado es un sistema interactivo,

#### 1.3 USOS DE LAS COMPUTADORAS

Son tan diversas las tareas que realizan estas móquinas que actualmente se les utiliza hasta para programar la alimentación de ganado: la computadora ordena la mezcla de determinados productos,que tengan tales propiedades, suministrados en tal cantidad, de manera que se obtenga un elemento con las cualidades calóricas *y* alimenticias requeridas y que tengan el costo mds bajo posible.

٨

En otra órea muy diferente, los computadores les han resultado muy átiles a los investigadores de las disciplinas humanísticas<br>(Historia, Literatura Derecho, Filosofia, etc.), ya que  $etc.)$ , ya que actualmente es muy fdcil y rdpido obtener toda la información disponible respecto de los libros, articulas, investigaciones, documentos, etc., que existen en una enorme biblioteca y que se refieren a determinado temn.

Los títulos y autores de todos esos libros aparecen listados en una pantalla  $d$ e televisión y el investigador, entonces, solicita los que desee.

Se utilizan computadoras en la clasificación y procesamiento de los datos obtenidos en un censo; en el cómputo de votos en un proceso electoral y, en general, en el estudio de grandes grupos humanos.

Para las grandes corporaciones resultan muy dtiles los llamados \*Juegos de Empresa\*; es decir, se alimenta al computador con información acerca de una situación económica determinada en la cual la Empresa en cuestión estd incluida.

Con esta información, se le •pregunta• al computador que pasaria si se redujera el número de empleados de la compañía; o si se abaratan mucho los precios para debilitar a la competencia; o si se realizan tales inversiones para hacer crece. In sereso etc... Esto es lo que se conoce como crear un modelo de una situación, para ver cómo se comportaría lo realidad (económica, en este caso) si variamos algunos de los elementos que la componen. Gracias a estos •modelos• es posible prever situaciones futuras sin alterar lo realidad, de esta manera, tomar decisiones antes de cometer un error que luego serla muy dificil reparar.

Por supuesto, no hay móquina que sea infalible; entre otras razones, porque son manejadas por seres humanos y, entre éstos; ya lo sabemos ••• nadie es perfecto.

Es también un grupo *de* computadoras el que se utiliza para dirigir el trófico del METRO de lo Ciudad de México. Los sistemas de reservaciones de las líneas aéreas. dificil que resulta para uno o varios seres humanos controlar información tan grande como la que se refiere a horarios de salida y llegada de los aviones, nombres de-los-pasajeros,<br>cambios de vuelo, conexiones con otras líneas aéreas, vuelo, conexiones reservaciones diferidas o adelantadas, cancelaciones, etc.

Algo tan complicado que sólo puede realizarlo una móquina capaz de almacenar miles de datos, y de procesarlos en cuestión de<br>secundos. De esta manera, las líneas de aviones pueden las líneas, de aviones pueden proporcionar a sus clientes, en cuestión de segundos, información respecto a vuelos, horarios y plazas disponibles.

Los computadores controlan también el trdfico de superficie de muchas ciudades, cambiando las señales de los semáforos al ritmo que sea necesario.

Esto es posible gracias a unos sensores (instrumentos que sirven para medir la cantidad de automóviles que circulan por una calle) <sup>y</sup>que informan al computador sobre si debe acelerar o disminuir la velocijad de cambios de señales de los semáforos en determinada avenida.

Estas son algunas de los muchisimas aplicaciones de las computadoras.

ל המוליצה המוליצה המוליצה המוליצה המוליצה המוליצה המוליצה לא המוליצה המוליצה בין המוליצה במוליצה לא המוליצה המ<br>המוליצה המוליצה המוליצה לא האמיים לא במוליצה המוליצה המוליצה המוליצה המוליצה המוליצה או במאוד האמיים האינו מול والمتواصل والمحاول المحوال المحاسب والمتحاد والمتحاول والمتحاد المتحال المتحادث فالمحارك المحكم والمتحولين

a katika Manahari San

in a bhliain anns an Saomhair.<br>Tagairtí

ം.<br>പിന്നായി പ്രകാശങ്ങളില് പ്രകാശങ്ങളില് കൊണ്ടുകൊണ്ട് കാര്യങ്ങളില് കാര്യങ്ങള് പര്വാസന് സാമ്പാതി കാര്യങ്ങളില് അതിന്

# 1.4 COMO CALCULA UNA COMPUTADORA ?

#### $1.4.1$ SISTEMA BINARIO

Empezaremos por aclarar que la computadora descompone los námeros, letras, etc. en digitos binarios, es decir, recodifica el mensaje recibido en términos de 1's y 0's. Así, por ejemplo, para formar el número 214 en lenguaje binario-se le divide sucesivamente entre 2 y el residuo que resulta de cada división, ordenados en forma ascendente, forman la clave en código para ese námero, en este caso los dígitos: 11010110. Por lo demás, las operaciones mismas de cálculo se realizan de manera similar. Lo que quiero subrayar es la característica de la utilización de un lenquaje binario en la descomposición de las cifras que toman parte en cualquiera de las cuatro operaciones aritméticas fundamentales: suma, resta, multiplicacion y división.

Por ejemplo, para escribir 214 en binario tendríamos que descomponerlo de la siguiente manera:

> ٨ ÷ 1

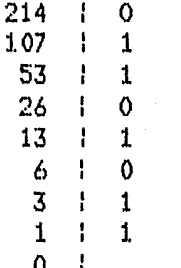

 $214 = 1 \times 2^7 + 1 \times 2^6 + 0 \times 2^7 + 1 \times 2^7 + 0 \times 2^7 + 1 \times 2^7 + 1 \times 2^7 + 0 \times 2^7$  $= 128 + 64 + 0$  $+16 + 0$  $+4$  $+2$  $+$  0  $= 214$ 

 $o$ , más sencillo aún : 214 = (11010110)z En el sistema decimal comán y corriente omitimos decir que la base es diez, cosa que si se dice para el caso 11010110 encerrándolo entre los paréntesis y poniendo  $e1 - 2$   $cono$ subindice.

Estrictamente hablando :  $(214)_{10} = (11010110)z$ 

8

Un resultado teórico debido al Matemdtico *e* Ingeniero norteamericano Claude Shannon especifica que el sistema binaria es suficiente para representar cualquier cantidad de información. Este es todo un nuevo campo, llamado Teoría de la Información . Por eJemplo, si quiero averiguar la edad de una persona podria preguntdrselo directamente, o podrla tratar de encontrar una manera más genérica para saberlo . Podría preguntarle tienes menos de 30 años ?<sup>\*</sup>, a lo que el respondería sencillamente "si" o •no• • Sabiendo cudl fue la respuesta podria seguir haciendo 'preguntas binarias' cuya contestación sea 'si' o 'no', hosta averiguar con precisión el dato buscado. La •cantidad de información' que un dato contiene se mide por el ndmero m1nimo de preguntas binarias requeridas para averiguarlo con exactitud. Este ndmero mínimo fue acotado y medido por Shannon, y sa le conoce como bit ( Blnary digiT ) , el cudl puede ser O o 1, *y* es

la unidad m1nima de información. Los bits suelen trabajarse agrupados de 8 en 8. Cada uno de éstos pequeños grupos recibe el nombre de byte. Los bytes, a su vez suelen contarse de 1024 en 1024, y a cada uno de éstos se le

 $B = 2<sup>3</sup>$  Y 1024 = 2<sup>10</sup>.<br>Finalmente un Megabyte (MB) es igual a 1,048,576 bytes (2<sup>20</sup>).

ilikuwa katika mwaka wa 1980.<br>Matukio

#### PARTES DE UNA COMPUTADORA

A continuación describo las partes fundamentales de un sistema de Cómputo y sus principales funciones •

#### 1.4.2 UNIDAD CENTRAL DE PROCESO ( UCP )

Sus funciones consisten en leer *y esc* it is contenidos de la memoria, llevar y traer datos entre celdas de memoria y registros especinles, decadif icar y eJecutar las instrucciones de un programa.

El procesndor es, pues, el corazón de la computadorn. De él dependen las funciones del sistema y es él quien controla todas los operaciones que la mdquina realiza.

Como en todo sistema compleJo donde interactdan muchas partes *y*  componentes , una computadora requiere una organización jerárquica para funcionar, En este caso la organización-se. •reparte• por medio de subsistemas de control, que reportan sus actividades a la UCP por medio de ciertos esquemas llamados interrupciones.

De manera normal, la UCP realiza a enorme velocidad los siguientes 4 pasos para eJecutar cualquier instrucción • ( modelo de Von Neumann )

I. ir a memoria *y* extraer el código *de* la siguiente instrucción ( que estard en la siguiente celda de memoria adn no leida >.

- II. decodificar la instrucción recien leida ( 'entender• de que instrucción se tratn)
- 
- III ejecutar la instrucción
- IV prepararse parn leer la siguiente casilla de memoria ( que contendrd la sig. instrucción ), y continuar con el phso I

Cuando se requiere hacer una operación especial sobre alguno de los subsistemas externos ( una lectura en disco, por ejemplo ), la UCP manda la orden *y* continda eJecutando lo que estaba haciendo. Cuando el susbsistema termina lo que le fue encangado manda una interrupción a la UCP , para que ésta le indique qué otra operación especial (si la hubiera) hay que ejecutar. La operación de la UCP estd controlada por un reloJ maestro de tiempo real, que es el que le indica cu6ndo se debe iniciar una nueva operación. Generalmente, una microcomputadora est6 controlada por un reloj con una frecuencia de 1 a 4 MHZ (millones de ciclos por segundo), mientras que las móquinas mds grandes tienen osciladores a frecuencias de 10 a 20 MHZ.

Esta unidad se encarga de efectuar las operaciones relacionadas con los cdlculos numéricas *y* simbólicos.

Una unidad típica es capaz de hacer tan sólo un nómero reducido de operaciones elementales, aunque a gran velocidad.

Las operaciones que estas subunidades pueden efectuar son 1 suma, resta, multiplicación, división y comparación del contenido de registros (para averiguar si los nómeros que contienen son iguales, o cu41 es mayor). Ademds operaciones lógicas utilizando los operadores and, or, y not.

Prdcticamente ningón procesador tiene la capacidad de efectuar operaciones mds compleJas que éstas, lo que significa que, por eJemplo, para elevar un ndmero a una potencia hay que usar un programa especial.

Todas las computadoras proporcionan a los usuarios "bibliotecas"<br>de programas y funciones matemáticas para efectuar estos cálculos , y lo hacen 'armando' las funciones complejas, con base en las operaciones elementales que la unidad aritmética *y* lógica si es capaz de efectuar.

# 1.4.4 UNIDAD DE MEMORIA

Este es un conjunto generalmente grande de celdas direccionables, en donde la computadora almacena toda la información ( datos y programas ) que va a utilizar mientras esté encendida. Cualquier instrucción que el procesador efectóe deberd necesariamente residir en la memoria central ya que éste es el lugar al que la UCP va a buscar la siguiente instrucción •

Las computadoras de la primera generación se caracterizaban por disponer de muy pocas celdas de memoria, ya que éstas eran muy costosas *y* dif!ciles de construir. No obstante, a medida que fue avanzando la electrónica, fue cada vez mds factible agrupar a grandes cantidades de celdas. La tecnología de las memorias de la primera *y* segunda generación consistia en un grupo de 8 pequeR!simas rondanas de ferrita, atravezadas por alambres.

El conjunto de varios miles de éstas rondanas formaban-un verdadero •teJido', que se ensamblaba a mano, Cada rondana actuaba como un electroimdn, porque al pasar una corriente eléctrica en medio de alguna de ellas se magnetizaba y pod!a, de esta manera, representar la presencia o ausencia de un bit de información, Esto es, si la ferrita dell'a americada,  $information,$  Esto es, si la ferrita  $($ it.'. a guetizoda, representaba un '1' lógico, de otra manera representaba un '0' en el sistema binario.

En la memorias de la tercera generación, las ferritas han sido reemplazadas, por memorias de semiconductores, hechas con circuitos integrados, a base de transistores. La ventaJa de estas memorias sobre las anteriores es que-se-pueden construir por métodos industriales (y no manuales), con las siguientes ventaJas · en precio *y* cantidad.

Todavla *en* 1970 una computadora se consideraba •grande' si disponia de veinte mil celdas de memoria de ferrita; diez aílos después es comdn que hasta una microcomputadora tenga alrededor de sesenta mil, y no sorprende encontrar móquinas de un millón o mós de celdas de memoria de semiconductores.

Los memorias de semiconductores se dividen en dos familias estdticas y dindmicas.

El parómetro mds importante en una memoria es su velocidad de acceso, que mide el tiempo transcurrido desde que el procesador central 'pide' la información contenido en uno celda cualquiera hasta que ésta puede ser leido o escrita, Los tiempos de acceso de las memorias semiconductores se miden millonésimas de segundo.

Ademds, las memorias electrónicos verifican constantemente que la información almacenada no se altere o degrade, por medio de la técnico conocido como 'detección de paridad•, que explicaré mds adelante.

El nombre genérico de estas memorias (estóticas o dindmicas) es 'RAM' < RANDOM ACCESS MEMORY : MEMORIA DE ACCESO ALEATORIA ).

Una desventaJa con respecto a las memorias•de ferrita es que los circuitos integrados 'olvidan• la inforn~ción que estaban almacenando una vez que se les retira la alimentación eléctrica. Esto obliga al diseño de memorias no volátiles, en las que se graba información que ya no se puede borrar. Estos nuevos tipos de circuitos reciben el nombre genérico de 'ROM' <READ ONLY MEMORY : MEMORIA SOLAMENTE DE LECTURA).

#### $1.4.5$ UNIDAD DE ENTRADA Y SALIDA

La UCP se comunico con el mundo exterior por medio de interfases que permiten tanto la entrada da datos hacia el procesador y la memoria como la operación contraria: Sacar datos de la memoria y su procesador hacia el mundo exterior. De hecho, ésta es la 6nica manera de •entrar en contacto• con la UCP.

Las unidades tipicas de entrada son las lectoras de tarjetas (que tienden a desaparecer) y las terminales de video ('pantallas'). Los unidades de salida m4s usuales son las impresoras y las terminales de video, Existe una gran divQrsidQd de Modelos de terminales de entrada/salido, pero casi todos comparten las mismas caracterlsticas que permiten lo comunicación entre el ser humano y la mdquina, como son un teclado <de tipo de mdquina de escribir) para 'hablarle" a la mdquina, y una terminal de video donde la computadora "escribeª sus mensaJes.

Actualmente las computadoras se comunican de manera inleractiva con el usuario, poro lo cual, se requiere ya no de una unidad de entrada exclusivamente, sino de un aparato que permita comunicación bidireccional (entrada/salida). La opción más adecuada para este fin es la terminal de video.

## UNIDADES DE MEMORIA AUXILIAR

Como la unidad de memoria de una computadora es costosa y escasa, se vuelve necesario tener áreas adicionales de almocenamiento para quardar grandes, cantidades, de información, de manera más económico. Ademús.  $1<sub>a</sub>$ memorin central pierde los datos almacenados una vez que la corriente eléctrica se retira, lo que la vuelve impráctica para quardar de manera permanente los datos. Estas y otras razones dan lugar a la creación-de-unidades periféricas de memoria, llamadas algunas veces memoria auxiliar, o memoria secundaria, Los medios fisicos más comunes para almacenar información en estas unidades son las cintas y los discos magnéticos.

Existen básicamente dos tipos de unidades periféricas magnéticas: Aquellas en las que la información se lee/graba de manera secuencial y otras donde el acceso se hace de manera directa o aleatoria, es decir, sin importar el orden de lectura o escritura. El primer caso está representado por las cintas, y el sequndo por los discos.

#### ALMACENAMIENTO SECUENCIAL

En este tipo de almacenamiento, la información se quarda en una cinta magnética grabando cada byte a lo ancho de la sissa (los bits del 0 al 7 irán ocupando posiciones sobre una vertical, hasta ocupar todo el ancho de la misma). El número de bits que caben a lo ancho determina el número de pistas de la unidad de cinta. Generalmente la ditima pista de la cinta su pagleo para almacenar un bit de control (a veces llamado "de paridad"), que sirve como verificador de la consistencia de la información. Existen dos tipos de paridad: "par" e "impar". En la paridad "par" el áltimo bit se escribe como "1" si es que los ocho anteriores (para el caso de nueve pistas) existe un número non de unos, de tal manera que el número final de bits en "1' sea par. Sucede lo contrario para el caso de la paridad "impar". Ambos tipos de paridad sirven para detectar la pérdida-de información de un bit. Si una cinta, por ejemplo, está codificada

con paridad "par", entonces será fácil detectar errores simplemente verificando que las pistas tengan una cantidad par de bits  $en "1".$ 

Esta técnica también se usa en las memorias de semiconductores, para verificar que la información no se altere de manera accidental.

El ndmero de bytes < o caracteres ) que se pueden almacenar en una pulgada de cinta magnética determina la densidad de grabación~ que se mide en epi (caracteres por pulgada) o bpi (bits por pulgada), visto a lo ancho de cinta. La principal caracteristica de almacenamiento secuencial consiste precisamente en que sólo es posible leer, digamos, el registro ndmero diez después de haber leido - *e* ignorado - los nueve primeros. Esto es grave cuando estamos hablando del registra ndmero treinta mil, porque hay que esperar a que la cinta se mueva varios cientos de metros, con una considerable pérdida.de tiempo. Pensemos tan sólo que mientras que la cinta da diez vueltas el procesador puede eJecutar varios cientos de miles de instrucciones.

#### ALMACENAMIENTO DIRECTO

Los discos son el principal exponente de esta forma de leer/grabar la información, y se presentan en forma de discos rigidos fiJos , de discos rigidos removibles y de discos flexibles llamados diskettes.

Un disco rigido consiste en una o mds superficies magnéticas montadas sobre un eJe comdn. Para cada superficie existe una cabeza lectora/grabadora montada en un brazo que puede desplazarse en sentido radial, es decir, acercdndose o aleJdndose del centro del disco, que gira constantemente a gran velocidad (2000 revoluciones por minuto es lo comdn en el caso de discos rigidos>. Dentro de una superficie,la información se almacena en pistas, organizada en forma de círculos concéntricos. Cada pista, a su vez, estd en porciones llamados sectores. Visto por sectores, el funcionamiento de los discos es similar al de las cintas magnéticas ya que en cada uno la información se almacena de manera secuencial. La diferencia consiste en que en el disco la cabeza lectora/grabadora si puede brincar de pista a pista (moviéndose el brazo hacia/desde el centro), *y* una vez en la pista deseada, puede dejar pasar<sup>®</sup> sectores (recuérdese que el disco gira constantemente) hasta que llegue al sector deseado, Los discos flexibles, por otro lado, son pequeños platos de material pldstico que almacenan entre cien mil *y* un millón de caracteres • Se usan sobre todo en micros *y* en minicomputadoras. La principal diferencia operativa con respecto a sus hermanas mayores estd en que en los diskettes la cabeza lectora/grabadora est4 apoyada físicamente sobre la superficie del disco, mientras que en los otros "vuela" por encima de la superficie, a unas milésimas de pulgada. Esto significa que los discos flexibles se desgastan con el uso (igual que las cintas,) mientras que los rígidos son virtualmente indestructibles bajo operación normal.

# II CONOCIMIENTOS COMPLEMENTARIOS EL AREA DE COMPUTO

# 2.1 CONCEPTOS BASICOS

Como en todas las cosas antes *de* empezar a tratar un tema es necesario tener ciertos conocimientos relacionados con el mismo. Por esta razón a continuación aclaro algunos de importantes conceptos relacionados con la informótica.

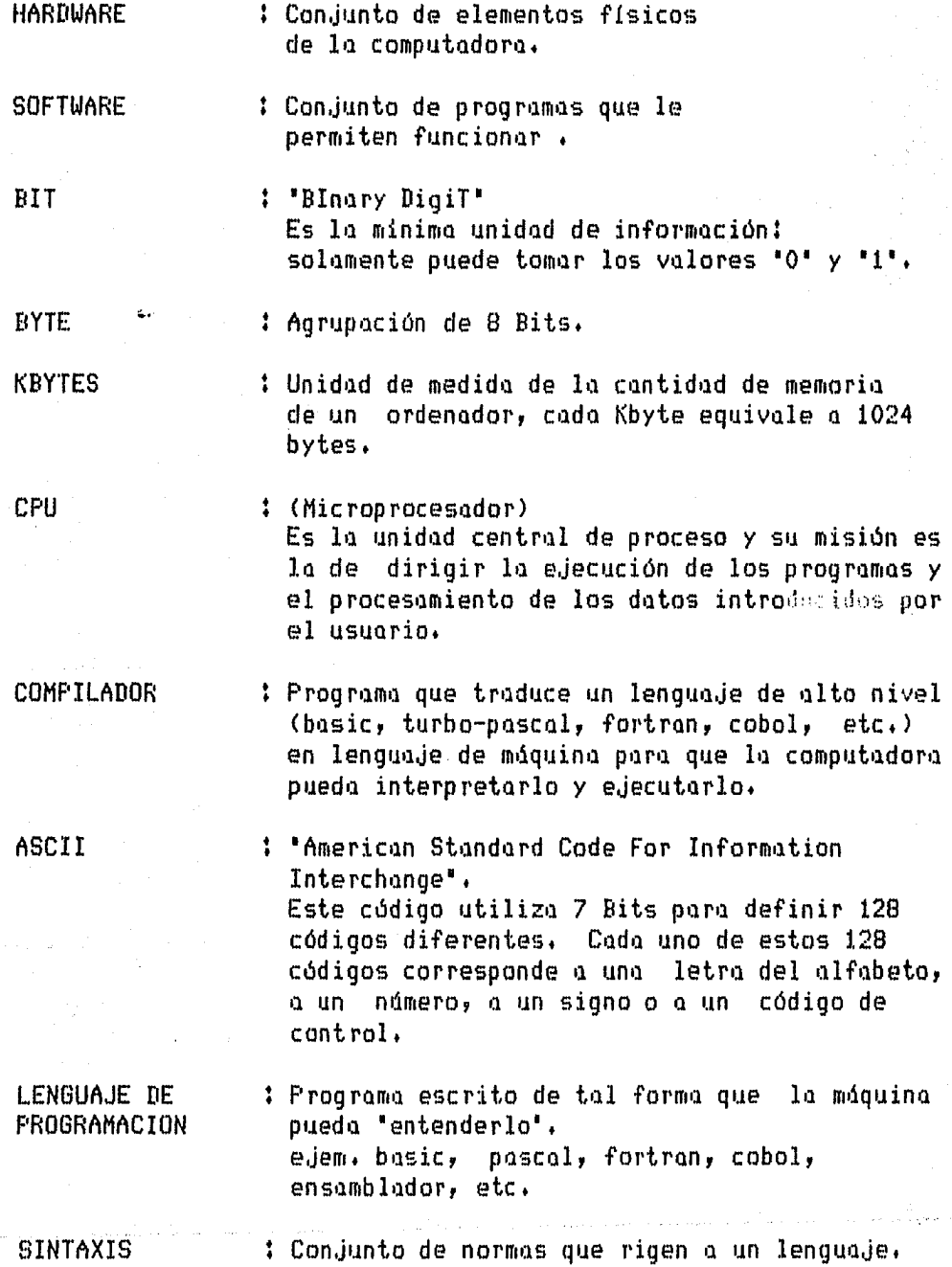

1.5

CHIP Pastillas de Silicio en la que estdn fotograbados los circuitos lógicos y se encuentra aloJada en cdpsulas integradas. ALGORITMO Descripción de los procedimientos necesarios *y*  secuenciales para obtener un resultado de un problema dado en un ndmero finito de pasos. ALGEBRA DE BODLE : SERIE DE REGLAS QUE RIGEN LAS RELACIONES entre hechos que se pueden representar por •ceros' y 'unos•. Las operaciones lógicas fundamentales son: and, or, *y* not. **RAM** 'Random Access Memory • memoria de acceso aleatoria esta memoria puede usarse para leer y escribir información de manera temporal. Se llama de acceso aleatorio porque se puede accesar cualquier cualquier celda de la memoria • <las celdas tienen direcciones).

ROM

'Read Only Memory• memoria de solo lectura memoria que solo puede ser leida no escrita. EJem+ El Sistema Operativo puede estar en ROM+

E/S Dispositivos de entrada /salida. Sirven para poderse comunicar con la computadora.

SISTEMA OPERATIVO: Programa incluido normalmente en las memorias ROM de la computadora y que controla el funcionamiento correcto de la computadora y sus relaciones con el usuario y con los periféricos.

PERIFERICOS : Se trata de un subsistema, habitualmente controlado por la CPU, que se conecto a la computadora.

Un eJemplo cldsico es la impresora.

## 2+2 LENGUAJE ESTRUCTURADO

Existen diferentes lenguajes de programación como Pascal, C, Basic, Fortran, Cobol, Pl1, etc.. De estos lenguajes, son estructurados los siguientes: Pascal, C, Cobol y Pll, Pero, qué quiere decir estructurado ?. Empezaré por-decir que los<br>programas de computador no eran más que listas de las programas de computador no eran mds qüe listas de las instrucciones primitivas que la computadora podla eJecutar directamente. Al pasar el tiempo fueron escritos pregramas más complicados, y estas listas se volvieron dif!ciles *de* maneJar. La razón era que carecian de estructura. Para una mdquina, la eJecución de una lista que contenga unas cuantas miles de órdenes no representa problemas, porque la mdquina realiza mecdnicamente cada instrucción sin considerar su significado o consecuencia. Pero para el programador, quien estd ocupado del significado del problema, el problema de entender una lista de miles *de* órdenes indiferenciadas se vuelve insuperable.

La Historia de los lenguaJes de programación es en gran parte un relato *de* cómo la estructura ha sido agregada a estas listas primitivas *de* instrucciones. Todos los programas de computación pueden expresarse en términos de cuatro estructuras bdsicas , Estas son t la secuencia, la decisión , la estructura repetitiva <sup>o</sup>ciclo y el procedimiento, La secuencia es un grupo de instrucciones eJecutadas una después de la otra. La decisión es una estructura que hace posible que la acción del programa sea influida por los datos. Muchos lenguajes introducen la estractura de decisión con la palabra "if", y en ellos escribimos órdenes tales como

 $if x > 0$ then  $y := x$ else *y:=* -:<

La estructura del ciclo se usa para eJecutar una instrucción o una secuencia de instrucciones varias veces, Aunque las · instrucciones son las mismas cada vez que se efectóa el ciclo, los datos sobre los cuales opera éste no lo son. Por eJemplo, el efecto de repetir la instrucción

Sumar 1 a x

cien veces, es sumar 100 a x. Debemos tener cuidado de especificar cudntas veces han de ser eJecutadas las órdenes en el ciclo. Si suponemos que inicialmente  $x=0$  y que y  $> 0$  entonces el programa

المستحدة ووجودين الراز

repetir sumar 1 a x hasta que  $x^2$ > y  $^{\circ}$ 

dard a x el valor del entero más pequeño cuyo cuadrado sea mayor que Y• Este programa es seguro, porque podemos garantizar que tal valor siempre serd encontrado. El programa

repetir sumar 1 a x *<sup>z</sup>*hasta que x = y

no es seguro. Si, por ejemplo y=5 entonces la condición  $x^{\mathsf{Z}}$ = y nunca serd verdadera. Teóricamente, en este caso el programa permanecería para siempre. En un computador actual el programa correrla hasta que x fuera tan grande que x no pudiese ser representado y entonces se pararía.

El procedimiento hace posible que podamos reemplazar a un grupo de instrucciones con una sola instrucción.

El uso de procedimientos (subrutinas ) en la programación de computadoras no sólo hace los programas más cortos y más fáciles de leer, sino, y de manera mds importante, da a los programas una estructura Jerárquica.

El lenguaJe de programación Pascal usa todas estas técnicas de estructuración .

El lenguaJe de programación Pascal fue el primero en incorporarse, en forma coherente, a los conceptos de la programación estructurada. El Pascal fue desarrollado en Zurich por NIKLAUSS WIRTH; Se deriva del Algol 60 , pero es mds completo y más fácil de usar. En la actualidad, el lenguaje Pascal está ampliamente aceptado como un lenguaJe dtil que puede ser implementado con eficiencia y como una excelente herramienta de  $ens$ ense $\overline{u}$ anza $\overline{u}$ 

Existe una razón muy importante para programar en Pascal que en cualquier otro lenguaJe. Esta razón es que es m4s fdcil de leer y entender un programa escrito en Pascal que en cualquier otro lenguaJe. Hasta ahora he hablado del Pascal, pero Qué hay del turbo pascal T. Bueno, el turbo pascal es bdsicamente el Pascal salvo algunas pequeñas diferencias como son : El turbo pascal tiene los procedimientos CLRSCR y el GOTOXY<x,y> que no los tiene el pascal estdndar. Estos procedimientos los use muchísimo en el sistema de cómputo para el manejo de pantallas. El procedimiento CLRSCR limpia la pantalla y el procedimiento GOTOXY<x,y) posiciona el cursor en el punto <x,y) de la pantalla.

El turbo pascal permite el libre ordenamiento de secciones de la parte declarativa. Ademds tiene variables del tipo string que son muy dtiles para el maneJo de cadenas de caracteres.

e.iem.

var cadena : stringC801 ;

Estas son algunas de las diferencias más importantes entre el PASCAL y el TURBO-PASCAL.

#### 2.3 ANALISIS NUMERICO

#### SOLUCION DE ECUACIONES MEDIANTE AFROXIMACIONES SUCESIVAS

Para encontrar la tasa de interés, i , de las anualidades vencidas cuyas ecuaciones son :

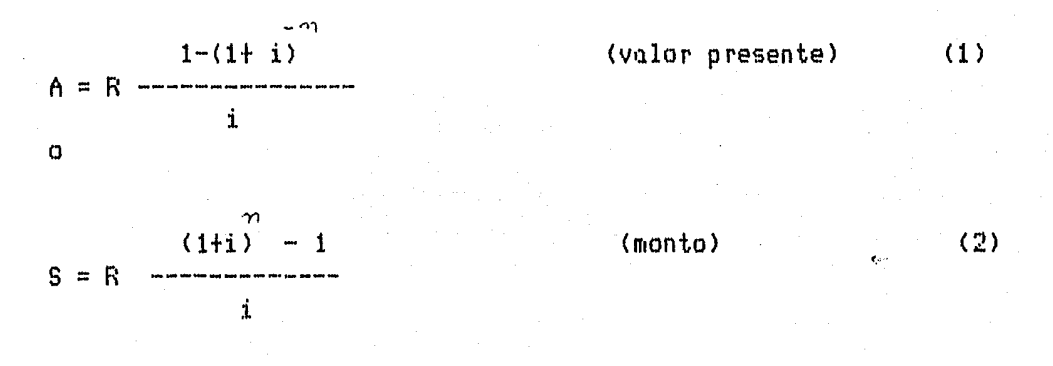

Es necesario despejar la i, lo cuál no es posible, por lo tanto optaré por aproximarme a la solución real de una funcion F(i)=0.

For análisis matemático, sé que si una función F, es continua en un intervalo 6 y F(i1) y F(i2) tienen signos opuestos para dos números il  $i$  i2  $\in$  6 , entonces, según el Teoremo del volor intermedio hay un cero de F entre il y i2. Podemos tomar il  $\mu$  i2 ó cualquiera de los números entre il y i2 como aproximaciones al cero de F que se encuentra entre il y i2.

Sea i el cero de F que deseo encontrar y sea xn una aproximación a este cero. Intentaré encontrar otra aproximación xn+1

PENDIENTE M  $(\gamma_{n+1},\emptyset)$  $(\mathfrak{t}, \mathfrak{a})$ (x.,ə)

Mediante el reemplazo de la gráfica de F en la vecindad del punto <xn,F<xn>> por una linea recta. La pendiente de esta recta debe escogerse de modo que la intercepción con el eJe X de ella, xn+l, sea una meJor aproximación a i que la que era xn. Si m es la pendiente de la recta tendremos

 $m = F(xn)$  $Xn - Xn + 1$ 

o

 $xn_{+1} = xn - E(xn)$ 

 $\overline{m}$  (3)

La elección ideal ser!a tomar m igual a la pendiente de la recta que contiene (xn,F(xn)) y (i,0). Entonces el problema quedaria resuelto con  $xn_{+1} = i$ .

Sin embargo, como i es desconocida, no puede saberse cudl sea esta elección ideal de m y *me* tengo que conformar con alguna aproximación a esta elección ideal+ El m•tado de Newton toma m coma la pendiente de la tangente a la gráfica F en  $(xn, F(xn))$ , es decir,

 $m = F'(x_n)$  (la derivada de F en xn ),

*y* entonces la fórmula de (3) quedaria como *:* 

 $xn_{+1} = xn - \frac{F(\text{Kn})}{F(\text{Kn})}$ F' (xn

DespeJando de (1) tenemos

-11  $Ai = R - R(1+i)$ Ai - R + R(1+i)<sup>n</sup> = 0 es decir.  $\gamma$  $F(i) = Ai - R + R(i+i)$  $Y = \frac{1}{2}$  $F'(i) = A + R(-n)(1+i)$ 

Cuando se conoce el valor presente de una anualidad cierta ordinaria.

21

DespeJando de (2) tenemos

$$
Si = R(1+i)^{n} - R
$$
\n
$$
Si - R(1+i)^{n} + R = 0
$$
\n
$$
E(i) = Si - R(1+i)^{n} + R
$$
\n
$$
F'(i) = S - R(n)(1+i)^{n-1}
$$

Cuando se conoce el monto de una anualidad cierta ordinaria.

Utilizando el valor inicial xn = 1 y la fórmula iterativa

$$
xn_{\pm\ell} = xn - \frac{F(xn)}{F'(xn)}
$$

Se obtiene la aproximación requerida para la tasa de interés de las anualidades ciertas ordinarias.

III INSTRUCCIONES RELACIONADAS CON EL SISTEMA SMF.

3.1 COMO CORRER EL SISTEMA DE MATEMATICAS FINACIERAS (SMF)

Como el programa Sistema de Matemáticas Finacieras (SMF) tiene la extensión .COM, es decir, es un programa ejecutable, únicamente hay que teclear SMF y presionar la tecla return ( c enter dependiendo del tipo de máquina).

e.iem.

A>SMF <RETURN> Ejecutará el programa SMF.COM.

#### 3.2 COMO IMPRIMIR LO QUE APARECE EN LA PANTALLA ?

Si quieres imprimir lo que aparece en la pantalla únicamente debes de presionar las teclas Shift y PrtSc simultáneamente. Antes debes checar que la impresora esté conectada.

#### 3.3 COMO SALIRSE DEL SISTEMA (SMF) ?

Para salirse del Sistema el mismo sistema te dirá como. (Siempre habrá una opción en el menú)

3.4 OBSERVACIONES GENERALES

- Cuando se está tecleando algán dato y se equivoca uno pero no se ha presionado la tecla de return, se puede usar la tecla de backspace para corregir el dato.
- Si se equivocó uno al teclear un dato y ya se presionó la tecla de return, se puede presionar la tecla Esc (escape), y el sistema desplegará el menú del módulo en el que se encuentre uno.
- En las obligaciones seriadas si uno se equivoca existe, además de las anteriores, otra posibilidad de corregir el dato al terminar de teclear todos los datos requeridos. Para corregir el dato hay que dar las coordenadas del mismo.  $(x, y)$  donde  $x = columna$  $y =$ renglon.
	- En todos los módulos doy un ejemplo como ilustración.

# UNIVERSIDAD NACIONAL AUTONOMA DE MEXICO FACULTAD DE CIENCIAS SISTEMA DE MATEMATICAS FINANCIERAS

8:16:23

in<br>Andre Santon

## M E *N* U P R I N C I P A L

- 1. INTERES SIMPLE
- 2. DESCUENTO SIMPLE
- 3. INTERES COMPUESTO
- 4. ANUALIDADES CIERTAS
- 5. AMORTIZACION
- 6. FONDO DE AMORTIZACION
- 7 DEPRECIACION
- 8. BONOS
- 9. FIN DE SESION

TECLEE EL NUMERO DE LA OPCIDN

# IV ANALISIS E IMPLEMENTACION DE LAS DIVERSAS TECNICAS DE LAS MATEMATICAS FINANCIERAS

#### 4.1 INTERES SIMPLE

#### INTRODUCCION

Todas las actividades financieras descansan en la costumbre de pagar un rédito por el uso del dinero prestado.

La mayor parte *de* los ingresos de los bancos y compaRias inversionistas se derivan de los intereses sobre préstamos.

En general todas las operaciones comerciales estdn relacionadas con los réditos sobre capitales en Juego.

Toda persona que obtiene un préstamo queda obligada a pagar un rédito (renta de un capital> ó interés por el uso del dinero tomado en préstamo •

Cuando dnicamente el capital gana intereses por todo el tiempo que dura la transacción , al interés vencido al final del plazo ~se le conoce como interés simple. El interés simple sobre el capital e, por t aRos *a* la tasa i, estd dado por la expresión

 $I = Cit$ o  $r = s - c$ 

<S=MONTO>

Y despeJando tenemos las siguientes expresiones

 $S = C(1+i t)$  (MONTO)

( INTERES

 $C = \frac{S}{1 + S}$  $(T+it)$ 

 $\frac{(S/C-1)}{t}$ 

(TASA SE INTERES )

 $t = \frac{1}{2}$  (S/C = 1) and  $t = \frac{1}{2}$ i

23

s:2o:a

# UNIVERSIDAD NACIONAL AUTONOMA DE MEXICO FACULTAD DE CIENCIAS SISTEMA DE MATEMATICAS FINANCIERAS

# MENU DEL INTERES SIMPLE

- 1. CALCULO DEL INTERES SIMPLE
- 2+ CALCULO DEL MONTO
- 3. CALCULO DEL VALOR PRESENTE
- 4. CALCULO DE LA TASA DE INTERES
- 5+ CALCULO DEL TIEMPO
- 6. FIN DE SESION DEL INTERES SIMPLE

# TECLEE EL NUMERO DE LA OPCION *1*

# UNIVERSIDAD NACIONAL AUTONOMA DE MEXICO FACULTAD DE CIENCIAS SISTEMA DE MATEMATICAS FINANCIERAS

TEMA : INTERES SIMPLE CALCULO DE : MONTO

DAME EL CAPITAL DAME LA TASA DE INTERES DAME EL NUM. DE AZOS DAME EL NUM. DE MESES DAME EL NUM. DE DIAS

**RESPUESTA:** EL MONTO ES 1\$ 20000.00

DESEA CALCULAR OTRO MONTO (S/N)  $\tilde{r}$ 

10000  $\cdot$  2  $5 \mathbf{0}$  $\mathbf{O}$ 

818155

## 4.2 DESCUENTO SIMPLE

La tasa se descuento se define como la razón del descuento dado en la unidad de tiempo (en este caso un año) al capital sobre el cual está dado el descuento.

El descuento simple D (conocido también como descuento bancario ) sobre una cantidad S por el tiempo t a la tasa de descuento d, está dado por

$$
D = Sdt
$$

 $\circ$ 

 $C = S - D$ 

 $C = S(1-dt)$ 

$$
S = -\frac{C}{(1-dt)}
$$

$$
d = \frac{(1-5/C)}{t}
$$

 $t = \frac{(1-C/S)}{d}$ 

( CAPITAL)

( CAPITAL )

(DESCUENTO)

( MONTO )

( TASA DE DESCUENTO )

(TIEMPO)

# UNIVERSIDAD NACIONAL AUTONOMA DE MEXICO FACULTAD DE CIENCIAS SISTEMA DE MATEMATICAS FINANCIERAS

#### MENU DEL DESCUENTO SIMPLE

- 1. CALCULO DEL DESCUENTO SIMPLE
- 2. CALCULO DEL MONTO
- 3, CALCULO DEL VALOR PRESENTE
- 4. CALCULO DE LA TASA DE DESCUENTO
- 5, CALCULO DEL TIEMPO
- 6+ FIN DE SESION DEL DESCUENTO SIMPLE

# TECLEE EL NUMERO DE LA OPCION ?

8:22:12

UNIVERSIDAD NACIONAL AUTONOMA DE MEXICO FACULTAD DE CIENCIAS SISTEMA DE MATEMATICAS FINANCIERAS

8112121

560000

 $\sqrt{2}$ 

 $1 -$ 

 $\mathbf 0$ 

 $\Omega$ 

TEMA : DESCUENTO SIMPLE CALCULO DE : MONTO

DAME EL CAPITAL DAME LA TASA DE DESCUENTO DAME EL NUM. DE AZOS DAME EL NUM. DE MESES DAME EL NUM. DE DIAS

**RESPUESTA:** EL MONTO ES : 700000.00 \$

DESEA CALCULAR OTRO MONTO (S/N)  $\mathbf{r}$ 

#### 4.3 INTERES COHPUESTO

#### INTRODUCCION

En los problemas de interés simple el capital que genera los intereses, permanece constante todo el tiempo de duración del préstamo. Si en coda intervalo *de* tiempo convenido en una obligación , se agregan los intereses al capital formando un monto sobre el cual se calcularón los intereses en el siguiente per!odo de tiempo *y* as1 sucesivamente , se dice que los intereses se capitalizan y que la operación finaciera es a interés compuesto.

En una operación financiera a interés compuesto, el capital aumenta en cada final de per!ado por adición de los intereses vencidos a la tasa convenida.

Sea el capital C puesto al interés capitalización y S el monto al final de n periodos de capitalización, entonces tendremos que i p<mark>or p</mark>eríado d<mark>e</mark>

 $s = C(1+i)^{m}$ 

( MONTO )

 $c = \frac{S}{(1+i)^n}$ 

 $I = S - C$ 

 $i = (S/C)^{\frac{1}{n}} - 1$ 

 $n = \frac{LN(S/C)}{LN(1+i)}$ 

< CAPITAL )

( INTERES )

( TASA DE INTERES >

< TIEMPO )

#### ECUACIONES DE VALOR

Una ecuación de valor se obtiene igualando en una fecha-de comparación o fecha focal, la suma de un conjunto de obligaciones con otro conJunto de obligaciones.

En el SMF se determina el pago dnico que se debe hacer, en una fecha determinada , equivnlente al valor *de* un conJunto *de*  obligaciones que vencen en diferentes fechas.

# UNIVERSIDAD NACIONAL AUTONOMA DE MEXICO FACULTAD DE CIENCIAS SISTEMA DE MATEMATICAS FINANCIERAS

## MENU DEL INTERES COMPUESTO

- 1. CALCULO DEL INTERES COMPUESTO
- 2. CALCULO DEL MONTO
- 3. CALCULO DEL CAPITAL (VALOR PRESENTE)
- 4. CALCULO DE LA TASA DE INTERES
- 5. CALCULO DEL TIEMPO
- 6. ECUACIONES DE VALOR
- 7. FIN DE SESION DEL INTERES COMPUESTO

ku seula serikut

#### TECLEE EL NUMERO DE LA OPCION 7

8:25:13
: INTERES COMPUESTO TEMA CALCULO DE : MONTO

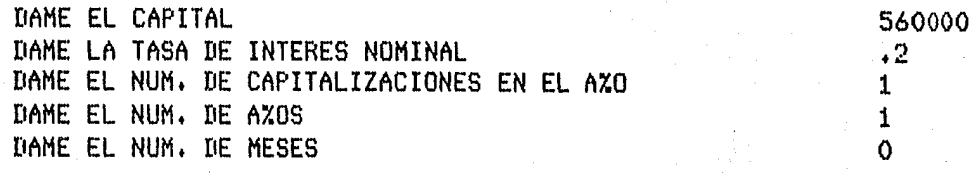

RESPUESTA : EL MONTO ES : \$ 672000+00

DESEA CALCULAR OTRO MONTO (S/N) Ÿ 8:15:58

. Jan Ta

: INTERES COMPUESTO T F M A CALCULO DE : ECUACIONES DE VALOR

**CUANTAS OBLIGACIONES TIENES**  $(0< N < \delta)$  ?  $2^{\circ}$ DAME LAS 2 OBLIGACIONES **DEUDA** A%0

10000  $\overline{2}$ 5 20000

DAME LA CONVERTIBILIDAD DAME LA TASA DE INTERES NOMINAL .08 HAY PAGO INICIAL (S/N) ? N. DAME LA FECHA FOCAL 3

RESPUESTA: EL PAGO UNICO EN EL AZO 3 ES DE : \$ 27912.08

an di Kabupatén Barat, Indonésia.<br>Kacamatan Sulawan Sulawan

DESEA CALCULAR OTRA EC. DE VALOR (S/N) ?

 $-8127119$ 

 $\overline{2}$ 

#### 4+4 ANUALIDADES CIERTAS

En Matemdticas Finocieras la expresión anualidad se empleo para indicar el sistema de pago de sumas fijas a intervoles ignales de tiempo. Por costumbre se uso la palabra anualidad, que en un sentido propio de las finanzas no significa pagos anuales sino simplemente pagos a intervalos regulares de tiempo.

Así, son anualidades los dividendos sobre acciones, los fondos de Amortización, los pagos a plazos, los pagos periódicos de las compaRias de seguros y en forma mds general, los sueldos *y* todo tipo de rentas son anualidades.

Uno anualidad cierta es una anualidad en la cual los pagos principian y terminan en fechas fiJas.

#### 4,4,1 ANUALIDADES CIERTAS ORDINARIAS

Una anualidad cierta ordinaria es una anualidad en la cual los pagos son efectuados al final de cada intervalo de tiempo, es decir, el primer pago se hace al final del primer intervalo de pagb, el segundo al segundo intervalo de pago *y,* as1 sucesivamente.

Una anualidad cierta simple es una anualidad en la cunl el intervalo de pago y el periodo de interés coinciden.

CLASIFICACION DE LAS ANUALIDADES CIERTAS<br>- ORDINARIAS<br>- ANTIGICADAS

- 
- 
- DIFERIDAS PERPETUAS
- 

SIMBOLOS QUE SE UTILIZAN EN LAS ANUALIDADES

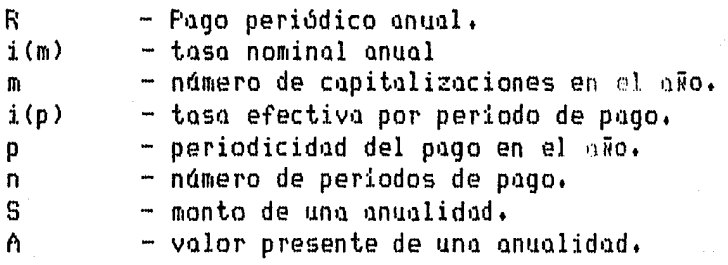

MENU DE LAS ANUALIDADES CIERTAS

1+ CALCULO DE LAS ANUALIDADES ORDINARIAS 2f CALCULO DE LAS ANUALIDADES ANTICIPADAS 3+ CALCULO DE LAS ANUALIDADES DIFERIDAS 4. CALCULO DE LAS ANUALIDADES PERPETUAS 5+ FIN DE SESION DE LAS ANUALIDADES CIERTAS

#### TECLEE EL NUMERO DE LA OPCION T

0:30:17

#### ANUALIDADES ORDINARIAS

Monto y valor presente de una anualidad de R por año, pagadera p veces por año durante n años, a una tasa nominal  $i(m)$ , capitalizable m veces por aRo.

Seq i =  $i(m)/m$ entonces  $m<sub>m</sub>$  $(1+i) - 1$  $R\sinh 1 = R$ 

( MONTO (S) )

 $1 - (1+i)$  $\frac{1}{2}$   $\frac{1}{2}$ R -----------------n/۵  $p($  (1+i)  $-1$  }

 $p \in (1+i)^{n/p} - 1$ 

 $-mm$ 

( VALOR PRESENTE (A) )

( RENTA CONOCIENDO (A) )

Y despejando tenemos las sig, relaciones :

S ( RENTA CONOCIENDO (S) )  $R = \epsilon$ nm i

A R = --- $a\overline{nn}$  i

 $LN(R-Ap(1+i)+Ap)-LN(R)$ ( AROS CONOCIENDO (A) )  $n = -1$  $--- *(-1)$  $mLN(1+i)$ 

( AROS CONOCIENDO (S) )  $LN(S_0(1+i)-S_0+R)-LN(R)$  $n =$  $mLN(1+i)$ 

La tasa de interés i, se calculará mediante-aproximaciones sucesivas utilizando el Método numérico descrito anteriormente, y las siquientes funciones.

( CONOCIENDO (A) )  $F(i) = Ai + R(1+i) - R$  $F'(i) = A + R(-n)(1+i)$  $\mathbf 0$  $F(i) = Si - R(1+i) + R$ (CONOCIENDO (S))  $F'(i) = S - R(n)(1+i)$ 

MENU DE LAS ANUALIDADES CIERTAS ORDINARIAS

1. CALCULO DEL VALOR PRESENTE 2. CALCULO DEL MONTO 3. CALCULO DEL PAGO PERIODICO CONOCIENDO EL VALOR PRESENTE 4. CALCULO DEL PAGO PERIODICO CONOCIENDO EL MONTO 5. CALCULO DE LA TASA DE INTERES CONOCIENDO VALOR PRESENTE 6. CALCULO DE LA TASA DE INTERES CONOCIENDO EL MONTO 7. CALCULO DEL PLAZO CONOCIENDO EL VALOR PRESENTE 8. CALCULO DEL PLAZO CONOCIENDO EL MONTO 9. FIN DE SESION DE LAS ANUALIDADES ORDINARIAS

TECLEE EL NUMERO DE LA OPCION ?

B:3U49

المنتقل المستور المنافسين.<br>محمد المسابق المنافسين المستور المستور المستور المستور المستور المستور المستور المستور المستور المستور المستور

8:19:29

250000

 $\mathbf{1}$  and  $\mathbf{1}$ 

 $\cdot$  2

 $1$ 

5

T E M A : ANUALIDADES ORDINARIAS CALCULO DE : VALOR PRESENTE

DAME EL PAGO PERIODICO ANUAL DAME LA PERIODICIDAD DEL PAGO DAME LA TASA DE INTERES NOMINAL DAME EL NUM. DE CAPITALIZACIONES EN EL AZO DAME EL NUM. DE AXOS

**RESPUESTA:** EL VALOR PRESENTE ES :  $\frac{1}{2}$  747653.03

DESEA CALCULAR OTRO VALOR FRESENTE (S/N) ?

: ANUALIDADES ORDINARIAS TEMA CALCULO DE : TASA DE INTERES

DAME EL VALOR PRESENTE DAME EL PAGO PERIODICO DAME EL NUM. DE PERIODOS

RESPUESTA : LA TASA DE INTERES NOMINAL ES : 3.67290749 %

DESEA CALCULAR OTRA TASA NOMINAL (S/N) 7 72000 4000 30

8:16:56

8125113

#### TEMA : ANUALIDADES ORDINARIAS CALCULO DE : TASA DE INTERES

DAME EL MONTO DAME EL PAGO PERIODICO DAME EL NUM, DE PERIODOS 5000000 400000 10

RESPUESTA : LA TASA DE INTERES NOMINAL ES 4.86685298 % ÷

DESEA CALCULAR OTRA TASA NOMINAL (S/N) ?

#### 4.4.2 ANUALIDADES ANTICIPADAS

En los negocios es frecuente que los pagos periódicos se efectóen ul comienzo de cada periodo ; tal es el caso *de* la renta de terrenos, edificios y oficinas cuyo alquiler se paga al principio de periodo. Las ventas a plazos suelen estipular una serie de pagos al comienzo de los períodos convenidos en el contrato de renta. En los seguros ya sean dotales, de vida o de protección contra riesgos, las pólizas, por lo general estipulan que el asegurado debe pagar sus cuotas o primos de seguro, al comienzo de cada periodo. En estos casos se usa la expresión 'El pago vence a principio del periodo •,

Monto y valor presente de una anualidad anticipada de R por año, pagadera p veces por año durante n años a la tasa nominal  $i(m)$ , capitalizable m veces por aRo.

Seq i = i(m)/m  $\mu_{m/p}$  (1+i) - 1 (MONTO (S)) Rsñilil i = <sup>R</sup>< 1 +i > ---;~-~~¡~fiit-~-;···--·· - **+'i">ll'** 

 $m/s = 1 - (1+i)$  ( VALOR PRESENTE (A)) R11ñlñ1 i = R (1ti) -------------------- ,'1'11/¡}  $p{ (1+i) - 1 }$ 

Y despejando tenemos las sig. relaciones :

S CRENTA CONOCIENDO (S) ) R = ------------ sñiñl 1

( RENTA CONOCIENDO <A> >

R = ------------

A

 $LN(R+Ap/(1+i) - Ap) - LN(R)$  (AROS CONOCIENDO (A))  $n =$  $mLN(1+i)$   $x(-1)$ 

 $LN(Sp+R-Sp/(1+i))$  -  $LN(R)$  ( AROS CONOCIENDO (S) )  $n =$  $mLN(1+i)$ 

La tasa de interés se calculará mediante aproximaciones sucesivas utilizando el Método numérico descrito anteriormente y las relaciones sig. con las anualidades ordinarias *:* 

 $A = R(a\pi\pi i) + 1$  > (VALOR PRESENTE DE LA ANTICIPADA (A) >  $S = R(s \pi H^2 - 1)$  (MONTO DE LA ANTICIPADA (S))

Donde  $\alpha_{n+1}$  y smill son unualidades ordinarias.

0:35:31

#### MENU DE LAS ANUALIDADES CIERTAS ANTICIPADAS

- 1. CALCULO DEL VALOR PRESENTE
- 2. CALCULO DEL MONTO

3. CALCULO DEL PAGO PERIODICO CONOCIENDO EL VALOR PRESENTE 4, CALCULO DEL PAGO PERIODICO CONOCIENDO EL MONTO 5. CALCULO DE LA TASA DE INTERES CONOCIENDO VALOR PRESENTE 6. CALCULO DE LA TASA DE INTERES CONOCIENDO EL MONTO 7. CALCULO DEL PLAZO CONOCIENDO El VALOR PRESENTE a. CALCULO DEL PLAZO CONOCIENDO EL MONTO

9. FIN DE SESION DE LAS ANUALIDADES ANTICIPADAS

TECLEE EL NUMERO DE LA OPCION ?

: ANUALIDADES ANTICIPADAS TEMA CALCULO DE : MONTO

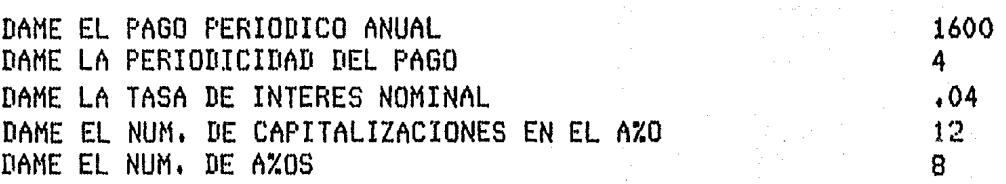

**RESPUESTA:** EL MONTO ES 15156.29

OTRO MONTO (S/N) DESEA CALCULAR ? 8:23:40

#### 4.4.3 ANUALIDADES DIFERIDAS

Es frecuente en los negocios, que algunas circunstancias obliguen a que el primer periodo de pago comience en fecha futura, hosta después de transcurrido un cierto tiempo desde el momento inicial o de convenio.

Es decir no coincide la fecha inicial de la anualidad con la fecha del primer pago. En estos casos se dice que la anualidad es diferida.

Monto *y* valor presente de una anualidad diferido vencido de R por aRo, diferida k per!odos,en funcion de la convertibilidad de la tasa de interés, y pagadera p veces por aRo, durante n aRos, a la  $t$ asa i(m), capitalizable m veces por a $\bar{a}$ o. Seq i =  $i(m)/m$ , entonces

 $1 - (1+i)$  (VALOR PRESENTE  $(A)$ ) Ranml i = R  $\frac{1}{(1+i)^k}$  {p[(1+i)<sup>"</sup> - 1 ]}  $(1+i)^{mm}$  - 1 (MONTO (S)) Rsñiii) i = <sup>R</sup>*:.,/p* p{(i+i) - 1 }

Y despeJando tenemos las siguientes relaciones:

A CONOCIENDO CA) )  $R =$  $n$ nm $i$ S C RENTA CONOCIENDO (S) ) R = ---------- sñii\ i  $LN(R) - LN(R-Ap(1+i) + Ap(1+i))$  (AWOS CONOCIENDO (A))  $n =$  $mLNC1+i)$  $LN(Sp(1+i) - Sp + R) - LN(R)$  (AROS CONOCIENDO (S)) <sup>n</sup>= ------------------------------ mLN < tH)

MENU DE LAS ANUALIDADES CIERTAS DIFERIDAS

- 1, CALCULO DEL VALOR PRESENTE
- 2, CALCULO DEL MONTO
- 3, CALCULO DEL PAGO PERIODICO CONOCIENDO EL VALOR PRESENTE
- 4, CALCULO DEL PAGO PERIODICO CONOCIENDO EL MONTO
- 5, CALCULO DEL PLAZO CONOCIENDO EL VALOR PRESENTE
- 6, CALCULO DEL PLAZO CONOCIENDO EL MONTO
- 7, FIN DE SESION DE LAS ANUALIDADES DIFERIDAS

#### TECLEE EL NUMERO DE LA OPCION

8:37:51

# T E M A : ANUALIDADES DIFERIDAS CALCULO DE : VALOR PRESENTE

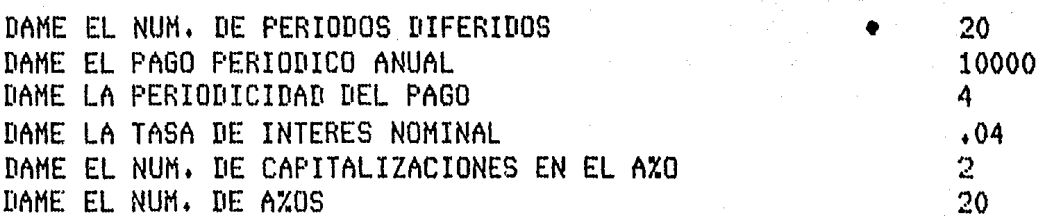

### RESPUESTA : EL VALOR PRESENTE ES : \$92505.22

DESEA CALCULAR OTRO VALOR PRESENTE (S/N) ?

8:26:36

#### 4.4.4 ANUALIDADES PERPETUAS

Es frecuente en los negocios que ciertas rentas, salvo sucesos imprevistos, se paguen indefinidamente. Entre muchas atros, son pagan a perpetuidad : los legados hechos a rentas que se sumas que es necesorio instituciones de beneficencia, las reservar cada año para proveer la reposición periódica de puentes, acueductos y en general todos los servicios de una comunidad.

Una anualidad perpetua es una anualidad que no tiene fin.

Valor presente de una anualidad perpetua. (i =  $i(m)/m$ )

como subemos

 $A = R \text{ and } i$ 

$$
y R a \overline{n} i = R \underbrace{1 - (1+i)}_{i}
$$

socondo limite

 $\lim R$  and  $i = 1$  im R <u>1-(1+i)</u>  $n \rightarrow \infty$  $n700$ 

$$
= \lim_{n \to \infty} R \frac{1 - \frac{1}{(1+i)}}{i}
$$

pero lim  $\mathbf{1}$  $n \ge 0$  (1+i)

de donde

 $\lim R$  and  $i = R$ ฑ →∞ i

y por lo tanto

$$
A = \frac{R}{i}
$$

 $R = Ai$ 

 $i = E$ Ą

(VALOR PRESENTE (A))

 $($  RENTA  $)$ 

(TASA DE INTERES )

### MENU DE LAS ANUALIDADES PERPETUAS

- 1. CALCULO DEL VALOR PRESENTE
- 2. CALCULO DEL PAGO PERIODICO
- 3. CALCULO DE LA TASA DE INTERES
- 4, FIN DE SESION DE LAS ANUALIDADES PERPETUAS

### TECLEE EL NUMERO DE LA OPCION ?

an an Indonesia.<br>An Alban an Indonesia

8:40:21

#### 8:33:52

#### : ANUALIDADES PERPETUAS TEMA CALCULO DE : VALOR PRESENTE

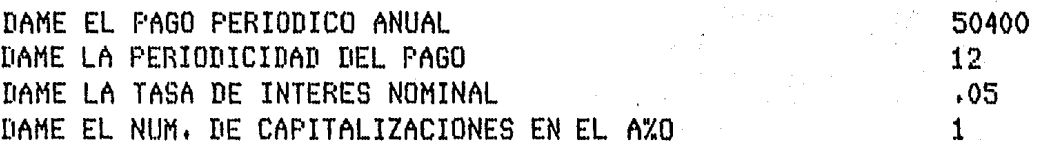

a mana di Panas

#### RESPUESTA : EL VALOR PRESENTE ES : \$ 1030896.51

DESEA CALCULAR OTRO VALOR PRESENTE (S/N) ዋ.

## 4.5 AMORTIZACION

En las finanzas la expresión amertizar se utiliza para denominar un proceso financiero mediante el cual se extinque gradualmente una deuda por medio de pagos periódicos generalmente iquales. Amortizar es el proceso de cancelar una deuda y sus intereses por medio de pagos periódicos.

En la amortización gradual los pagos son iguales y se hacen en intervalos iquales de tiempo.

En la amortización de una deuda cada pago que se entrega al acreedor, sirve para pagar los intereses y reducir el importe de lo deudo.

Sean  $i = i(n)/n + y$ 

 $-$  m m (vp de una anualidad vencida de 1)  $1 - (1+i)$  $anh i =$  $p\{(1+i)\}^{m/p} - 1$  }

**FORMILAS** 

 $A = Rn\overline{m}$  i

 $(DEIIBA)$ 

( PAGO PERIODICO )

$$
R = \frac{A}{1 - \frac{A}{1 - \
$$

 $n\overline{nn}$  i

 $LN(R) - LN(R - Ap(1+i) + Ap)$ ( NUMERO DE AROS )  $n =$  $mLN(1+i)$ 

La tasa de interés se calculará por medio de aproximaciones sucesivas utilizando el Método numérico descrito anteriormente y las funciones sig.:

 $F(i) = Ai + R(i+i) - R$  $-m-1$  $F'(i) = A + R(-n)(1+i)$ 

#### MENU DE LAS AMORTIZACIONES

- 1. CALCULO DEL PAGO PERIODICO
- 2. CALCULO DE LA DEUDA
- 3. CALCULO DEL NUMERO DE A%OS
- 4. CALCULO DE LA TASA DE LATERES
- 5. FIN DE SESION DE LAS AMORTIZACIONES

# TECLEE EL NUMERO DE LA OPCION 7

0:42:7

8:44:34

s

# T E M A : AMORTIZACIONES CALCULO DE : PAGO PERIODICO

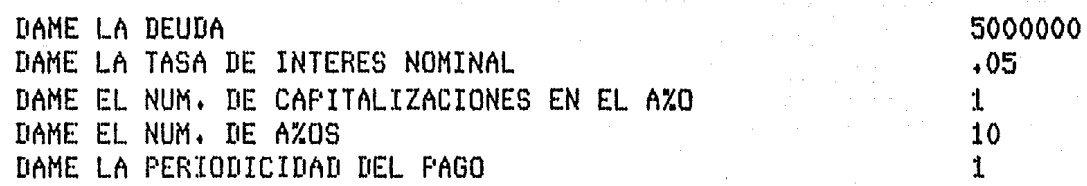

RESPUESTA : LA RENTA ES : \$ 647522.87

DESEA LA TABLA DE AMORTIZACION (S/N) T

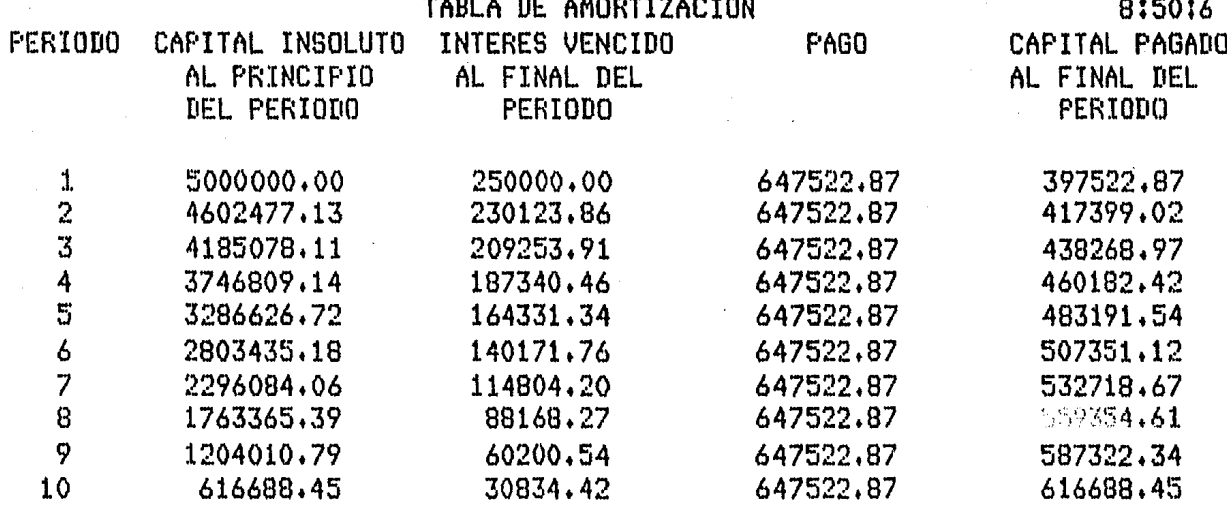

**TOTALES** 

1475228.75

6475228.75

5000000.00

DESEA CALCULAR OTRO PAGO PERIODICO (S/N)  $\tilde{r}$ 

#### 4.6 FONDO DE AMORTIZACION

Con el obJeto de pagar una deuda a su vencimiento en fecha futura, es costumbre comercial crear un fondo mediante reservas<br>que devengan intereses, de modo que el monto de estas que devengan intereses, de modo que el monto de estas acumulaciones permitan cancelar la obligación a su vencimiento. Es obvio, que lo anterior se aplica a deudas contraidas a mediano *y* largo plazo; tal es el caso de : las reservas para proveer el pago de las pensiones de jubilación y vejez de los trabajadores<br>de una compaïla : los fondos creados para retirar a su de una compa~!a ; los fondos creados para retirar a su vencimiento una emisión de obligaciones ; las reservas para la recuperación de inversiones en minas que terminardn por agotarse. Un fondo de amortización es una cantidad que se va acumulando mediante pagos periódicos que devengan cierto interés, de modo que en un ndmero determinado de periodos se tenga un monto p ref i.j 11do.

En un fondo de amortización cada suma periódicamente capitalizan en cada periodo de capitalización. Sean i =i(m)/m , y es una anualidad que gana intereses que se que se reserva

sñiii'I i = ----------------- 'N¡/ *<sup>p</sup>*

 $(1+i)^{nm}$  - 1 (monto de una anualidad de 1)

 $p((1+i))^{\prime\prime}$  - 1 }

#### FORMULAS

 $S = R \sin \theta i$  (DEUDA)

S CONTROLLER CONTROLLER CONTROLLER CONTROLLER CONTROLLER CONTROLLER CONTROLLER CONTROLLER CONTROLLER CONTROLLER CONTROLLER CONTROLLER CONTROLLER CONTROLLER CONTROLLER CONTROLLER CONTROLLER CONTROLLER CONTROLLER CONTROLLER  $R =$  $sinh i$ 

LN<Sp<1+i> - Sp + R> - LN<R> ( NUMERO DE AMOS ) <sup>n</sup>= ------------------------------ mLN C lti >

La tasa de interés se calculará mediante aproximaciones sucesivas utilizando el Método numérico descrito anteriormente y las funciones sig.t

$$
F(i) = Si - R(1+i) + R
$$
  

$$
F'(i) = S - R(n)(1+i)
$$
  

$$
T^{-1}
$$

### MENU DEL FONDO DE AMORTIZACION

- 1. CALCULO DEL PAGO PERIODICO
- 2+ CALCULO DE LA DEUDA ~
- 3. CALCULO DEL NUMERO DE A%0S
- 4. CALCULO DE LA TASA DE INTERES
- 5. FIN DE SESION DEL FONDO DE AMORTIZACION

### TECLEE EL NUMERO DE LA OPCION ?

''"'··~·.•~· r"' ,. '•"' .•, . ., ~,,,~.,.,, ,-,,. "•'>' • ., "•' ·'' ~ •~·~··••

9:13:8

 $8136132$ 

#### TEMA : FONDO DE AMORTIZACION CALCULO DE : PAGO PERIODICO

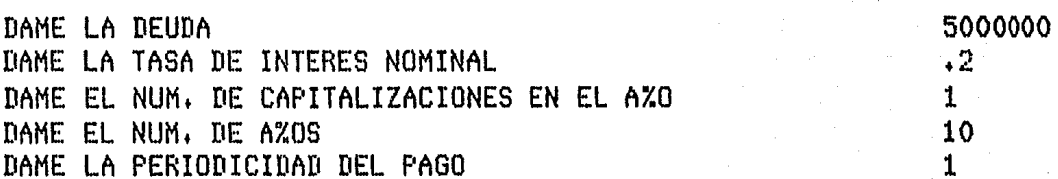

RESPUESTA : EL PAGO PERIODICO ES :  $\ddagger$ 192613.78

DESEA LA TABLA DEL FONDO DE AMORTIZACION (S/N) ?

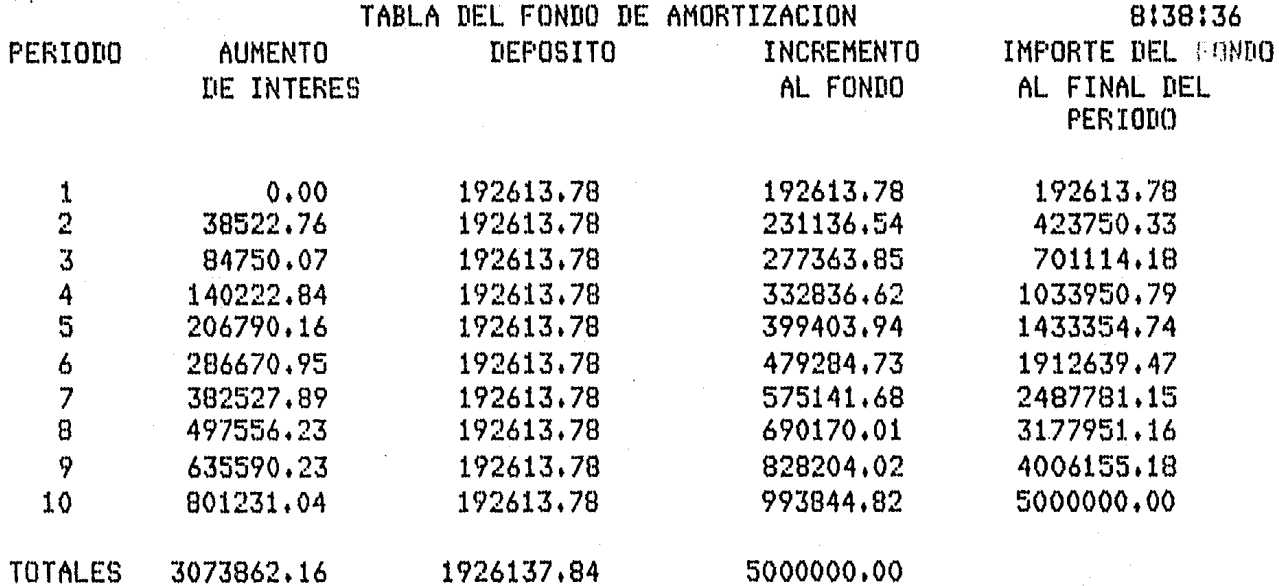

DESEA CALCULAR OTRO PAGO PERIODICO (S/N) ?

#### 4.7 DEPRECIACIONES

#### !NTRODUCCION

Las maquinarias, las instalaciones, los edificios y otras clases de activos necesarios para las operaciones de las empresas, sufren por el uso una disminución de sus valores, que na se puede evitar con los gastos corrientes de las reparaciones. Puesto que el capital invertido debe permanecer constante, es necesario estudiar la forma de establecer un fondo de reserva que compense ésta pérdida de valor.

Depreciación es la pérdida de valor, no recuperada con el mantenimiento, que sufren los activos y-se-debe a diferentes factores que causan finalmente su inutilidad, obligando por tanto al remplazo del activo.

Al terminar la vida de un activo se debe remplazar invirtiéndose pura ello un valor que recibe el nombre de costo de remplazo.

Durante la vida dtil del activo se debe separar periódicamente cierta suma, creando con ella un fondo que recibe el nombre de reserva para depreciación y que debe ser igual al costo de remplazo al terminar la vida Gtil del activo.

La vida dtil o duración probable de un activo, se determina con base a la experiencia y tanto los expertos en estas materias como los fabricantes de equipos y maquinarias, se**Ralan la vida átil de** los distintos activos y sobre estos datos se basa el cólculo de la depreciación.

Cuando el activo ha dejado de ser útil, siempre conserva algán valor as1 sea como chatarra o material de desecho; este valor residual recibe el nombre de valor de salvamento.

Existen varios métodos para determinar el cargo que periódicamente se debe hacer por concepto de depreciación, u continuación estudiaremos los mós utilizados.

Símbolos utilizados en los diferentes métodos.

- $\mathfrak{c}$ s - costo del equipo<br>- valor de salvamento
	- depreciación anual
- $\overline{\mathbf{B}}$ i
- tusa de interés

### 9:11:19

in the second property

# UNIVERSIDAD NACIONAL AUTONOHA DE MEXICO FACULTAD DE CIENCIAS SISTEMA DE MATEMATICAS FINANCIERAS

# MENU DE LAS DEPRECIACIONES

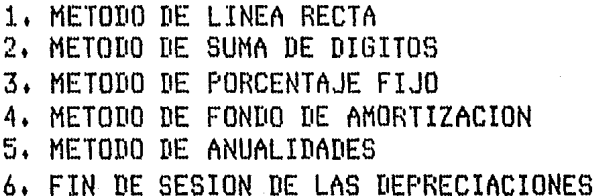

# TECLEE EL .NUMERO DE LA OPCION T

#### 417.1 METODO DE LINEA RECTA

Es el mds simple de los métodos y el m4s utilizado; consiste en suponer que la depreciación anual es la misma para toda 1n vida dtil del activo, y de acuerdo a esto se reservan cada aRo partes iguales, de modo que al terminar la vida dtil del activo, se tenga un fondo de reserva que sumado al valor de salvamento dé el valor de remplazo.

Designando por C el costo inicial, por S el valor de salvamento y por n los años de vida dtil, la depreciación anual D está dada por la ecuación :

 $D = C - S$ n

No obstante que éste método es el mós utilizado, hay dos obJeciones importantes en contra de su aplicación:

- Ca) no tiene en cuenta los intereses sobre el fondo de reserva.
- (b) Las maquinarias y equipos se deprecian más rápidamente en sus primeros años de uso.

A continuación se muestra una tabla.

8t42t43

5000000 500000 10

## T E M A *:* DEPRECIACIONES METODO DE : LINEA RECTA

DAME EL COSTO DEL EQUIPO DAME EL VALOR DE SALVAMENTO DAME EL NUM. DE AXDS

RESPUESTA 1 EL PAGO PERIODICO ES DE \$ 450000.00

PRESIONE CUALQUIER TECLA

.<br>الجود - المالي المالي بين المالي.

a<br>San Chunaichean

# TABLA DE DEPRECIACION

# METODO : LINEA RECTA

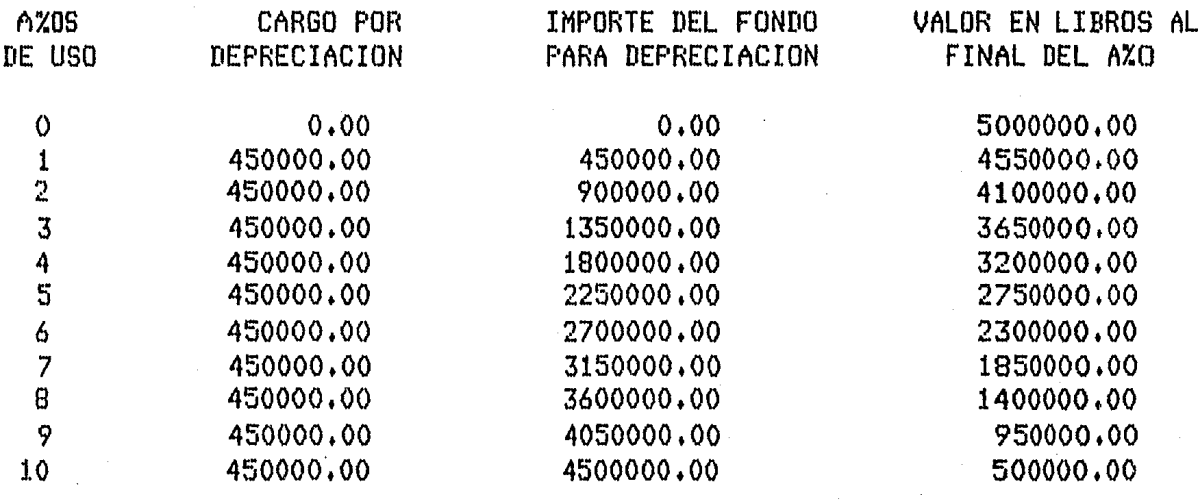

DESEA CALCULAR OTRA DEPRECIACION (S/N) ′ 8145136

#### 4,7,2 METODO DE FONDO DE AMORTlZACION

Este método es una modificación del método uniforme que consiste en colocar las depreciaciones en un fondo que gana intereses, de modo que el incremento anual es la suma del cargo anual por depreciación *y* del interés ganado por el fondo en el mismo aRo, Si el cargo anual por depreciación es D , al ser colocado en un fondo a la tasa de interés i, el monto al final de n años debe ser igual al valor de remplazo o sea 1

 $D = (C - S)$   $\frac{1}{50}$ 

A continuación se muestra una tabla+

a sa salah dari

oas in anis

### T E M A : DEPRECIACIONES METODO DE : FONDO DE AMORTIZACION

DAME EL COSTO DEL EQUIFO DAME EL VALOR DE SALVAMENTO DAME EL NUM. DE AXOS DAME LA TASA DE INTERES

RESPUESTA : EL PAGO PERIODICO ES DE  $\pm$  \$ 173352.41

FRESIONE CUALQUIER TECLA

5000000 500000  $10<sub>1</sub>$  $-2$ 

8158155

# TABLA DE DEPRECIACION

# METODO : FONDO DE AMORTIZACION

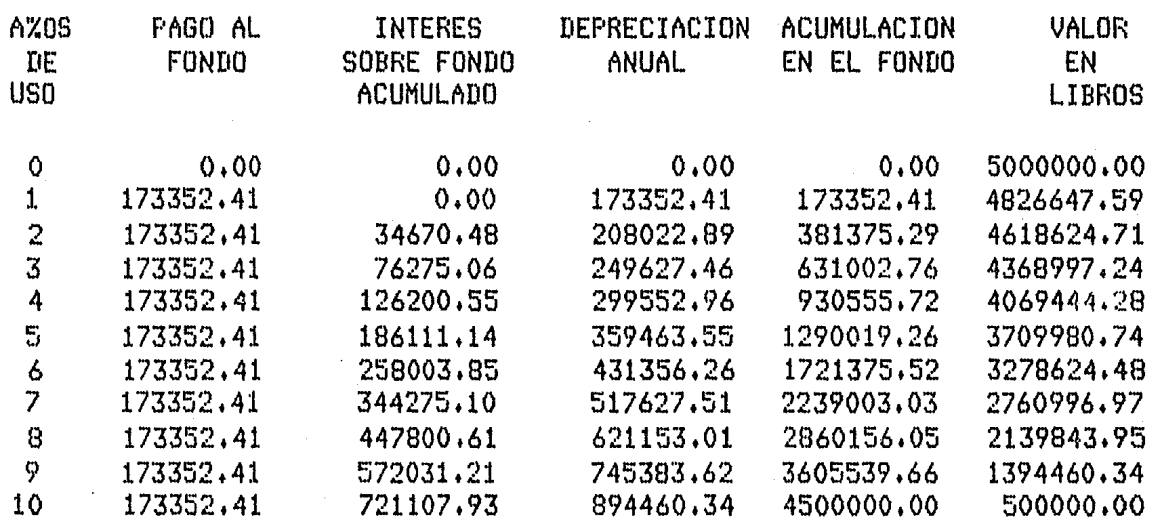

#### DESEA CALCULAR OTRA DEPRECIACION (S/N)  $\overline{r}$

9:1:31

#### 4.7.3 METODO DE SUMA DE DIGITOS

Con este método se logra que el cargo por depreciación sea mayor en los primeros años de vida del activo y vaya disminuyendo cada año, Para hallar el cargo anual por depreciación se procede asi; ordénese de mayor a menor los enteros que corresponden a los años de duración del activo; la depreciación para cada-año queda expresada por una fracción cuyo denominador es la suma de todos y que tiene como numerador el entero los números. que corresponde, en el orden invertido, al año cuya depreciación se está calculando . Así, si un activo tiene una vida útil de 4  $\alpha$ xos: se tiene: Denominador de la fracción = 10 ( suma de los números del 1 al 4 )

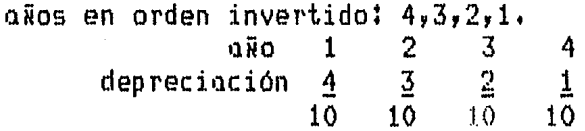

A continuación se muestra una tabla.

Bl48t35

T E M A : DEPRECIACIONES HETODO DE : SUMA DE DIGITOS

DAME EL COSTO DEL EQUIPO DAME EL VALOR DE SALVAMENTO DAME EL NUM. DE AXOS

5000000 500000 10

PRESIONE CUALQUIER TECLA
# TABLA DE DEPRECIACION

## METODO : SUMA DE DIGITOS

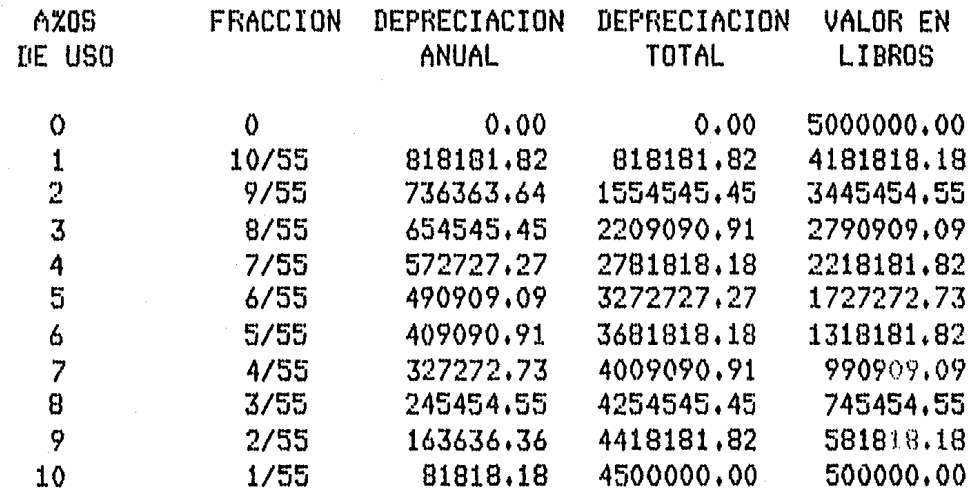

DESEA CALCULAR OTRA DEPRECIACION (S/N) Ÿ. 8:51:16

#### 4.7,4 HETODO DE PORCENTAJE FIJO

Este método consiste en cargar, cada año por depreciación, un porcentaje fijo del valor con que figura el activo en libros. Por ser el valor en libros decreciente, al aplicar el porcentaJe fiJo la depreciación también resulto decreciente.

Sean v1,v2,v3,,,,yvn, los valores en libros al final de los años  $1, 2, 3, \ldots$ , y sea r el porcentaje fijo, entonces se tiene:

 $v1 = C - Cr = C(1-r)$  $v2 = v1-v1r = v1(1-r) = C(1-r)^2$ .<br>Vn = vn-1 - vn-1 r =vn-1 (1-r) = C(1-r)<sup>71</sup> vn =  $f(1-r)^m$ 

Esta fórmula permite encontrar el valor en libros al final de cualquier awo. Al final del último awo el valor en libroses igual al valor de salvamento o sea :

 $C(1-r)^n = S$ 

Y despejando r tenemos que :

 $r = 1 - (S/C)^{\frac{1}{2}}$ 

A continuación se muestro uno tabla.

## UNIVERSIDAD NACIONAL AUTONOMA DE MEXICO FACULTAD DE CIENCIAS SISTEMA DE MATEMATICAS FINANCIERAS

TEMA : DEPRECIACIONES METODO DE : PORCENTAJE FIJO

DAME EL COSTO DEL EQUIPO DAME EL VALOR DE SALVAMENTO DAME EL NUM. DE AZOS

5000000 500000 10

TASA =  $0.21$ 

PRESIONE CUALQUIER TECLA

alian di

8154114

## TABLA DE DEPRECIACION

METODO : PORCENTAJE FIJO

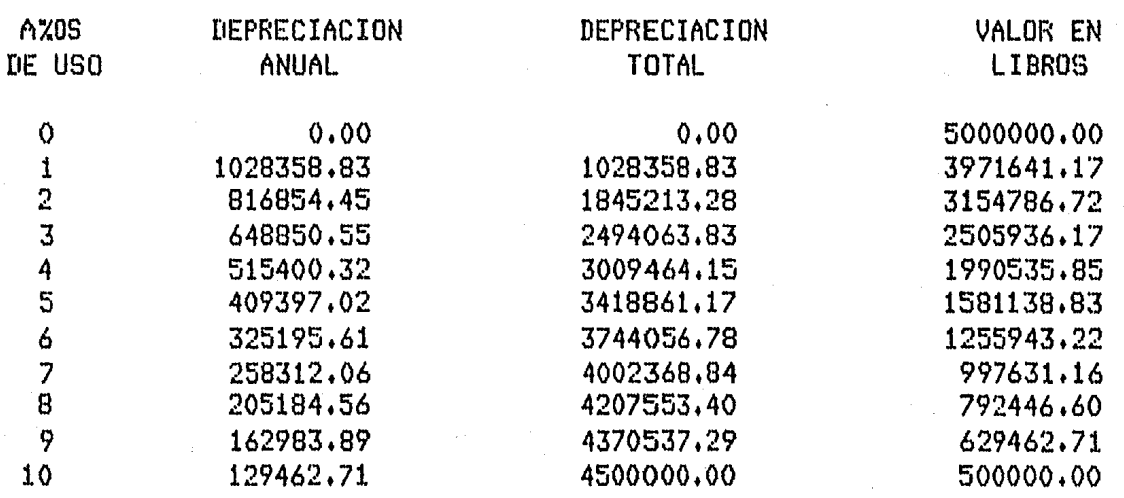

DESEA CALCULAR OTRA DEPRECIACION (S/N) Ÿ 8:56:7

## UNIVERSIDAD NACIONAL AUTONOMA DE MEXICO FACULTAD DE CIENCIAS SISTEMA DE MATEMATICAS FINANCIERAS

TEMA : DEPRECIACIONES METODO DE : ANUALIDADES

DAME EL COSTO DEL EQUIPO DAME EL VALOR DE SALVAMENTO DAME EL NUM, DE AXOS DAME LA TASA DE INTERES

**RESPUESTA:** EL PAGO PERIODICO ES DE : \$ 1173352.41

FRESIONE CUALQUIER TECLA

an Salah.<br>Tanggalan

9:5:26

## TABLA DE DEPRECIACION

9:8:58

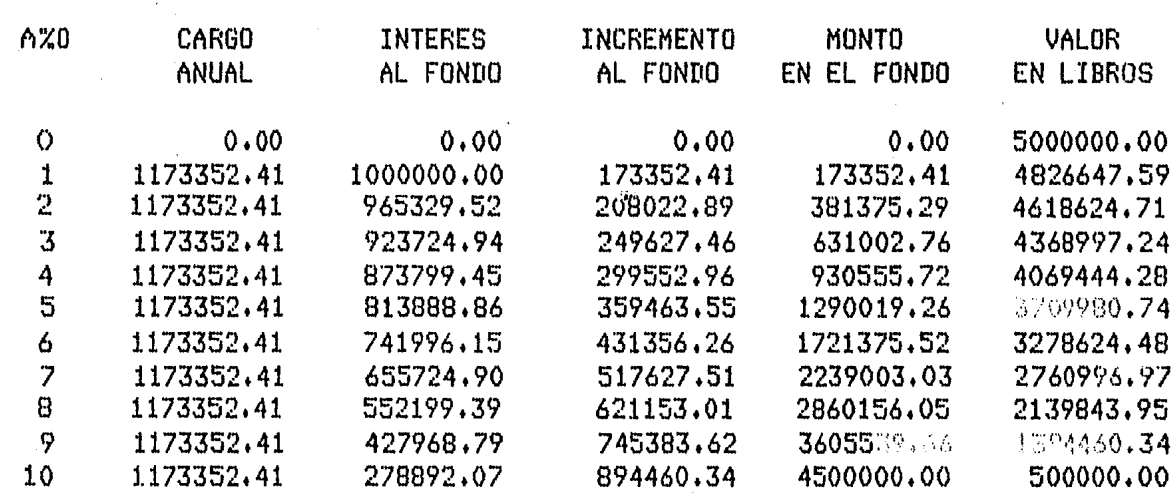

Ÿ

## DESEA CALCULAR OTRA DEPRECIACION (S/N)

METODO : ANUALIDADES

#### 4.8 BONOS Y OBLIGACIONES SERIADAS

En el Juego de los grandes capitales que son necesarios movilizar para financiar las instalaciones industriales modernas, o las grandes obras productivas que emprenden las corporaciones del gobierno, el dinero necesario, no es posible obtenerlo en préstamo de una sola compañía y es entonces necesario recurrir a las inversiones *de* muchas personas.

Para agilizar estas inversiones, se ha creado una forma de obligaciones que constituyen un instrumento de crédito llamado bonos.

Bono es una obligación o documento de crédito, emitido por un gobierno o una entidad particular a un plazo perfectamente determinado, que devenga intereses pagaderos en periodos regulares de tiempo.

Los bonos que pueden ser transferidos libremente y cambiar de dueílo por simple renta, se denominan bonos no registrados y son al portador. En caso de que los bonos sean registrados , entonces sólo pueden transferirse por endoso y can consentimiento del emisor.

#### PAGO DE INTERESES

En la mayoria de los bonos, los pagos de interese se efectdon contra la presentación de cupones; estos cupones están impresos en serie y unidos a lo misma obligación y coda uno tiene impresa la fecha de su pago. Tanto los cupones como el bono son pagarés negociables; en el caso de los bonos registrados tanto en lo principal como en los intereses los cupones no son necesarios ya que los intereses se pagan directamente a la persona registrada como tenedor del bono.

VALOR NOMINAL

El principal o capital que se seRala en el bono es su valor nominal.

#### VALOR DE REDENCION

Es el valor que se reintegra al tenedor del bono, por la general el valor de redención es igual al valor nominal, en tal coso se dice que el valor es a la par. El reintegro del pri $n \in \mathbb{N}$  se efectda en una fecha de vencimiento estipulada.

#### PRECIO DE LOS BONOS

El precio de los bonos en el mercado de valores se fiJa por acuerdo entre el comprador y el vendedor.

Los bonos pueden venderse, a la par, con premio o con descuento.<br>según que el precio de venta sea igual , mayor o mesos que el valor nominal.

9t14t57

## UNIVERSIDAD NACIONAL AUTONOMA DE HEXICO FACULTAD DE CIENCIAS SISTEMA DE MATEMATICAS FINANCIERAS

#### MENU DE LOS BONOS

#### FORMULA DE MAKEHAM

11 CALCULO DEL PRECIO DE COMPRA DE UN BONO  $2.$  CALCULO DE LA TASA DE RENDIMIENTO  $i$ (m)

CALCULO DEL PRECIO DE COMPRA DE LAS OBLIGACIONES SERIADAS

3. CON VARIACION EN EL PRECIO DE REDENCION 4. CON VARIACION EN EL PRECIO DEL CUPON 5. FIN DE SESION DE LOS BONOS

## TECLEE SU OPCION

#### PRECIO DE COMPRA DE UN BONO

El problema consiste en determinar el valor que un inversionista debe pagar por ciertos bonos, para ganar una determinada tasa de interés sobre su inversión.

ESTA TESIS Nº 259E SALIR DE LA MINIMULECE

Al comprar un bono, en una fecha de pago de intereses, el comprador adquiere el derecho a recibir el pago futuro de los intereses en cada periodo de pago y el valor de redención del bono en la fecha de vencimiento.

El volor octual del bono debe ser equivalente a la sisso de los valores actuales de los derechos que compra, o sea *:* 

valor actual = valor actual de los intereses + valor actual del principal ( valor de redención )

#### SIMBOLOS UTILIZADOS EN LOS BONOS

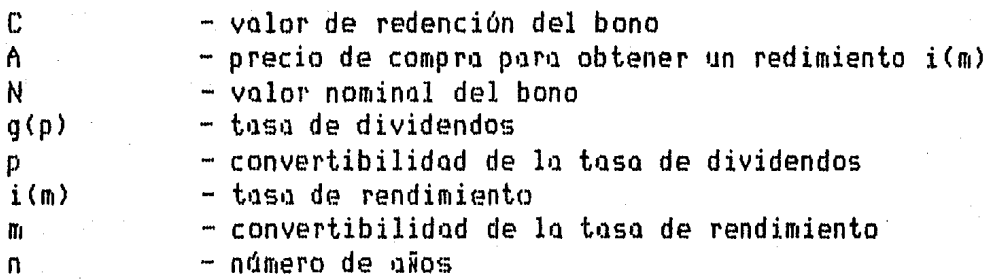

#### FORMULA GENERAL DE MAKEHAM

La fórmula que presento a continuación, fue desarrollada poe el Actuario Inglés, Guillermo Mateo Makeham, *y* sirve para determinar el precio de compra de un bono ( renta fija).

Si  $i=i(m)/m$  *y*  $V=(1+i)$  entonces **''n•1Yl**   $A = Ng(p)$  anni + CV *11n¡* e 1 - <sup>&</sup>lt;1+i> :i = CV  $+$  Ng(p)  $\frac{------}{\text{p}[(1+i)^{m/2} - 1]}$ p $[$   $(1+i)$ Sea K =  $CV^{n,m}$ ,  $i(p) = p C (1+i)^{m/p} - 1 J$  y  $q = Ng(p)/C$  $A = K + \hat{q}/i(p)$   $C - K$  J  $\qquad$  (formula de Makeham )

TABLA DE AMORTIZACION DE UN BONO Considerando que C = (1+L), 1 <= L <= 1 Y N =1, a continuación muestro la forma de calcular la tabla de amortización : tasa de dividendos ; q tasa de rendimiento : i PERIODO VALOR EN LIBROS INTERES CUPON AJUSTE DE INT.  $A_0 = 1 + LV + Du \overline{m}i$  $\Omega$  $m \neq 1$  $\sim$  $\mathbf{1}$  $A_1 = 1 + LV + Da \rightarrow \Box$  $iA<sub>s</sub>$ HV.  $\mathbf{q}$  $A_7$  =1+LV + Damel  $\overline{2}$ iA. **HV** q. -541  $A_{\tau} = 1 + LV + Da_{n-\tau}$ t, **HV** iA, i q  $HVI$ <sup>z'</sup>  $n-1$   $A_{n-1}=1+LV + Dq+1$  $iAn-2$ g.  $HU$  $A_n = 1 + L$  $i \hat{A}_{n-1}$  $n -$ 

 $\mathbf{q}$ where  $\mathcal{L}_{\text{max}}$  is the set of the  $\mathbf{T}$  , and  $\mathcal{L}_{\text{max}}$ nq  $Ha\overline{n}$ 

Donde  $D = Lg - iJ$  y H depende del tipo de caso. CASO 1 : A > C , implica  $q$  > i y H =  $q$  - i(1+L), T= Ng - Hant CASO 2 : A < C , implica  $q \leq i$  y H = i =  $q(i+L)$ , T= HanG - Ng a set of the H  $i$ 

40

## UNIVERSIDAD NACIONAL AUTONOMA DE MEXICO FACULTAD DE CIENCIAS SISTEMA DE MATEMATICAS FINANCIERAS

TEMA : BONOS CALCULO DE : PRECIO DE COMPRA DE UN BONO

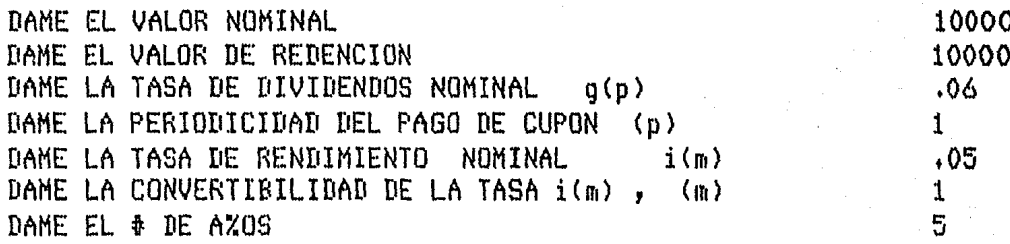

 $i(1)/1 = 0.0500$  ;  $q = 0.0600$  ;  $K = 7835.26$ 

RESPUESTA :

EL FRECIO DE COMPRA ES DE : \$ 10432.95 DESEA LA TABLA DE AMORTIZACION (S/N) ?

9:16:46

TABLA DE AMORTIZACION (BONOS)

 $METODO$  :  $A>C == > q > i$ 

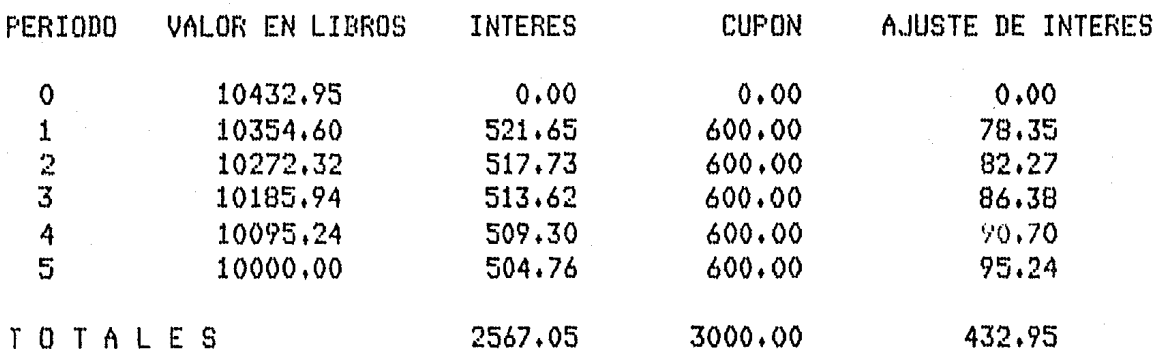

OTRO PRECIO DE COMPRA (S/N) DESEA CALCULAR **P**  9:19:11

## UNIVERSIDAD NACIONAL AUTONOMA DE MEXICO FACULTAD DE CIENCIAS SISTEMA DE MATEMATICAS FINANCIERAS

T E M A : BONOS CALCULO DE : PRECIO DE COMPRA DE UN BONO

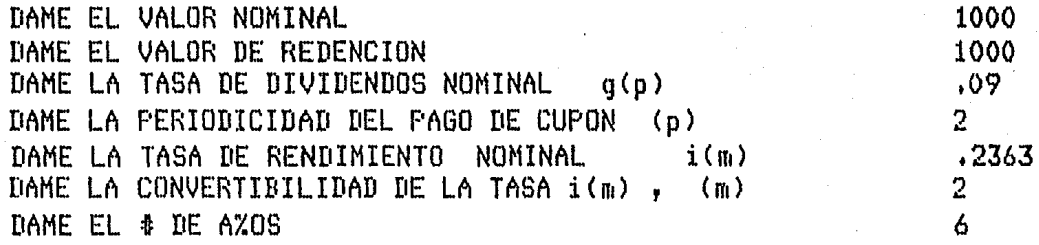

i( 2)/ 2 = 0.1181 ;  $q = 0.0900$  ;  $K =$ 261+82

RESPUESTA :

EL PRECIO DE COMPRA ES DE : \$ 542.97 DESEA LA TABLA DE AMORTIZACION (S/N) ?

TABLA DE AMORTIZACION (BONOS)

9123156

METODO :  $A < C$  ===>  $g < i$ 

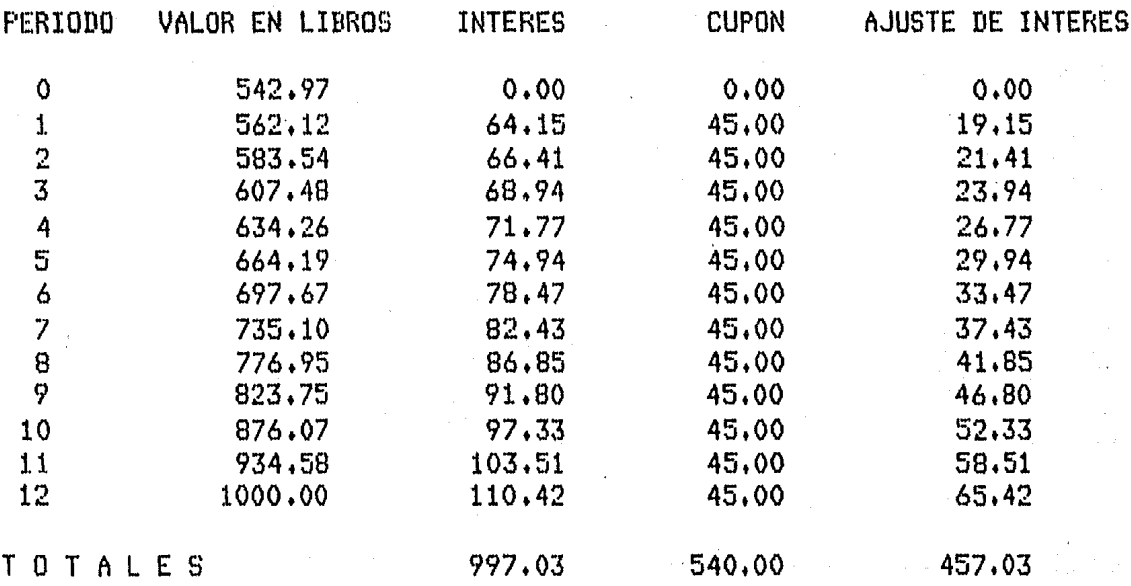

DESEA CALCULAR OTRO PRECIO DE COMPRA (S/N) ?

## CALCULO DE LA TASA DE RENDIMIENTO

Las principales características de una inversión sobre valores de renta fija (bonos), se establecen generalmente, en la carátula o titulo, tales como el valor nominal, la tasa de dividendos, el plazo de la emisión, el valor de redención, la forma de pago de dividendos, y también el precio de compra. Sin embargo, en la práctica no se define la tasa de rendimiento real que se obtendrá por invertir en este tipo de valores, por lo que ésta tendrá que ser calculada.

Utilizaré el método de Newton para aproximarla. Sea  $x = i(m)$  y  $q = q(p)$ 

 $[1 - (1+X)]$  $-mm$  $A = C(1+x) + qN$  $p\{(1+x)^{m/p} \quad 1 \quad \}$  $-2m$  $2n/\beta$  is more.  $m / \rho$  $-$  22.25 $Ap(1+x) - Ap - Cp(1+x) + Cp(1+x) = Ng - Ng(1+x)$  $m/\beta - n \sin \theta$   $-21 \sin \theta$  $m/P$  $Ap(1+x) - Ap - Cp(1+x) + Cp(1+x) - Ng + Ng(1+x) = 0$ 

Entonces con

 $m/P$  $m/p = n$  m  $-m/m$ =  $Ap(1+x) - Ap - Cp(1+x) + Cp(1+x) - Nq + Nq(1+x)$  $F(x)$  $m/p = n m - 1$ Y.  $-$ mm-1  $\alpha$   $\alpha$   $-1$  $m/\rho - 1$  $F'(x) = Am(1+x) - Cp(-mn+m/p)(1+x) + Cp(-mn)(1+x) + Nq(-mn)(1+x)$ 

con  $X_m = 1$  y la fórmula iterativa

 $X_{n+1} = X_{n} - \frac{F(X_n)}{F'(X_n)}$ 

se aproximará la tasa de rendimiento i(m) +

## UNIVERSIDAD NACIONAL AUTONOMA DE MEXICO FACULTAD DE CIENCIAS SISTEMA DE MATEMATICAS FINANCIERAS

T E M A i BONOS CALCULO DE 1 TASA DE RENDIMIENTO

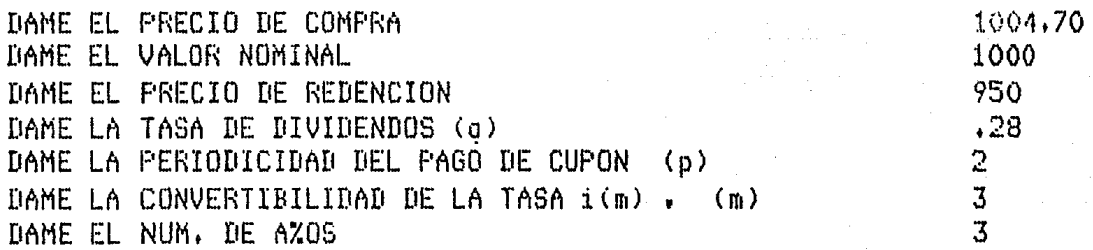

RESPUESTA 1 LA TASA NOMINAL ES : 26.01402552 X DESEA LA TABLA DE AMORTIZACION CS/N) *1*  8128:34

TABLA DE AMORTIZACION (BONOS)

METODO :  $A>C == > q > i$ 

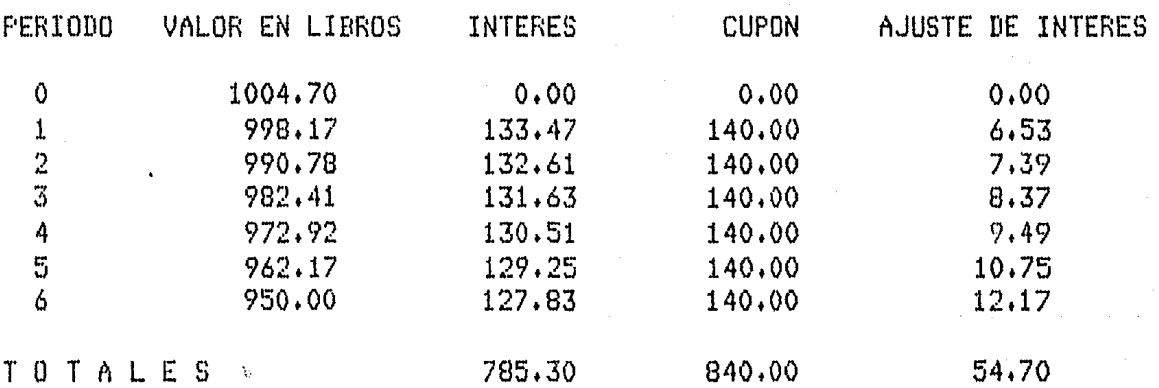

DESEA CALCULAR OTRA TASA NOMINAL  $(S/N)$ .? 8:31:16

#### OBLIGACIONES SERIADAS

Generalmente, las inversiones que se efectdan en obligaciones o bonos, se realizan a través de petados a largo plazo, en los cuales el capital invertido sólo se recupera al final del plazo pactado en la fecha de redención. En ocaciones, el inversionista requiere parte del capital invertido, ante esta necesidad, tiene una alternativa, invertir en una serie de obligaciones emitidas con fechas de redención alternadas, en lugar de una fecha comán de vencimiento, y asi, contar con un capital disponible en per!odos cortos de tiempo.

Este tipo de obligaciones son conocidas como 'obligaciones  $s$ erinda $s^{\dagger}$ .

#### OBLIGACIONES SERIADAS CON VARIACION EN EL PRECIO DE REDENCION

Considere una emisión con un valor nominal N, la cual se va a pagar de la siguiente manera

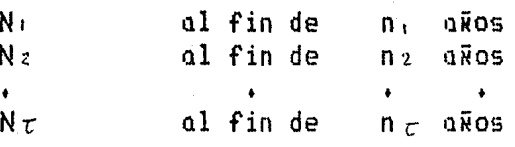

donde

$$
\sum_{r=1}^{L} N_r = N
$$

La tasa de dividendos es g, y se supone que cada uno de los pagos se redimen a un precio de  $(1+L<sub>r</sub>)$  al fin de n $-$  años, es decir, cada pago es :

 $C = N_r (1 + L_r)$ 

por lo que, la tasa de dividendos modificada tendrd valores sucesivos como sigue

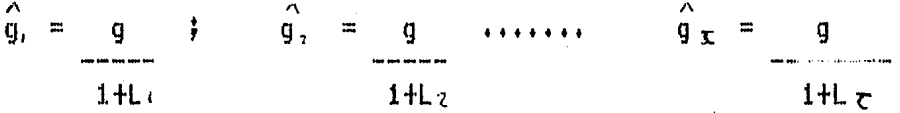

De esta manera, no podemos aplicar directamente la fórmula de Makeham. Si suponemos que el precio de redención de toda la emisión es C o una tasa.anual i, entonces tendremos

$$
A = K + \frac{\Lambda}{g}(C - K) \quad \text{donde } K = \sum_{r=1}^{C} N_r(1 + L_r)V''r C = \sum_{r=1}^{T} N_r(1 + L_r)
$$

l El resultado anterior es incorrecto, ya que se estd suponiendo que todos los pagos tienen un precio fijo de N<sub>r</sub>(1+L<sub>1</sub>) en lugar de  $N_r(1+ L_r)$ 

Para determinar el verdadero precio de compra , es necesario sumar el valor presente de las diferencias de los precios de redención, es decir :  $n^2$ 

 $A = K + \hat{g}$  (C - K) + N<sub>e</sub>(L<sub>z</sub>- L<sub>1</sub>)V + ..., + N<sub>r</sub>(L<sub>z</sub>- L<sub>1</sub>)V +

# UNIVERSIDAD NACIONAL AUTONOMA DE MEXICO FACULTAD DE CIENCIAS SISTEMA DE MATEMATICAS FINANCIERAS

T E M A *:* OBLIG.SER.CON UARIACION EN EL PRECIO DE RED. CALCULO DE *:* PRECIO DE COMPRA

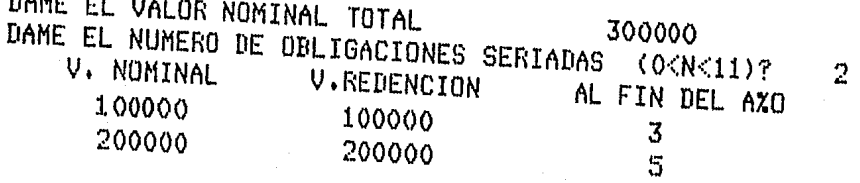

TASA DE DIVIDENDOS,  $g(p) = .5$ <br>TASA DE RENDIMIENTO  $i(m) = .7$  CONVERTIBILIDAD , $p = 2$ TASA DE RENDIMIENTO  $i(m) = .7$ <br>
RESPUESTA : EL PRECIO DE COMPRA ES DE : \$221847.58 RESPUESTA : EL PRECIO DE COMPRA

DESEA LA TABLA DE AMORTIZACION CS/N) ?

9:26:30

# TABLA DE AMORTIZACION (Obligaciones seriadas)

9128151

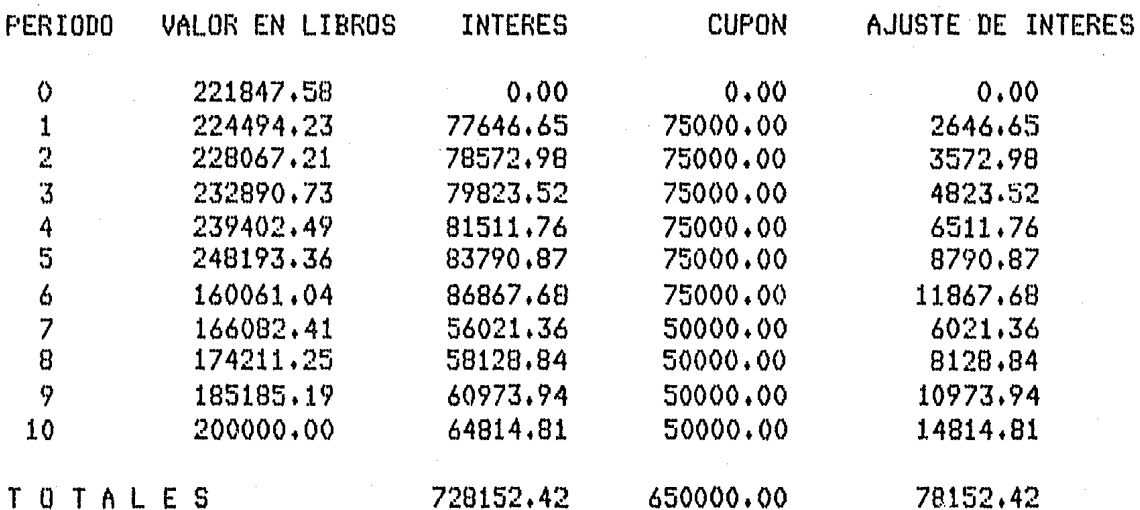

DESEA CALCULAR OTRA PRECIO DE COMPRA (S/N)  $\mathbf{P}$ 

## UNIVERSIDAD NACIONAL AUTONOMA DE MEXICO FACULTAD DE CIENCIAS SISTEMA DE MATEMATICAS FINANCIERAS

T E M A OBLIG.SER+CON VARIACION EN EL PRECIO DE RED. CALCULO DE PRECIO DE COMPRA

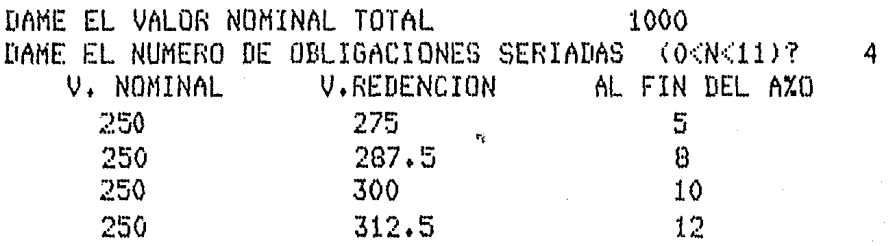

TASA DE DIVIDENDOS,  $q(p) = .26$ <br>
TASA DE RENDIMIENTO  $i(n) = .3$ <br>
TASA DE RENDIMIENTO  $i(n) = .3$ <br>
CONVERTIBILIDAD ,  $n = 1$ TASA DE RENDIMIENTO  $\vec{i}$ (m) =.3 CONVERTIBILIDAD ,m = 1 RESPUESTA : EL PRECIO DE COMPRA ES DE : \$ 981.70 RESPUESTA : EL PRECIO DE COMPRA

DESEA LA TABLA DE AMORTIZACION CS/N) ?

8:34:14

# TABLA DE AMORTIZACION (Obligaciones seriadas)

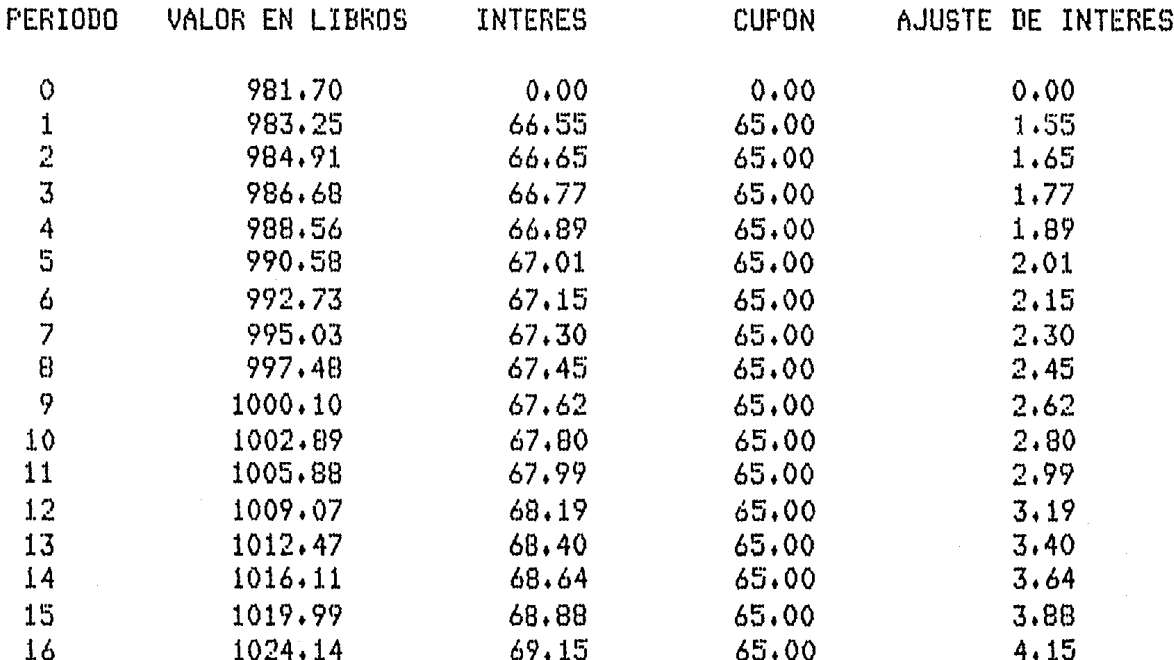

# PRESIONE CUALQUIER TECLA

8:38:2

TABLA DE AMORTIZACION (Obligaciones seriadas) 8:30:56

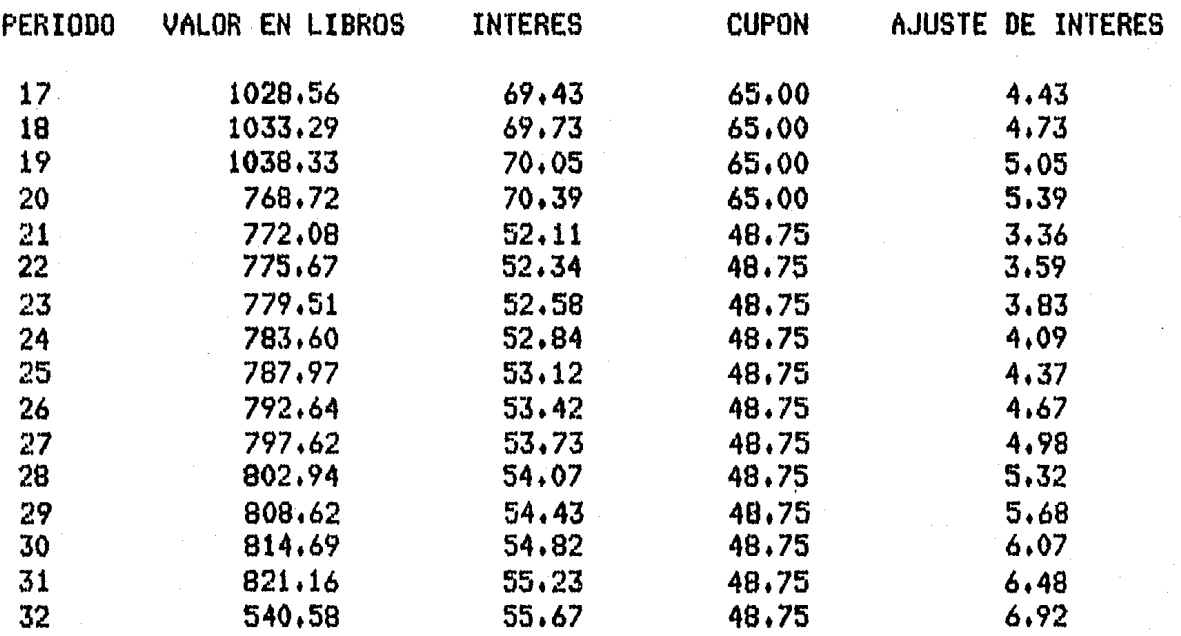

# PRESIONE CUALQUIER TECLA

TABLA DE AMORTIZACION (Obligaciones seriadas)

8134145

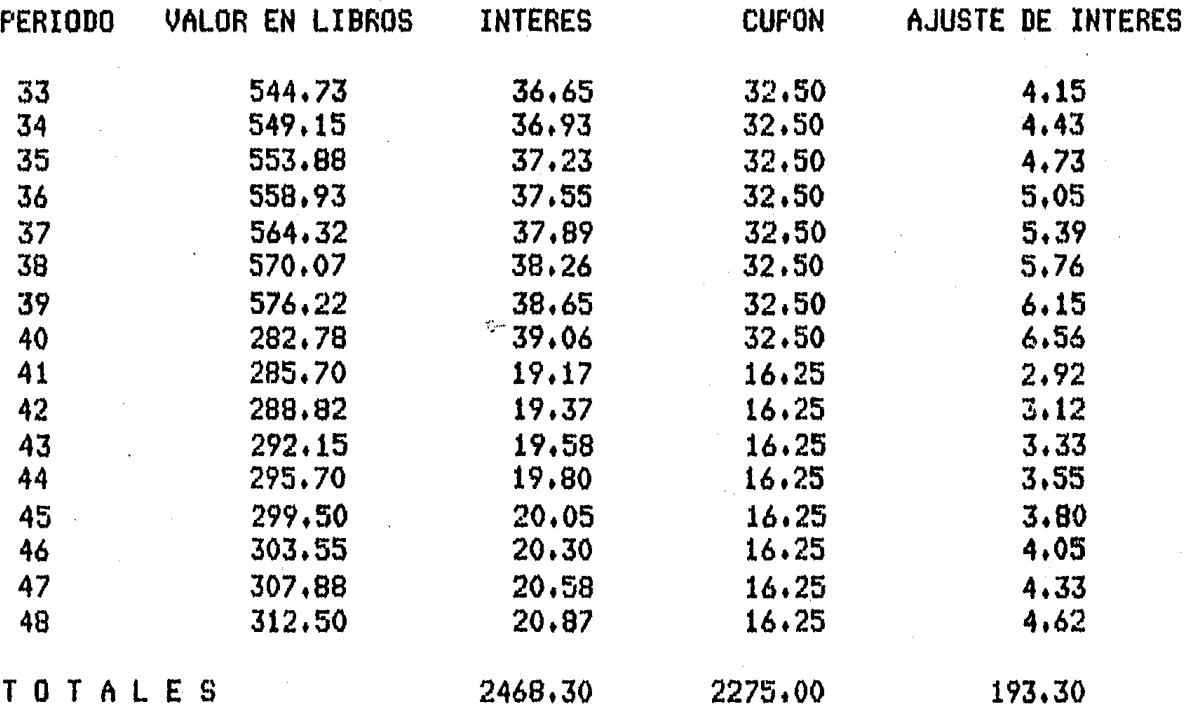

DESEA CALCULAR OTRA PRECIO DE COMPRA (S/N) 7 N

#### OBLIGACIONES SERIADAS CON VARIACION EN EL VALOR DEL CUPON

Otra variación en la emisión de obligaciones seriadas consiste en pagar tasas diferentes, a partir de la primera fecha de redención, o en cualquier período de tiempo. Suponga que se emiten obligaciones con un precio nominal N, las cuales van a ser pagadas de la siguiente manera *:* 

N, al-final-de n, años<br>Nz al-final-de n, años al final de n<sub>z</sub> años  $N_{\mathcal{I}}$  al-final de  $n_{\tau}$  años

La tasa *de* dividendos que paga esta emisión es g, para los primeros n<sub>1</sub> años, g<sub>2</sub> para los siguientes (n<sub>z</sub>-n<sub>1</sub>) años, y así sucesivamente, donde

$$
K = \sum_{r=1}^{r} C_r V^{n r} \qquad Y \qquad C = \sum_{r=1}^{r} C_r
$$

entonces, para determinar el valor de compra, se tendria que

$$
A = K + \underbrace{\hat{q}, (C - K)}_{C}
$$

es el valor de compra que tendria que pagar un inversionista para obtener una tasa de dividendos de g, , este valor es correcto para los primeros n, aiios, pero para los sig. ( *ni* - *n1* ) aÑos, los dividendos a pagar corresponden a  $g_z(N - N_1)$  por período y no g<sub>1</sub> (N - N *i* ) como está supuesto en la fórmula de Makeham. De la misma manera, para los años posteriores a n $_2$  le corresponde un dividendo igual a g<sub>3</sub> (N - N, - Ne) y asi sucesivamente. Por lo tanto, para determinar el valor de compra real, para este tipo de obligaciones, se deberd agregar el valor presente de las diferencias de los dividendos, ésto es :

$$
A = K + \frac{\hat{q}}{\zeta} (C - K) + (q_z - q_x)(N - N_x)(a\overline{n}z) - a\overline{n} \overline{n} \zeta) + (q_z - q_x)(N - N_x - N_z)(a\overline{n} \overline{3}) - a\overline{n} \overline{z} \zeta) +
$$
  
 
$$
\cdot \qquad + \qquad +
$$
  
 
$$
(q_z - q_x)(N_{\overline{z}})(a\overline{n} \overline{z}) - a\overline{n} \overline{z} \zeta)
$$

En la práctica es comdn suponer fiJa la tasa g, para poder utilizar la fórmula de Makeham, sin embargo, se puede fiJor cualquier otra tasa, teniendo en cuenta el valor presente de'la diferencias correspondientes.

## UNIVERSIDAD NACIONAL AUTONOMA DE MEXICO FACULTAD DE CIENCIAS SISTEMA DE MATEMATICAS FINANCIERAS

: OBLIG.SER CON VARIACION EN EL PRECIO DEL CUP. TEMA CALCULO DE : PRECIO DE COMPRA

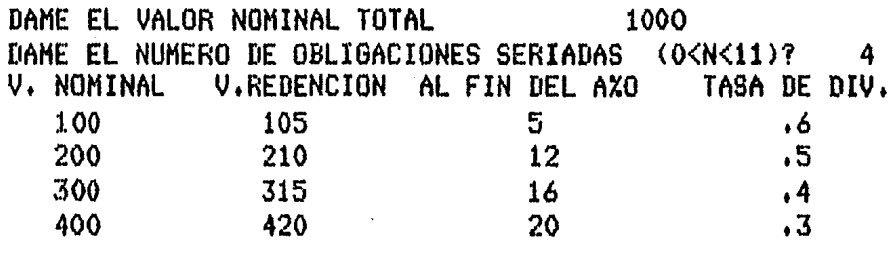

CONVERTIBILIDAD DE LA TASA DE DIVIDENDOS  $72$ TASA DE RENDIMIENTO,  $i(m) = .45$ CONVERTIBILIDAD ,m = 2 RESPUESTA : EL PRECIO DE COMPRA ES DE : 1302.03 \$

DESEA LA TABLA DE AMORTIZACION (S/N) ?

S

8:37:6

TABLA DE AMORTIZACION (Obligaciones seriadas) 8:47:2

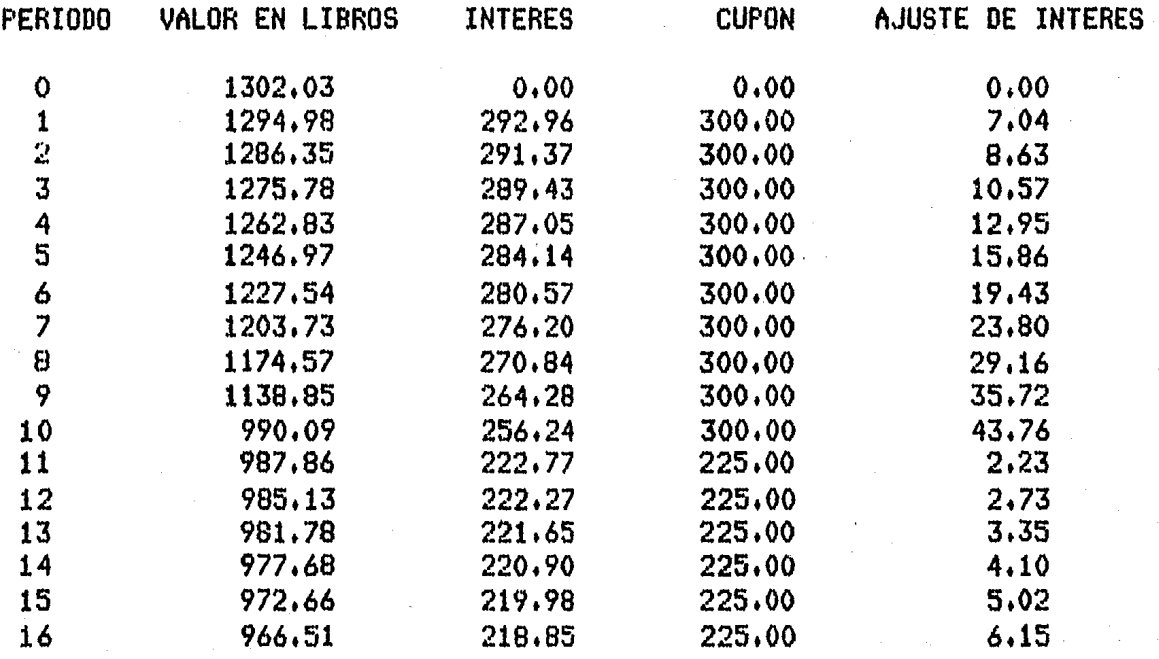

# PRESIONE CUALQUIER TECLA

TABLA DE AMORTIZACION (Obligaciones seriadas)

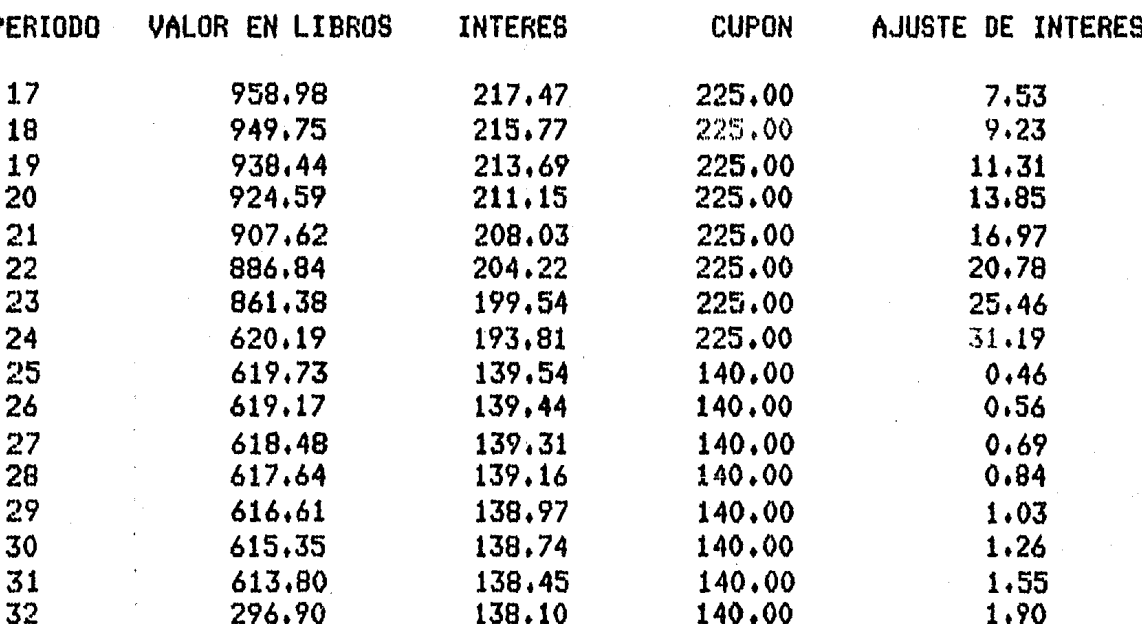

# PRESIONE CUALQUIER TECLA

91219

TABLA DE AMORTIZACION (Obligaciones seriados) 8152:12

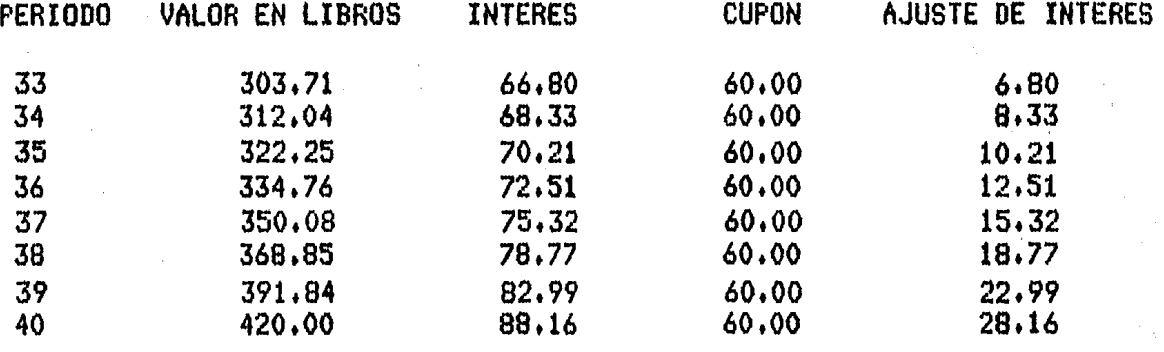

DESEA CALCULAR OTRA FRECIO DE COMPRA (S/N) 19

TABLA DE AMORTIZACION DE LAS OBLIGACIONES SERIADAS - VALOR EN LIBROS  $A_0 = N_1(1+LU^{\pi_1}) + N_Z(1+LU^{\pi_2}) + \cdots + N_T(1+LU^{\pi_T})$  $+$  (g-i){ Neafel + N<sub>z</sub>afiz] + . . . + Nzafiz] }  $nz-t$  $A_{\lambda} =$  $N_1$  (1+LV ) + .  $\mathcal{L}^{\text{max}}$  . The  $\mathcal{L}^{\text{max}}$  $+ N<sub>7</sub> (1+LV)$  $\sim 4$  and  $\sim$  $+$  (q-i) {  $N_1$  an-0 + , , , +  $N_2$  an  $z$  +  $V$  $n\tau$ -  $m$  $n - \tau$  $A_m = N_2(1+LV)$  $+$  + Nc (1+LV)  $\rightarrow +$  $+$   $+$   $N\epsilon$   $\sqrt{1 + N\epsilon}$ <br> $+$   $N\epsilon$   $\sqrt{1 + N\epsilon}$ +  $(q-i)\in N_{\epsilon}$ an $\overline{z}$ -ni) + .  $\cdot$   $\cdot$   $\cdot$   $\frac{1 + Nz}{1 + 2z}$  (1+LV)  $\eta \zeta - m^2$  $7.3 - 12$  $A_{n2} = N_3$  (1+LV ) +  $\lambda$  $+(g-i)\{N_3\sin\sqrt{3}-n^2\}+\cdots$  $+$   $\frac{1}{2}$   $\frac{1}{2}$   $\frac{1}{2$  $\mathcal{F}$  $A_{\eta_{21}} = N_{\tau}(1+LU) + (g-i)N_{\tau}$  $A_{27} = N_7(1 + L)$ AJUSTE DE INTERES **PERIODO** = P { N<sub>1</sub>V + N<sub>2</sub>V + . . . + N<sub>E</sub>V<sup>3</sup> } aN - iA.  $\mathbf{1}$  $n_{\rm Z}$  -  $1$  $= P \cdot \mathbf{C} N_1 V_1 + N_2 V_2$  $+ + + + + N<sub>c</sub>V$  $2^{\circ}$ aN - iA  $nz$ -mitt  $nz - n + 1$ gN - iA<sub>ni</sub>-i = P { N, U<sup>1</sup> + N<sub>2</sub>U<sup>1</sup>  $+$  . . .  $+$  N<sub>c</sub>V  $n_{\rm{f}}$ ♪  $n_{3}$ - $n_{2}$ + $l$ newmerff  $q(N - N_1) - iA_{m2_1} = P \in N_2V + N_3V + ... + N_rV$  $n<sub>z</sub>$ У.  $gN_{\tau}$  = iA<sub>nt</sub> = F N<sub>t</sub>V<sup>2</sup>  $n_{\tau}$ -1  $gN_{\tau}$  in  $n_{\tau-1} = F N_{\tau}V$ nz donde  $P = q - (1+L)i$ Si  $A \leq C$  , implica que  $q \leq i$ , entonces  $F = i(1 + L) - q$ . A continuación muestro como quedaría la tabla.

44

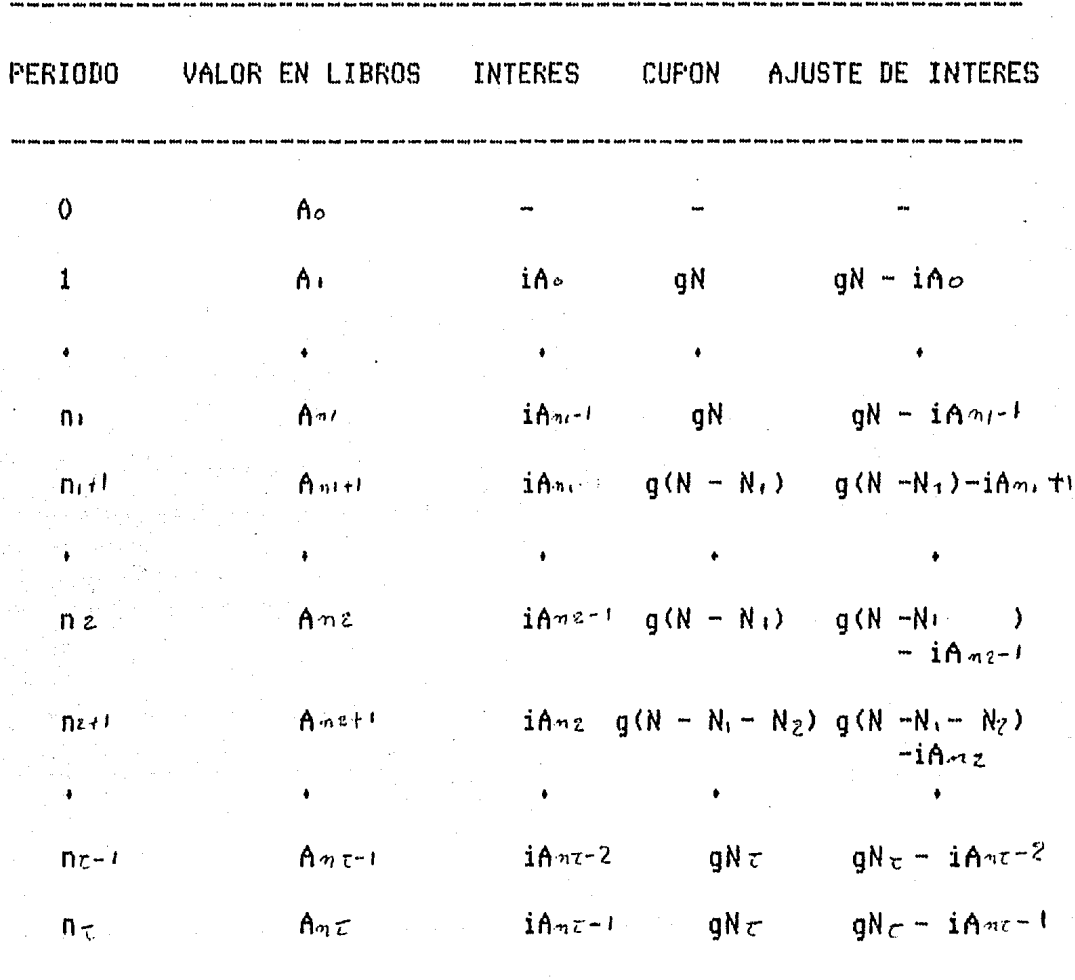

# TABLA DE AMORTIZACION DE LAS OBLIGACIONES SERIADAS

## <sup>V</sup>e o *N* e L u s I o *N* E s

46

Para poder realizar este trabaJo , me han sido muy ótiles los conocimientos que adquirl durante la carrera de Actuaria. Principalmente los relacionados con la Computación como son *:*  Computacion 1, Estructura de Datos, Sistemas de Información *y*  Organización y Programacidn Administrativa • Y por el lado de las Finanzas, las Matemdticas Finacieras I Y II • Esto no significa que las demds materias no sirvan sino que simplemente poro este trobaJo no las utilicé. También mi experiencia extra escolar, que es de cuatro años en el área de la informática, fue muy valiosa para poder realizar este sistema de cómputo.

Por otro lado debo agregar que estoy satisfecho con los conocimientos que adquiri en lo referente a los Matemdticas y que ampliaron mi visión de las cosas. Una prueba de ello es que apliqué un método numérico, el método de Newton, paro aproximar la tasa de interés en las anualidades ciertas.

Por dltimo, espero que este sistema de cómputo sea ótil paro que el esfuerzo empleado en hacerlo haya valido la pena.

• Por mi raza hablaró el espiritu •

# $\text{VI} \left( \left\langle \frac{\partial \mathbf{u}}{\partial \mathbf{u}} \right\rangle \right) \left\langle \frac{\partial \mathbf{u}}{\partial \mathbf{u}} \right\rangle$ CODIO DEL SISTEMA SMF.

i<br>Alban a na sa gale da Roja a 1

a Control Control and Control

la provincia

للمناسبة وينا

第一號 千里

4 원파 x 1 Horder Wa

المستعمل الأمريكي الموارد والمستعمر المتحدة المتحدة المتحدة المتحدة المتحدة المتحدة المتحدة المتحدة المتحدة ال<br>المتحدة المتحدة المتحدة المتحدة المتحدة المتحدة الأمريكية المتحدة المتحدة المتحدة المتحدة المتحدة المتحدة المت

인도 그

at a tha ann an 1970.<br>Tha an Air Aonaichte an 1970 an 1970

اخليلا كالمحدورة والحاليات

ang kalungan.

SA.

, a Breth

VI CON

47

PROGRAM SMF :

{\$! MODO• INC }

## { SISTEMA DE MATEMATICAS FINANCIERAS ( SMF )

OBJETIVO Computarizar las diferentes técnicas relacionadas con las rnatemdticas financieras que se imparten en la facultad de Ciencias de la U.N.A.M.

# RESTRICCIONES : En los sig. módulos considere el aRo de 360 días (meses de 30 días ) :<br>- interes simple,descuento simple e interes compuesto.

- 
- En las ecuaciones de valor considero solo aílos completos.

}

En los sig. módulos considero solo años completos : - anualidades,arnortizaciones, fondo de amortizaciones, depreciaciones *y* bonos y obligaciones seriadas.

procedure DW<UpperleftX, UpperleftY, LowerRightX, LowerRightYI Integer>; var I : Integer; { dibuja un cuadro en la pantalla } { esquina superior izquierda (UpperleftX,UpperleftY> esquina inferior derecha (LowerRightX,lowerRightY) } begin GotoXY<UpperLeftX, UpperleftYl;  $Write(chn(218))$ ; for I  $:=$  (UpperLeftX + 1) to (LowerRightX - 1) do begin  $Write(char(196))$ ; end;  $Write (chr(191))$ ; for I  $i =$  (UpperLeftY + 1) to (LowerRightY - 1) do begin  $GotoXY(UpperLeftX, I)$ ; Write(chr(179)); GotoXY(LowerRightX, I); Write(chr(179)); end; GotoXY(UpperLeftX, LowerRightY); Write(chr(192))<mark>;</mark> for I  $:=$  (UpperLeftX + 1) to (LowerRightX - 1) do begin Write(chr(196)); end; Write(chr<2:L7));

```
PROCEDURE BIENVENIDA ;
TYPE STRING4 = STRINGE4J \downarrowTYPE STRING2 = STRINGC2J 
VAR NM,ND,NA INTEGER ; 
      NNM,NND : STRING2 ;
      NNA : STRING4 ;<br>J : INTEGER;
              J INTEGER; 
      MES : ARRAYC1++12J OF STRINGC10J ;
BEGIN 
    CLRSCR ;
    MESE1Jl='Enero'; MESC2Jl='Febrero' ; MESE3Jl='Marzo' ; MESC4Jl='Abril'; 
    MESCSJl='Mayo'; MESC6Jl='Junio' ; MESC?Jl='Julio' ; MESCBJl='Agosto' 
    MESC9Jl='Septiembre'I MESC10J:='Octubre' ; MESC11Jl='Noviembre' ; 
    MEST12J1 = 'Diciembre';
    du(1,2,80,24); tf(C26,C10); qotoxy(23,4);WRITE('Sistema de Matemáticas Financieras');
    DU(20,8,60,15); GOTOXY(21,9);TF(C10,C10);
    WRITE('Autcr: Act. J. Héctor Mendieta Martfnez') ;GOTOXYC21,10); 
    WRITE('Universidad Nacio : Autónoma de México'); GOTOXY(21,11);
    WRITE('Facultad de Ciencias');GOTOXY(21,12);
    WRITE('Septiembre de 1988');GOTOXY(21,14);
    WWRITE('"compromiso a la excelencia" (R)');
    GOTOXY<12,22>lWRITEC'Esto sesión se inició el '>; 
    NNM t = \text{C0PY}(\text{DATE}, 1, 2); \text{VAL}(\text{NNM},\text{NN},J);IF NM < 10 THEN NND:= COPYCDATE,3,2) ELSE NND:=COPY<DATE,4,2); 
    VAL< NND, ND, J) ; 
    IF( NM \leq 10) AND (ND \leq 10) THEN NNAI= COPY(DATE, 5, 4)
       ELSE IF (NN>10) AND (ND>10) THEN NNA:=C0PY(DATE, 7, 4)ELSE NNAI=COPY(DATE,6,4);
    VAL(NNA, NA, J);
    IF NA \leq 200 THEN NAI=NA+1900 ;
    WRITE(NDt2, ' de 'yMESENM1, ' de 'yNAt4, ' a las 'yTIME, ' *')GOTOXY(28,25);TF(C26,C10);WRITE('PRESIONE CUALQUIER TECLA');TF(C10,C10);
    REPEAT UNTIL KEYFRESSED :
END ; 
BE GIN 
   BIENVENIDA; 
   ASSIGNCPROG,'MENU+COM'>; 
   EXECUTE (PROG) ;
END.
```

```
PROGRAM MENU $
C ESCRIBE EL MENU PRINCIPAL 3
E$I MONO.INCY
PROCEDURE MENUO(VAR OPCION : STRING80) :
BEGIN
   UNIVERSIDAD $TF(C26,C1)$GOTOXY(25,8)$
   WRITELN('MENU PRINCIPAL'); TF(C10,C10);
   WRITELN; WRITELN ;
   WRITELN(' '#25,'1, INTERES SIMPLE');
  WRITELN(' '#25,'2, DESCUENTO SIMPLE');
   WRITELN(' '125,'3, INTERES COMPUFSTO '):
   WRITELN(' '125,'4, ANUALIDADES CIERTAS');
   WRITELN(' '#25,'5, AMORTIZACION') ;
   WRITELN(' '#25,'6, FONDO DE AMORTIZACION'):
   WRITELN(' '#25,'7, DEPRECIACION');
   WRITELN(' '#25,'8, BONOS');
   WRITELN(' '#25,'9, FIN DE SESION ');
  ESCRIBE(25,22, 'TECLEE EL NUMERO DE LA OPCION : ');
   OKCH t = 0.111111913EDIT(60,22.0PCION.1):
END :
PROCEDURE MENU GEN ;
VAR
  OPCION : STRING80 :
BEGIN
   REPEAT
        MENUO(OPCION):
        CASE OPCION OF
             '1': BEGIN
                      ASSIGN(PROG, 'INTSIM.COM');
                      EXECUTE(PROG);
                   END;
             '2' : BEGIN
                      ASSIGN(FROG,'DESSIM.COM');
                      EXECUTE(PROG):
                   END:
             '3' : BEGIN
                      ASSIGN(PROG,'INTCOM.COM'):
                      EXECUTE(PROG):
                   END:
             '4' : BEGIN
                      ASSIGN(FROG, 'ANUACIER.COM'):
                      EXECUTE(PROG):
                   END:
             (5' : BEGIN
                      ASSIGN(FROG, 'AMORT, COM');
                      EXECUTE(PROG):
                   END:
```
```
'6': BEGIN
                       ASSIGN(PROG,'FONAMOR.COM');
                       EXECUTE(PROG) ;
                    END:
             '7' : BEGIN
                       ASSIGN(PROG, 'DEPRE.COM');
                       EXECUTE(PROG):
                    END!
              '8' : BEGIN
                       ASSIGN(PROG, 'BONOS.COM');
                       EXECUTE(PROG) $
                    END!
              '9' : BEGIN END ;
         END ;
   UNTIL OPCION = '9' :
   CLRSCR ;
   TF(C26,C1);GOTOXY(23,12);
   WRITE('"por mi roza hablar el esp ritu"'); tf(c10,c10);
   AVISO(25, 'para terminar presione cualquier tecla', 'C');
   REPEAT UNTIL KEYPRESSED :
   CLRSCR :
END ;
```
**BEGIN** 

\*\*\*\*\*\*\*\*\*\*\*\*\*\*\*\*\*\*\*\*\*\*\*\* PROGRAMA PRINCIPAL \*\*\*\*\*\*\*\*\*\*\*\*\*\*\*\*\*\*\*\*\*\*\*\*\*\*\* PROGRAMA := 'SMF.COM' ; MENU GEN : 

END.

C PROCEDIMIENTOS GENERALES QUE SE USAN EN TODOS LOS MODULOS  $\mathcal{F}$ 

# CONST

```
ESC
               = \frac{1}{27} ;
                         f escupe }
          RET = 13;{ return }
          BACK = \#8 ;
                         { back space }
                         C campana 3
          BEEF = 17C26 = 26C BLINK 3
          C10 = 10;
                         { NORMAL VERDE LIGHT }
               = 1 ;
                         { REVERSO }
          C1TYPE STRING80 = STRINGE801 :
TYFE STRING10 = STRINGE101 ;
TYPE STRING8 = STRINGE81 ;
TYPE SETLIN = SET OF 1.125;
VAR
       INTERES, DESCUENTO, CAPITAL, MONTO
                                                   : REAL :RENTA, DEUDA, TIEMPO, TEMP, COSTO
                                                   : REAL ;
       IMM, IM, GP, IP, A, B, C, D, F, VSAL, N
                                                   : REAL :ANIOS, MESES, DIAS, M, P, NM, NP, RESIDUO, K
                                                   :INTEGER:
       RESPUESTA, OPCION, RESP1, PROGRAMA
                                                   : STRING80 ;
                          : ARRAY E0..103 OF REAL :
       VC,VN,VGP
       VT.VP
                           : ARRAY CO..101 OF INTEGER :
                           : SET OF CHAR ;
       OKCH
       FLAG
                           : BOOLEAN ;
       PROG
                           : FILE;
PROCEDURE TF(I, JIBYTE) ;
€ CAMBIA EL COLOR DEL TEXTO(I) Y SU FONDO(J) }
EEGIN
   TEXTCOLOR(I) ; TEXTBACKGROUND(J) ;
END :
PROCEDURE CLRLIN ( X :BYTE ; CONJUNTO : SETLIN );
K BORRA UN CONJUNTO DE N LINEAS A PARTIR DE LA COLUMNA X }
VAR
   J:BYTE :
BEGIN
    TF(C10,C10) ;
    FOR J:=25 DOWNTO 1 DO
        IF J IN CONJUNTO
           THEN BEGIN
                   GOTOXY(X, J) ;
                   CLREOL;
                END:
END;
```

```
FUNCTION DATE : STRING10 ;
C DA LA FECHA : M/D/A }
TYPE
  REGPACK = RECORDAX, BX, CX, DX, BP, SI, DS, ES, FLAGS : INTEGER;
             END:
VAR
   RECPACK : REGPACK : { REG, PARA LA LLAMADA A MSDOS.}
   MONTH, DAY : STRINGE23;
   YEAR:
            : STRINGE4J:
   DX.CX: INTEGER :
EEGIN
    WITH RECPACK DO
    BEGIN
         AX:= $2A \text{ SHL} 8END;
    MSDOS(RECPACK);
    WITH RECPACK DO
    BEGIN
         STR(CX,YEAR);
         STR(DX MOD256, DAY);STR(DX SHR 8, MONTH) ;
    END:
    DATE := MONTH+'/'+DAY+'/'+YEAR ;
END:
FUNCTION TIME : STRINGS :
\mathcal{L}DA LA HORA : HIMIS
                             \mathcal{F}TYPE
   REGPACK = RECORDAX,BX,CX,DX,BP,DI,SI,DS,ES,FLAGS : INTEGER;
              END;
VAR
   RECPACK
                   : REGPACK ; { REG. FARA LA LLAMADA A MSDOS.}
   AH,AL,CH,CL,IH: BYTE jHOR, MIN, SEC : STRINGL2J;
BEGIN
                      { INICIALIZA EL REG, CORRECTO }
    AH:=$2C:
    WITH RECPACK DO
    BERTN
         AXI = AH SHL 8 + ALIEND:
    INTR($21,RECPACK);
    WITH RECPACK DO
    BEGIN
         STR(CX SHR 8.HOR );
         STR(CX MOD 256, MIN);
         STR(DX SHR 8, SEC);
    END :
    TIME :=HOR+':'+MIN+':'+SEC : .
END:
```

```
PROCEDURE ESCRIBE (X,Y : BYTE ; CADENA : STRING80 ) ;
(ESCRIBE UNA CADENA DE CARACTERES EN LA POSICION XVY }
BEGIN
   TF(C10,C10);GOTOXY(X,Y); WRITE(CADENA);
END :
PROCEDURE UNIVERSIDAD ;
BEGIN
    CLRSCR \downarrowGOTOXY(19,1);TF(9,2);
    WRITE( 'UNIVERSIDAD NACIONAL AUTONOMA DE MEXICO'):
    GOTOXY(72, 1); TF(C26, C1); WRITE(TIME); TF(C10, C10);
    GOTOXY(20, 2); TF(9, 2); WRTTE('FACULTAD DE CIENTAS');GOTOXY(21,3);WRITE('SISTEMA DE MATEMATICAS FINANCIERAS');
   TF(C10,C10); WRITELN;
END :
PROCEDURE GETCH(VAR CH :CHAR) :
C LEE UN CARACTER DEL TECLADO Y LO TRANSFORMA A UPCASE (MAYUSCULAS) }
BEGIN
    READ(KBD, CH) ;
    CH := UPCASE(CH) :
END :
FUNCTION EXPN (FACTOR : REAL ; ANIOS : REAL) : REAL ;
E FUNCION POTENCIA : ELEVA FACTOR A LA ANIOS }
UAR
   X : REAL :
BEGIN
    X = 1 = ANIOGXLNC FACTOR ) ;
    EXPN := EXP(X) ;
END :
FROCEDURE MASCARA(I : BYTE);
€ ESCRIBE UNA MASCARA CON EL FONDO REVERSO 3
VAR.
    JIBYTE;
    BEGIN
         TF(C10, C1):
         FOR J:=1 TO I DO WRITE('') ;
    END :
PROCEDURE AVISO (Y : BYTE ;S : STRING80 ;T : CHAR ) ;
C MANDA UN MENSAJE PARPADEANTE EL AVISO S EN LE RENGLON Y, SEGUN EL TIPO T:
  C CENTRADO
               ,D DERECHA, OTRO
                                          IZQUIERDA
                                                                         ኑ
VAR X : BYTE ;
BEGIN
    CASE T OF
         'C' ; X := 40-LENGTH(S) DIV 2 ;
         'D' : X := 80-LENGTH(S) ;
         ELSE X := 1END ;
    TF(C26, C1); GOTOXY(X,Y) ; WRITE(S) ; TF(C10,C10);
END :
```

```
PROCEDURE EDIT(X,Y : BYTE ;VAR S :STRING80 ;I : BYTE ) ;
C OBTTENE EN LA A PARTIR DE LA POSICION XVY . LA CADENA S
  CON UN MAXIMO DE I CARATERES 3
var OK : BOOLEAN :
   J_{\bullet}K : BYTE :
   CH : CHAR :
REGIN
     OK := FALSE:
     S := 'REPEAT
         J := LENGTH(S)GOTOXY(X, Y)TF(Cl0,CI);
         WRITE(S):
         MASCARA(I-J) ;
         GOTOXY(X+J, Y)GETCH(CH) :
         CASE CH OF
               ESC : IF NOT KEYPRESSED THEN BEGIN
                          \ddot{\mathbf{r}} IF \mathbf{J} > 0 THEN OK \ddot{\mathbf{r}} = \mathbf{T} \mathbf{R} \mathbf{U} \mathbf{E} \ddot{\mathbf{v}}RET
               BACK : IF J > 0 THEN DELETE(S, J, 1) ;
               ELSE IF (J < I) and (CH IN OKCH) THEN S t = S+CH :
         END;
      UNTIL OK :
      GOTOXY(X, Y);TF(C10, C1);WRITE(S) JTF(C10,C10);FOR K := 1 TO (I-J) DO WRITE('');
END :
PROCEDURE VALIDA_REAL(VAR R : REAL ; S : STRING80; VAR ER :BOOLEAN);
(VALIDA EL STRINGS CONVIRTIENDOLO A REAL, (REAL > 0)
  SI HAY ERROR, ER := TRUE \}J : REAL ;
Mar 11
   I , CODE : INTEGER ;
BEGIN
   I := LENGTH(S);
   IF I = 0 THEN BEGIN ER :=TRUE; AVISO(25,BEEP+'ERROR : REAL NULO','C');
                          EXIT; END;
   VAL(S, J, CODE);
   IF CODE \langle \rangle O THEN BEGIN
                          ER := TRUE :
                          AVISO(25, BEEP+'ERROR DE SINTAXIS EN :'+S,'C');
                       END
                  ELSE IF J=0 THEN BEGIN
                                        AVISO(25, BEEP+'ERROR1) REAL = O', 'C');
                                        ER:=TRUE ;
                                      END
                                    ELSE BEGIN ER ## FALSE # -
                                                 R ‡ = J ‡
                                          END ;
```
vii

```
PROCEDURE CARGA_REAL(X,Y,L : BYTE ; VAR R : REAL );
C CARGA UN NUMERO REAL EN LA POSICION X.Y 3
VAR
  ER
        : BOOLEAN :
        : STRING80 ;
   S.
   CODE : INTEGER ;
BEGIN
     ER ##FALSE #
     OKCH := C' + ',',','E','0',,'9',BACK,RETI ;
     REPEAT
          EUIT(X,Y, S, L);
          VALIDA REAL(R,S,ER);
     UNTIL NOT ER #
     CLRLIN(1, L251);END :
PROCEDURE VALIDA_ENTERO(VAR E: INTEGER;S:STRING80 ;U,V:INTEGER;VAR ER:BOOLEAN )
{ VALIDA EL STRING S CONVIRTIENDOLO A ENTERO.
  SI HAY ERROR, ER := TRUE, LA VALIDACION ES EN EL RANGO E U. V 1 }
VAR.
   I.J.CODE : INTEGER :
   SU, SV
         : STRING80 :
BEGIN
   I := LENGTH(S):
   IF I = 0 THEN BEGIN ER := TRUE; AVISO(25, BEEP+'ERROR : ENTERO NULO','C');
                         EXIT : END :
                   STR(V;I,SV);
   STR(U;I,SU);
   VAL(S, J, CODE);
   IF CODE \diamond O THEN BEGIN
                         ER := TRUE;
                         AVISO(25, BEEP+'ERROR DE SINTAXIS EN :'+S,'C');
                       END
                  ELSE BEGIN
                          IF (J \leq U) OR (J \geq V)THEN ER := TRUE
                              ELSE ER 1= FALSE :
                          IF ER THEN BEGIN
                          \frac{1}{2} AVISO(25, BEEF+'EL RANGO VALIDO ES '+SU+'..'+SV,'C');
                                END
                           ELSE E := J;
                       END ;
END ; { VALIDA_ENTERO }
```
PROCEDURE CARGA ENTERO(X, Y, I: BYTE ; MIN, MAX : INTEGER ; VAR E : INTEGER ); C CARGA UN NUMERO ENTERO EN LA POSICION X, Y CON UNA MASCARA DE I CARACT. 3 ( VALIDA QUE EL ENTERO ESTE EN EL RANGO CMIN..MAXI ) **UAR**  $J$  : BYTE  $j$ S : STRING80 ; ER : BOOLEAN : **BEGIN**  $ER := FALSE;$ OKCH  $:=$  E'O'++'9', BACK, RETI ; **REPEAT**  $EDIT(X, Y, S, I)$ :  $VALIDA_ENTERO(E, S, MIN, MAX, ER)$ ; UNTIL NOT ER :  $CLRLIN(1, E25J);$ END ; { CARGA ENTERO } PROCEDURE CAPTURA OPC(X,Y,Z :BYTE ;LS :STRING80 ;VAR OPCION :STRING80); BEGIN ESCRIBE(X,Y,'TECLEE EL NUMERO DE LA OPOION ? ');  $OKCH:=L'+L'+L-S1$ : EDIT(Z.Y.OPCION.1): END; PROCEDURE CAPTURA\_RESP(X,Y,Z :BYTE ;TITULO :STRING80 ;VAR RESPUESTA :STRING80); BEGIN  $CLRLIN(1, \text{EY1})$ ; ESCRIBE(X,Y,'DESEA CALCULAR '+TITULO+' (S/N) ? ');  $OKCHI = L'S'$ , 'N'] : EDIT(Z, Y, RESPUESTA, 1); END: PROCEDURE CARGA MP(X,Y,I: BYTE ; MIN,MAX : INTEGER ; VAR E : INTEGER ); C CARGA UN ENTERO DENTRO DEL RANGO 1..12 } BEGIN  $REPEAT CARGA_ENTERSO(X,Y,I,MIN,MAX, E);$ UNTIL E IN  $[1,2,3,4,6,12]$ ; END;

> a jihar kacamatan ing Kabupatèn Indonesia.<br>Kabupatèn Jawa Selatan Indonesia e e de la companya de la companya de la companya de la companya de la companya de la companya de la companya d<br>La companya de la companya de la companya de la companya de la companya de la companya de la companya de la co

PROGRAM INTSIM :

 $\mathcal{F}$ 

 $\mathcal{L}$ 

**CSI MODO INCT** 

```
PROCEDURE MENUI(VAR OPCION: STRING80):
BEGIN
   UNIVERSIDAD $TF(C26,C1)$
   GOTOXY(26,8):WRITELN('MENU DEL INTERES SIMPLE') :TF(C10,C10):
   WRITELN: WRITELN :
   WRITELN(' ';21,'1, CALCULO DEL INTERES SIMPLE');
   WRITELN(' '#21,'2, CALCULO DEL MONTO ') ;
   WRITELN(' '#21,'3, CALCULO DEL VALOR PRESENTE');
   WRITELN(' '#21,'4, CALCULO DE LA TASA DE INTERES') #
   WRITELN(' '#21,'5, CALCULO DEL TIEMPO'):
   WRITELN(' '#21,'6, FIN DE SESION DEL INTERES SIMPLE');
   CAPTURA OPC(21,22,60,'6',0PCION);
END :
FROCEDURE ISCI ;
{ INTERES SIMPLE : CALCULO DEL INTERES }
 BEGTM
    REPEAT
        UNIVERSIDAD :
        ESCRIBE(1,6,'T E M A : INTERES SIMPLE ') \frac{1}{2}ESCRIBE(1.7.'CALCULO DE : '):TF(C10.C1):WRITE('INTERES') :TF(C10.C10):
        ESCRIBE(1,11,'DAME EL CAPITAL ');
              CARGA REAL(60.11.12.CAPITAL) :
        ESCRIBE(1,12,'DAME LA TASA DE INTERES
                                                1) t
              CARGA REAL(60,12,5,IM) ;
        ESCRIBE(1,13,'DAME EL NUM, DE A OS ');
             CARGA ENTERO(60,13,2,0,50,ANIOS) ;
        ESCRIBE(1,14, DAME EL NUM, DE MESES ');
             CARGA ENTERO(60,14,2,0,11,MESES) ;
        ESCRIBE(1,15,'DAME EL NUM, DE DIAS ');
             CARGA ENTERO(60,15,2,0,30,DIAS) \downarrowTEMP:=(ANIOS*360 + MESES*30 + DIAS)/360.0;
        INTERES := CAPITAL *IM*TEMP;
        ESCRIBE(1,21,'RESPUESTA : ');
        ESCRIBE(1,22,'EL INTERES ES : ');
        TF(C26,C1); WRITE('$',INTERES:12:2);TF(C10,C10);
        CAPTURA RESP(1,24,50,'OTRO INTERES', RESPUESTA);
    UNTIL RESPUESTA = 'N' \sharpEND #
```
×i

```
PROCEDURE ISCM :
€ INTERES SIMPLE : CALCULO DEL MONTO }
 BEGIN
   REPEAT
        UNIVERSIDAD :
        ESCRIBE(1,6,'TEMA : INTERES SIMPLE ') :
        ESCRIBE(1,7,'CALCULO DE :'); TF(C10,C1); WRITE(' MONTO' ) ; TF(C10,C10);
        ESCRIBE(1,11,'DAME EL CAPITAL ');
               CARGA REAL(60,11,12,CAPITAL) ;
        ESCRIBE(1,12,'DAME LA TASA DE INTERES '):
              CARGA REAL(60,12,5,IM) ;
        ESCRIBE(1,13,'DAME EL NUM, DE A OS ');
             CARGA ENTERO(60,13,2,0,50,ANIOS) :
        ESCRIBE(1,14,'DAME EL NUM, DE MESES ');
             CARGA ENTERO(60,14,2,0,11,MESES) :
        ESCRIBE(1,15, DAME EL NUM, DE DIAS ():
             CARGA ENTERO(60,15,2,0,30,DIAS) \sharpTEMP:=(ANIOS%360 + MESES%30 + DIAS)/360.0:
        MONTO := CAPITAL *(1.0 + IMXTEMP) ):ESCRIBE(1,21,'RESPUESTA : ');
        ESCRIBE(1,22,'EL MONTO ES \sharp');
        TF(C26, C1); WRITE('$',MONTO:12:2);TF(C10,C10);
        CAPTURA RESP(1,24,50,'OTRO MONTO', RESPUESTA):
    UNTIL RESPUESTA = 'N' ;
 END :
PROCEDURE ISCVP ;
{ INTERES SIMPLE : CALCULO DEL VALOR PRESENTE }
 BEGIN
    REPEAT
        UNIVERSIDAD ;
        ESCRIBE(1,6,'T E M A : INTERES SIMPLE ') :
        ESCRIBE(1,7,'CALCULO DE : '); TF(C10,C1); WRITE(' CAPITAL') ; TF(C10,C10);
        ESCRIBE(1,11,'DAME EL MONTO ');
               CARGA REAL(60,11,12,MONTO) ;
        ESCRIBE(1,12,'DAME LA TASA DE INTERES ');
               CARGA REAL(60,12,5,IM) :
        ESCRIBE(1,13,'DAME EL NUM, DE A OS '):
             CARGA ENTERO (60, 13, 2, 0, 50, ANIOS) \frac{1}{2}ESCRIBE(1,14,'DAME EL NUM, DE MESES ');
             CARGA ENTERO(60,14,2,0,11,MESES) ;
        ESCRIBE(1, 15, 'DAME EL NUM, DE DIAS '));CARGA ENTERO(60,15,2,0,30,DIAS) :
             TEMP:=(ANIOS*360 + MESES*30 + DIAS)/360.0;
        CAPITAL := MONTO /(1.0 +IM*TEMP) :
        ESCRIBE(1,21,'RESPUESTA : ');
        ESCRIBE(1,22,'EL CAPITAL ES : ');
        TF(C26yC1); WRITE('$ ',CAPITAL;12;2); TF(C10yC10); and decorated
        CAPTURA RESP(1,24,50,'OTRO CAPITAL',RESPUESTA):
    UNTIL RESPUESTA = 'N' :
```
xii

```
FROCEDURE ISCTI :
C INTERES SIMPLE : CALCULO DE LA TASA DE INTERES }
 BEGIN
    REPEAT
        UNIVERSIDAD :
        ESCRIBE(1,6,'T E M A \longrightarrow INTERES SIMPLE ') :
        ESCRIBE(1,7,'CALCULO DE : ');TF(C10,C1);WRITE('TASA DE INTERES') ;TF(C10,C10);
        REPEAT
           ESCRIBE(1,11,'DAME EL MONTO ');
                   CARGA_REAL(60,11,12,MONTO) ;
           ESCRIBE(1,12,'DAME EL CAPITAL ');
              CARGA_REAL(60, 12, 12, CAPITAL);
        UNTIL MONTO > CAPITAL ;
        REPEAT
             ESCRIBE(1,13,'DAME EL NUM, BE A OS ');
                     CARGA ENTERO (60,13,2,0,50,ANIOS) ;
              ESCRIBE(1,14,'DAME EL NUM. DE MESES ');
                     CARGA ENTERO(60,14,2,0,11,MESES) \downarrowESCRIBE(1,15, DAME EL NUM. DE DIAS ');
                     CARGA ENTERO (60, 15, 2, 0, 30, DIAS) \downarrowUNTIL (ANIOS > 0) OR (MESES > 0 ) OR ( DIAS > 0 ) :
        TEMP: = (ANIOS*360 + MESES*30 + DIAS)/360.0;
        IM := (MONTO /CAPITAL - 1.0)/TEMP:
        IM := IM * 100.0 ;ESCRIBE(1,21.'RESPUESTA : ');
        ESCRIBE(1,22,'LA TASA DE INTERES ES : '):
        TF(C26, C1); WRITE(IM:6:2);WRITE( ' X'); TF(C10,C10);
        CAPTURA RESP(1,24,50,'OTRA TASA DE INTERES', RESPUESTA):
    UNTIL RESPUESTA = 'N';
 END ;
PROCEDURE ISCT ;
€ INTERES SIMPLE : CALCULO DEL TIEMPO }
 BEGIN
    REPEAT
        UNIVERSIDAD :
        ESCRIBE(1,6,'T E M A : INTERES SIMPLE ') ;
        ESCRIBE(1,7,'CALCULO DE : ');TF(C10,C1);WRITE('TIEMPO') ;TF(C10,C10);
        REPEAT
            ESCRIBE (1, 11, 10) and E and (1, 11, 10)CARGA REAL(60,11,12,MONTO) :
            ESCRIDE(1, 12, 70^{\circ} (DAME EL CAPITAL ');
                 CARGA REAL(60,12,12,CAPITAL) ;
        UNTIL MONTO > CAPITAL ;
               ESCRIBE(1,13, DAME LA TASA DE INTERES');
                      CARGA REAL(60,13,5,IM);
        TIEMPO := (MONTO /CAPITAL - 1.0)/ (IM) ;
        ANIOS \uparrow TRUNC(TIEMPO) \downarrowTEMP := FRAC(TIEMPO) *360 ;
        DIAS := ROUND(TEMP);
        MESES:= DIAS DIV 30 :
```
xiii

```
UIAS := DIAS MOD 30;
        ESCRIBE(1,21,'RESPUESTA : ');
        ESCRIBE(1,22, 'LA TIEMPO ES : '); TF(C26,C1);
        WRITE(ANIOS:4,' A OS , ',MESES:4,' MESES Y ',DIAS:4,' DIAS. STERECTOR:
        CAPTURA RESP (1,24,50, 'OTRO TIEMPO', RESPUESTA);
    UNTIL RESPUESTA = 'N' t
END :
PROCEDURE INTERES SIMPLE ;
VAR
   OFCION1 : STRING80 :
BEGIN
   PROGRAMA := 'INTSIM.COM':
   REPEAT
        MENU1(OPCION1) :
        CASE OPCION1 OF
              '1' : ISCI
                                     CALCULO DEL INTERES SIMPLE
                                                                          \mathcal{F}ŧ
              '2' : ISCM
                                     \mathcal{L}CALCULO DEL MONTO
                                                                          J.
              '3' : ISCVP :
                                      \left\{ -\right\}CALCULO DEL VALOR PRESENTE
                                                                          ŀ
              '4' : ISCTI :
                                     \mathcal{L}CALCULO DE LA TASA DE INTERES }
              '5' : ISCT :
                                      \left\{ -\right\}CALCULO DEL TIEMPO
                                                                          \mathbf{L}'6' : BEGIN END :
        END :
   UNTIL OFCION1 = '6';
   CLRSCR: ESCRIBE(24,10,'FIN DE SESION DEL INTERES SIMPLE');
END :
BEGIN
   INTERES SIMPLE;
   ASSIGN(PROG, 'MENU.COM');
   EXECUTE(PROG):
END.
```
**PROGRAM DESSIM ;** 

{\$I MODO, INC}

```
PROCEDURE MENU2(VAR OPCION : STRING80) ;
BEGIN
   UNIVERSIDAD ; TF(C26,C1);GOTOXY(25,7);
   WRITELN('MENU DEL DESCUENTO SIMPLE'); TF(C10.C10);
   WRITELN: WRITELN :
   WRITELN(' '#21,'1, CALCULO DEL DESCUENTO SIMPLE ');
   WRITELN(' '#21,'2, CALCULO DEL MONTO ') #
   WRITELN(' '121,'3, CALCULO DEL VALOR PRESENTE');
   WRITELN(' '#21,'4, CALCULO DE LA TASA DE DESCUENTO ');
  WRITELN(' '121,'5, CALCULO DEL TIEMPO');
   WRITELN(' '#21,'6, FIN DE SESION DEL DESCUENTO SIMPLE ');
   CAPTURA OPC(21,22,60,767,0PCION);
END :
PROCEDURE DSCD ;
{ DESCUENTO SIMPLE : CALCULO DEL DESCUENTO }
 BEGIN
    REPEAT
        UNIVERSIDAD :
        ESCRIBE(1,6,'T E M A : DESCUENTO SIMPLE ') ;
        ESCRIBE(1,7,'CALCULO DE : '); TF(C10,C1); WRITE('DESCUENTO'); TF(C10,C10);
        ESCRIBE(1,11, 'DAME EL MONTO ');
              CARGA REAL(60,11,12,MONTO) ;
        ESCRIBE(1,12,'DAME LA TASA DE DESCUENTO ');
              CARGA REAL(60,12,5,1M) ;
        ESCRIBE(1,13,'DAME EL NUM, DE A OS ');
             CARGA ENTERO(60,13,2,0,50,ANIOS) ;
        ESCRIBE(1,14,'DAME EL NUM, DE MESES ');
             CARGA ENTERO(60,14,2,0,11,MESES) ;
        ESCRIBE(1,15,'DAME EL NUM, DE DIAS ');
             CARGA ENTERO(60,15,2,0,30,DIAS) \sharpTEMP:=(ANIOS*360 + MESES*30 + DIAS)/360.0;
        DESCUENTO := MONTO *IM*TEMP :
        ESCRIBE(1,21,'RESPUESTA : ');
        ESCRIBE(1,22, EL DESCUENTO ES : ');
        CAPTURA_RESP(1,24,50,'OTRO DESCUENTO', RESPUESTA);
    UNTIL RESPUESTA = 'N' ;
 END :
```

```
PROCEDURE DSCM :
< DESCUENTO SIMPLE : CALCULO DEL MONTO }
 REGIN
     REPEAT
        UNIVERSIDAD :
        ESCRIBE(1,6,'T E M A | | DESCUENTO SIMPLE ') ;
        ESCRIBE(1,7,'CALCULO DE : '):TF(C10,C1):WRITE('MONTO'):TF(C10,C10):
        ESCRIBE(1,11,'DAME EL CAPITAL ');
               CARGA REAL(60.11.12.CAPITAL) :
        ESCRIBE(1,12,'DAME LA TASA DE DESCUENTO ');
               CARGA REAL(60,12,5,IM) $
        ESCRIBE(1,13,'DAME EL NUM, DE A OS ');
             CARGA ENTERO(60,13,2,0,50,ANIOS) :
        ESCRIBE(1,14,'DAME EL NUM, DE MESES ');
             CARGA ENTERO(60,14,2,0,11,MESES) :
        ESCRIBE(1,15,'DAME EL NUM. DE DIAS ');
             CARGA ENTERO(60,15,2,0,30,DIAS) ;
             TEMP: (ANIOS*360 + MESES*30 + DIAS)/360.0;MONTO t = CAFTTAL / (1.0 - IMXTEMP) :
        ESCRIBE(1,21,'RESPUESTA : ');
        ESCRIBE(1,22, EL MONTO ES : \langle \rangle);
        TF(C26,C1); WRITE('$ ',MONTO:12:2); TF(C10,C10);
        CAPTURA RESP(1,24,50,'OTRO MONTO', RESPUESTA);
    UNTIL RESPUESTA = 'N';
END :
PROCEDURE DSCVP :
( DESCUENTO SIMPLE : CALCULO DEL CAPITAL }
 BEGIN
    REPEAT
        UNIVERSIDAD :
        ESCRIBE(1,6,'TEMA : DESCUENTO SIMPLE ') ;
        ESCRIDE(1,7,7CALCULA DE: 1) 1 TFC(CIO, C1) 1 WRITE('CAPTTAL') 1 TFC(CIO, CIO) 1ESCRIBE(1,11, DAME EL MONTO ');
               CARGA REAL(60,11,12,MONTO) :
        ESCRIBE(1,12, DAME LA TASA DE DESCUENTO ();
               CARGA REAL(60,12,5,IM) ;
        ESCRIBE(1,13,'DAME EL NUM, DE A OS ');
             CARGA ENTERO (60,13,2,0,50,ANIOS) :
        ESCRIBE(1,14,'DAME EL NUM, DE MESES ');
             CARGA ENTERO(60,14,2,0,11,MESES) ;
        ESCRIBE(1,15, DAME EL NUM. DE DIAS ');
             CARGA ENTERO(60,15,2,0,30,DIAS) ;
             TEMP: = (ANIOS*360 + MESES*30 + DIAS)/360.0:
        CAPITAL := MONTO * (1,0 - IM*TEMP) ;
        ESCRIBE(1,21,'RESPUESTA ; ');
        ESCRIBE(1,22, 'EL CAPITAL ES : ');
        TF(C26, C1); WRITE('$ ', CAPITAL:12:2); TF(C10,C10);
        CAPTURA RESP(1,24,50,'OTRO CAPITAL', RESPUESTA);
    UNTIL RESPUESTA = 'N' :
 END :
```
xvi

```
PROCEDURE DSCTD :
C DESCUENTO SIMPLE : CALCULO DE LA TASA DE DESCUENTO D
 BEGIN
    REPEAT
        UNIVERSIDAD ;
       ESCRIBE(1,6,'TEMA ; DESCUENTO SIMPLE ') ;
        ESCRIBE(1,7,'CALCULO DE : '); TF(C10, C1); WRITE('TASA DE DESCUENTO') ;
        TF(C10,C10):
        REPEAT
           ESCRIBE(1,11,7DAME EL CAFITAL <math>)</math>;CARGA REAL(60,11,12,CAPITAL) ;
           ESCRIBE(1,12, DAME EL MONTO ');
                  CARGA REAL(60,12,12,MONTO) $
        UNTIL MONTO > CAPITAL ;
        REPEAT
             ESCRIBE(1,13,'DAME EL NUM, DE A OS ');
                    CARGA ENTERO(60,13,2,0,50,ANIOS) ;
             ESCRIBE(1,14, DAME EL NUM, DE MESES ');
                    CARGA ENTERO(60,14,2,0,11,MESES) \sharpESCRIBE(1,15,'DAME EL NUM, DE DIAS ');
                     CARGA ENTERO(60,15,2,0,30,DIAS) ;
        UNTIL (ANIOS) OR (MESES > 0 ) OR ( DIAS > 0 ) :
        TEMP: = (ANIOS*360 + MESES*30 + DIAS)/360.0;
        IM := (1.0 - CAPITAL/MONTO)/TEMP:
        IM := IM * 100.0 :
        ESCRIBE(1,21, RESPUESTA : ') }
        ESCRIBE(1,22,'LA TASA DE DESCUENTO ES : '):
        TF(C26, C1); WRITE(IM:6:2);WRITE( ' Z'); TF(C10,C10);
        CAPTURA RESP(1,24,50,'OTRA TASA DE DESCUENTO', RESPUESTA);
    UNTIL RESPUESTA = 'N' ;
 END #
PROCEDURE DSCT ;
{ DESCUENTO SIMPLE : CALCULO DEL TIEMPO }
 BEGIN
    REPEAT
        UNIVERSIDAD :
        ESCRIBE(1,6,'T E M A | | DESCUENTO SIMPLE ') ;
        ESCRIBE(1,7,'CALCULO DE : ');TF(C10,C1);WRITE('TIEMPO') ;TF(C10,C10);
        REPEAT
            ESCRIBE(1,11,'DAME EL CAPITAL ');
                    CARGA REAL(60,11,12,CAPITAL) ;
            ESCRIBE(1,12, DAME EL MONTO ');
                    CARGA REAL(60,12,12,MONTO) $
        UNTIL MONTO > CAPITAL ;
             ESCRIBE(1,13,'DAME LA TASA DE DESCUENTO');
                     CARGA REAL (60, 13, 5, 1);
        TIEMPO := (1.0 - \text{CAFITAL/MONTO}) / (IM);
        ANIOS := TRUNC(TIEMPO) ;
        TEMP := FRAC(TIEMPO) *360 ;-
        DIAS := ROUND(TEMP):
        MESES:= DIAS DIV 30 :
```
xvii

```
DIAS := DIAS MOD 30:ESCRIBE(1,21,'RESPUESTA : ');
        ESCRIBE(1,22, 'LA TIEMPO ES : '); TF(C26, C1);
        WRITE(ANIOS:4,' A OS , ', MESES:4,' MESES Y ', DIAS:4,' DIAS.'); TF(C10, C10);
        CAPTURA RESP(1,24,50,'OTRA TIEMPO', RESPUESTA);
    UNTIL RESPUESTA = 'N';
 END :
PROCEDURE DESCUENTO SIMPLE ;
VAR
   OPCION2 : STRING80 :
BEGIN
   FROGRAMA := 'DESSIM.COM' :
   REPEAT
        MENU2(OPCION2):
        CASE OPCION2 OF
             '1' : DSCD
                                    C CALCULO DEL DESCUENTO
                                                                          \mathcal{F}221 : RSCM :
                                    C CALCULO DEL MONTO
                                                                          <sup>}</sup>
             \sqrt{3} \sqrt{3} : DSCVP \frac{1}{2}C CALCULO DEL VALOR PRESENTE
                                                                          J.
             '4' : nSCTD :
                                    (CALCULO DE LA TASA DE DESCUENTO )
              '5': DSCT
                                    C CALCULO DEL TIEMPO
                                                                          ኑ
             '6' : BEGIN END ;
        END :
   UNTIL OPCION2 = '6' :
   CLRSCR: ESCRIBE(23,10,'FIN DE SESION DEL DESCUENTO SIMPLE'):
END :
BEGIN
   DESCUENTO SIMPLE;
   ASSIGN(PROG, 'MENU.COM'):
   EXECUTE (PROG):
END.
```
### **PROGRAM INTOOM : COMPLE**

٦.

(\$I MODO, INC)

```
PROCEDURE OBTIENE PERIODOS(ANIOS, MESES, M : INTEGER ; VAR NM, RESIDUO; INTEGER);
{ OBTIENE EL NUMERO DE PERIODOS COMPLETOS EN FUNCION DE NM }
€ LA FRACCION DE PERIODO LA DEJA EN RESIDUO 7
UAR
  TEMP1.TEMP2 : BYTE ;
BEGIN
        NM
            \mathbf{I} = \mathbf{A} \mathbf{N} \mathbf{I} \mathbf{O} \mathbf{S} \mathbf{M} \mathbf{M}TEMP1 := 12 DIV M :
        TEMP2
                 := MESES DIV TEMP1 ;
        RESIDUO := MESES MOD TEMP1 :
        NM -
             := NN + TEMP2:
END :
PROCEDURE MENU3(VAR OPCION : STRING80) ;
REGIN
   UNIVERSIDAD ; TF(C26, C1); GOT0XY(25,7);WRITELN('MENU DEL INTERES COMPUESTO') :TF(C10,C10):
   WRITELN; WRITELN;
   WRITELN(' '#21,'1, CALCULO DEL INTERES COMPUNSTO'):
   WRITELN(' '#21,'2, CALCULO DEL MONTO ') ;
   WRITELN(' '#21,'3, CALCULO DEL CAPITAL (VALOR PRESENTE) '):
   WRITELN(' '#21,'4, CALCULO DE LA TASA DE INTERES') :
   WRITELN(' '121,'5, CALCULO DEL TIEMPO');
   WRITELN(' '#21,'6, ECUACIONES DE VALOR');
   WRITELN(' '#21,'7, FIN DE SESION DEL INTERES COMPUESTO '):
   CAPTURA OPC(21,22,60,77',OPCION);
END $
FROCEDURE ICCI :
{ INTERES COMPUESTO : CALCULO DEL INTERES }
BEGTN
    REPEAT
        UNIVERSIDAD :
        ESCRIBE(1,6,'T E M A : INTERES COMPUESTO ') :
        ESCRIBE(1,7,'CALCULO DE ; ');TF(C10,C1);WRITE('INTERES') ;TF(C10,C10);
        ESCRIBE(1,11,'DAME EL CAPITAL ');
                CARGA REAL(60,11,12,CAPITAL) ;
        ESCRIBE(1,12, DAME LA TASA DE INTERES NOMINAL '):
              CARGA REAL(60,12,5,IM) ;
        ESCRIBE(1,13, DAME EL NUM, DE CAPITALIZACIONES EN EL A 0.1):
           CARGA_1MP(60, 13, 2, 1, 12, M);
        ESCRIBE(1,14, DAME EL NUM, DE A OS ');
                CARGA ENTERO(60,14,2,0,40,ANIOS) ;
        ESCRIBE(1,15,'DAME EL NUM. DE MESES '):
               CARGA ENTERO(60,15,2,0,11,MESES) \sharpIMM := IM \times M;
        OBTIENE PERIODOS (ANIOS, MESES, M, NM, RESIBUO) ;
        INTERES := CAPITAL*EXPN(1,0 + IMM, NM) ;
```

```
INTERES i = INTERES*(1.0 + (RESIDUO/12)*(IM)):
        INTERES := INTERES - CAPITAL ;
        ESCRIBE(1,18,'RESPUESTA \leftarrow');
        ESCRIBE(1,19,'EL INTERES ES : ');
        TF(C26,C1); WRITE('$ ',INTERES:12:2); TF(C10,C10);
        CAPTURA RESP(1,22,37,'OTRO INTERES', RESPUESTA) :
    UNTIL RESPUESTA = 'N' :
END :
PROCEDURE ICCM :
€ INTERES COMPUESTO : CALCULO DEL MONTO }
 BEGIN
    REPEAT
        UNIVERSIDAD :
        ESCRIBE(1,6,'TEMA : INTERES COMPUESTO ') :
        ESCRIBE(1,7,'CALCULO DE : '); TF(C10,C1); WRITE('MONTO'); TF(C10,C10);
        ESCRIBE(1.11.'DAME EL CAPITAL '):
               CARGA REAL(60,11,12,CAPITAL) ;
        ESCRIBE(1,12, DAME LA TASA DE INTERES NOMINAL ');
               CARGA REAL(60,12,5,IM) :
        ESCRIBE(1,13,'DAME EL NUM, DE CAPITALIZACIONES EN EL A 0 '):
              CARGA MP(60,13,2,1,12,M) ;
        ESCRIBE(1,14,'DAME EL NUM, DE A OS '):
               CARGA ENTERO(60,14,2,0,40,ANIOS) :
        ESCRIBE(1,15,'DAME EL NUM, DE MESES ');
               CARGA ENTERO(60,15,2,0,11,MESES) :
        IMM := IM \neq M:
        OBTIENE PERIODOS (ANIOS, MESES, M, NM, RESIDUO);
        MONTO := CAPITAL *EXPN(1.0 + IMM, NM) :
        MONTO := MONTO*(1.0 + (RESIDUO/12)*(IM));
        ESCRIBE(1,18,'RESPUESTA : ');
        ESCRIBE(1,19,'EL MONTO ES : ');
        TF(C26,C1); WRITE('$ ',MONT0:12:2); TF(C10,C10);
        CAPTURA_RESP(1,22,37,'OTRO MONTO', RESPUESTA);
    UNTIL RESPUESTA = 'N' :
 END :
PROCEDURE ICCC :
{ INTERES COMPUESTO : CALCULO DEL CAPITAL }
BEGIN
    REPEAT
        UNIVERSIDAD ;
        ESCRIBE(1,6, 'T E M A : INTERES COMPUESTO ') ;
        ESCRIBE(1,7)'CALCULO DE : '); TF(C10,C1); WRITE('CAPITAL') ; TF(C10,C10);
        ESCRIBE(1.11.'DAME EL MONTO '):
               CARGA_REAL(G0,11,12, MONT0);
        ESCRIBE(1,12, DAME LA TASA DE INTERES NOMINAL ');
               CARGA REAL(60,12,5,IM) :
        ESCRIBE(1,13,'DAME EL NUM, DE CAPITALIZACIONES EN EL A 0 ');
              CARGA MP(60,13,2,1,12,M) ;
        ESCRIBE(1,14, DAME EL NUM, DE A OS ');
               CARGA ENTERO(60,14,2,0,40,ANIOS) ;
```
XX

```
ESCRIBE(1,15, DAME EL NUM, DE MESES ');
               CARGA ENTERO(60,15,2,0,11,MESES) ;
        IMM := IM / M :
        OBTIENE PERIODOS (ANIOS, MESES, M.NM, RESIBUO):
        CAPITAL := MONTO*EXPN(1.0 + IMM.-NM) :=CAPITAL := CAPITAL*(1.0 + (RESIDUO/12)*(IN));
        ESCRIBE(1,18,'RESPUESTA ; ');
        ESCRIBE(1,19,'EL CAPITAL ES : ');
        TF(C26.C1); WRITE('$ '.CAPITAL:12:2);TF(C10.C10);
        CAPTURA RESP(1,22,37,'OTRO CAPITAL', RESPUESTA);
   UNTIL RESPUESTA = 'N':
 END :
PROCEDURE ICCTI :
{ INTERES COMPUESTO : CALCULO DE LA TASA DE INTERES }
 BEGIN
    REPEAT
        UNIVERSIDAD :
        ESCRIBE(1,6,'TEMA : INTERES COMPUESTO ') ;
        ESCRIBE(1,7,'CALCULO DE : '); TF(C10,C1); WRITE('TASA DE INTERES') ;
        TF(C10,C10);
        REPEAT
             ESCRIBE(1,11, DAME EL MONTO ');
                    CARGA REAL(60,11,12,MONTO) :
                  ESCRIBE(1,12,'DAME EL CAPITAL');
                         CARGA REAL(60,12,12,CAPITAL) ;
        UNTIL MONTO > CAPITAL :
        ESCRIBE(1,13, DAME EL NUM, DE CAPITALIZACIONES EN EL A 0 ');
             CARGA MP(60,13,2,1,12,M) ;
        REPEAT
              ESCRIBE(1,14,'DAME EL NUM, DE A OS ');
                     CARGA ENTERO(60,14,2,0,40,ANIOS) \sharpESCRIBE(1,15,'DAME EL NUM, DE MESES ');
                     CARGA ENTERO(60,15,2,0,11,MESES) ;
        UNTIL (ANIOS > 0) OR (MESES > 0) ;
        A := (AMI0S + MESES/12) ***
        B := LN(MONTO / CAPITAL);
        C := B/A;
        D := EXP(C) - 1.0IM := D*M*100;ESCRIBE(1,18, 'RESPUESTA : ');
        ESCRIBE(1,19, 'LA TASA DE INTERES NOMINAL ES : ');
        TF(C26,C1); WRITE(IM:6:2,' %'); TF(C10,C10);
        CAPTURA RESP(1,22,37,'OTRA TASA', RESPUESTA);
    UNTIL RESPUESTA = 'N' :
 END:PROCEDURE ICCT ;
€ INTERES COMPUESTO : CALCULO DEL TIEMPO }
 BEGIN
    REPEAT -
        UNIVERSIDAD $
        ESCRIBE(1,6, T E M A \longrightarrow INTERES COMPUESTO () ;
        ESCRIBE(1,7,'CALCULO DE : ');TF(C10,C1);WRITE('TIEMPO') ;TF(C10,C10);
```
xxi

**REPEAT** 

```
ESCRIBE(1,11, DAME EL MONTO ');
                    CARGA REAL(60,11,12,MONTO) ;
                   ESCRIBE(1,12,'DAME EL CAPITAL');
                           CARGA REAL(60,12,12,CAPITAL) ;
        UNTIL MONTO > CAPITAL :
        ESCRIBE(1,13,'DAME LA TASA DE INTERES NOMINAL ');
             CARGA REAL(60,13,5,1M) ;
        ESCRIBE(1,14,'DAME EL NUM, DE CAPITALIZACIONES EN EL A O ');
             CARGA MP(60.14.2.1.12.M) :
        A := LN(MONTO/CAFITAL);
        B := LN(1, 0 + IM/M);C := A/BD := C/M:
        ANIOS := TRUNC(D) ;TEMP := FRAC(D)*360 :=DIAS := ROUND(TEMP):
        MESES \uparrow DIAS DIV 30:
        DIAS := DIAS MOD 30:
        ESCRIBE(1,18,'RESPUESTA # ')#
        ESCRIBE(1,19,'EL TIEMPO ES : '); TF(C26,C1);
        WRITE(ANIOS :4, A OS , ', MESES:2, ' MESES Y ', DIAS:2, ' DIAS. '); TF(C10, C10);
        CAPTURA RESP(1,22,37,'OTRO TIEMPO', RESPUESTA);
    UNTIL RESPUESTA = 'N' ;
END :
PROCEDURE ICCEV :
E INTERES COMPUESTO : CALCULO DE LA ECUACIONES DE VALOR }
VAR
    I.K.X.Y.NOBLIG.FF.CODE.M : INTEGER :
    V DEUDAS
                             ↓ ARRAY [1,,6] OF REAL ;
    V ANIOS
                              : ARRAY [1..6] OF INTEGER ;
    EC.PAGI
                             \pm REAL \pmX1, Y1, LS: STRING80
 BEGIN
    REPEAT
         UNIVERSIDAD ;
         ESCRIBE(1,6,'T E M A : INTERES COMPUESTO ') :
         ESCRIBE(1,7,'CALCULO DE : ');TF(C10,C1);WRITE('ECUACIONES DE VALOR') ;
         TF(C10,C10);
         ESCRIBE(1,9,'CUANTAS OBLIGACIONES TIENES (0<N<6) ?'):
                CARGA ENTERO(50,9,1,1,5,NOBLIG) ;GOTOXY(1,10);
         WRITELN('DAME LAS ', NOBLIG:1 ,' OBLIGACIONES ');
         WRITELN('DEUDA
                                                          \prime ) \ddot{\cdot}A 0
         FOR I := 1 TO NOBLIG
             DO BEGIN
                      K := 13 + I;
                      CARGA_REAL(1,K,12,V_DEUDASEIJ) ;
                      CARGA ENTERO (22, K, 2, 1, 20, V ANIOSEIJ) ;
                 END :
         REPEAT
                  CLRLIN(1, [19, 20]) ;
```

```
ESCRIBE(1,19,'DESEA HACER ALGUNA MODIFICACION (S/N) 3/);
        OKCH := ['S','N'];
        EDIT(45.19.RESPUESTA.1):
        IF RESPUESTA = '5'THEN
        ECGIN
           ESCRIBE(1,20,'DAME LAS COORDENADAS DEL DATO A MODIFICAR (Y.X)'):
           STR(NOBLIG,LS);
           OKCH := [111111511]EDIT(55, 20, X1, 1);VAL(X1,X,CODE) :
           OKCH := E / 1 / 2 / 2EDITION(60, 20, Y1, 1);VAL(Y1,Y,CODE);
           CASE Y OF
                1 : CARGA REAL (1,13+X,12,V DEUDAS[X]);
                2 : CARGA ENTERO(22,13+X,2,1,40,V ANIOSEXI) ;
           END:
       END;
       UNTIL RESPUESTA = 'N';
       CLRLINCL BOWNSBERGGI #=0:
       ESCRIBE(1,18, DAME LA TASA DE INTERES NOMINAL '):
              CARGA REAL(34,18,6,IM);
       ESCRIBE(42,18,'DAME LA CONVERTIBILIDAD ');
              CRG6_MP(70, 18, 2, 1, 12, M);ESCRIBE(1,19,'HAY PAGO INICIAL (S/N) ? ');
       OKCH := ['S','N'];
       EDIT (30,19, RESPUESTA, 1);
       IF RESPUESTA = 'S'
       THEN
          BEGIN
              ESCRIBE(35,19,'CUAL ES ? ');
                   CARGA REAL(50,19,12,PAGI);
          END:ESCRIBE(1,20,'DAME LA FECHA FOCAL ');
       CARGA ENTERO(25,20,1,0,80,FF);
       EC := 0.0 ; IMM := IM / M ;
       PAGI := PAGI*EXPN(1,0+IMM,FF*M);
       FOR I := 1 TO NOBLIG
       DO BEGIN
              M := (FF- V ANIOSLII) ** ;
              EC := EC + V DEUDASEID*EXFN(1,0+IMM, M*1,0);
          END:
       ESCRIBE(1,22,'RESPUESTA : '); EC := EC - PAGI ;
       WRITE('EL PAGO UNICO EN EL A 0 ', FF:2,' ES DE :
                                                         \rightarrow 1
       TF(C26, C1); WRTTE('+ 1, E0:12:2); TFC(C10, C10);CAPTURA RESP(1,24,45,'OTRA EC. DE VALOR', RESPUESTA);
UNTIL RESPUESTA = 'N' ;
```
xxiii

END ;

**FROCEDURE INTERES COMPUESTO ; VAR** OPCION3 : STRINGGO : BEGIN PROGRAMA := 'INTCOM.COM' : **REPEAT** MENU3(OPCION3) ; CASE OPCION3 OF  $'1'$ : ICCI  $\mathcal{L}$ CALCULO DEL INTERES COMPUESTO 3 ÷  $'2'$ : ICCM CALCULO DEL MONTO  $\mathcal{L}$ ኑ  $'3'$ :  $ICCC$ CALCULO DEL VALOR PRESENTE  $\left\{ \right\}$ 7  $'4'$  : ICCTI ;  $\mathcal{L}$ CALCULO DE LA TASA DE INTERES 3  $'5'$ :  $ICCT$ : C CALCULO DEL TIEMPO  $\mathbf{r}$  $'6'$ : ICCEV : CALCULO DE LAS EC. DE VALOR  $\mathcal{L}$  $\mathbf{A}$ '7' : BEGIN END : END : UNTIL OPCION3 =  $\sqrt{7}$ ;

wxiv

CLRSCR; ESCRIBE(22,10, 'FIN DE SESION DEL INTERES COMPUESTO'); END ;

```
EEGIN
```

```
INTERES COMPRESTO;
ASSIGN(PROG, 'MENU, COM');
EXECUTE(PROG):
```
END.

MODULO DE LAS ANUALIDADES CIERTAS FROGRAM ANUALID :  $\left\{ \right.$  $\mathcal{F}$ {\$I MODO.INC} PROCEDURE RESAOCM (ANIOS : REALIS.R :REAL: VAR IM, IMMIREAL; VAR FLAG : BOOLEAN); ( ENCUENTRA LA TASA DE INTERES DE LAS ANUALIDADES ORDINARIAS CUANDO SE CONOCE EL MONTO DE LA ANUALIDAD } CONST EPSILON =  $1E-6$  ; UAR X1,X2,DELTA,Z : REAL ; CONT. : INTEGER : FUNCTION FS(XIREAL) IREAL : BEGIN FS :=  $-FX*EXPN(1.0 + X, ANIOS) + S*X + R;$  $END$ : FUNCTION DESCRIBED PREAL ; **BEGIN** DFS :=  $-R*ANIOS*EXPN(1,0 + X, ANIOS-1) + S$  $\mathbf{t}$ END : **BEGIN**  $FLAG := FALSE$ ;  $X1 := 1$ CONT  $\mathfrak{t} = 0$  ; TF(C26,C1);GOTOXY(1,20);WRITE('CALCULANDO FOR APROXIMACIONES SUCESIVAS ...'); **REPEAT** DELTA  $:= -FS(X1)/DFS(X1)$  :  $X2$  $:= X1 + DELTA :$ IF ABS(DELTA/X1) < EPSILON THEN FLAG 1= TRUE ELSE BEGIN CONT  $!=$  CONT  $+$  1 ;  $X1 := X2 :$ IF X1<=-1.0 THEN X1:=0.5 : END: UNTIL (FLAG) OR ( CONT = 200)  $\sharp$  $TF (C10, C10)$ ; CLRLIN(1, E201); IF CONT < 200 THEN BEGIN IMM := ABS(X2\*100) : IM := IMM : END ELSE BEGIN IM := 0.0 ; IMM := 0.0 ; END ; END : { RESADCM } PROCEDURE RESAOCVP (ANIOS : REAL;A,R :REAL; VAR IM, IMMIREAL (VAR FLAGIBOOLEAN ); C ENCUENTRA LA TASA DE INTERES DE LAS ANUALIDADES ORDINARIAS CUANDO SE CONOCE EL VALOR PRESENTE DE LA ANUALIDAD } CONST EPSILON =  $1E-6$  : VAR  $X1, X2, DELTA$  and  $PEXC$ 

**CONT** : INTEGER :

```
FUNCTION FA(XIREAL) IREAL #
ECERN
    FA := A*X + RKEYEN(1+X, -ANIOS) - REND :
FUNCTION DFA(X:REAL):REAL :
BEGIN
    DFA i = A -EXANIOS*EXPN(1,0 + X, -ANIOS-1)END:
 BEGIN
    FLAG := FALSE;
    X1 := 1CONT != 0 ;
    TF(C26,C1);GOTOXY(1,20);WRITE('CALCULANDO FOR AFROXIMACIONES SUCESIVAS ...');
    REPEAT
        DELTA != -FA(X1)/DFA(X1) \downarrowX2:= X1 + DELTA :IF ABS(DELTA/X1) < EPSILON
           THEN FLAG := TRUE
           ELSE BEGIN
                    CONT := CONT + 1 :
                    X1 := X2 :
                    IF X1<=-1.0 THEN X1:=0.5 :
                 END:
     UNTIL (FLAG ) OR ( CONT = 200) ;
     TF(C10, C10); CLRLIN(1, C201);
     IF CONT \leq 200 THEN BEGIN IMM := ABS(100*X2) ; IM := IMM; END
                   ELSE BEGIN IM := 0.0 ; IMM:= 0.0; END;
END : { RESADCVF }
FUNCTION SN (ANIOS : INTEGER : IMM : REAL;M, P:INTEGER) : REAL ;
K MONTO DE UNA ANUALIDAD DE 1 PAGADERA P VECES POR ARO A LA TASA IMM
   CONVERTIBLE M VECES AL ARO 3
VAR
   X,Y : REAL ;
BEGIN
    X = \{ \pm ANIOS*LN(1.0 + IMM) \mid Y \neq Y \neq F*K(CXPN(1+IMM, M/P)-1) \}SN := (EXP(X) - 1,0) / Y ;
END ;
FUNCTION AN (ANIOS : INTEGER : IMM : REALIM, PIINTEGER) : REAL ;
C VALOR PRESENTE DE UNA ANUALIDAD DE 1 PAGADERA P VECES POR AÑO A LA TASA IMM
   CONVERTIBLE M VECES AL ANO 3
VAR
   X, Y : REAL ;
BEGIN
    X := -MIOSXLN(1.0 + IMM); Y:= P*(EXPN(1+IMM, M/P)-1);AN := (1.0 - EXP(X)) / Y;
END ;
```
XXVi

# **PROCEDURE AOCUP #** C ANUALIDAD ORDINARIA : CALCULO DEL VALOR PRESENTE } **BEGIN** REPEAT UNIVERSIDAD ;  $ESCRIBE(1,6,\text{'}T, E, M, A)$  : ANUALIDADES ORDINARIAS') : ESCRIBE(1,7,'CALCULO DE : ');TF(C10,C1);WRITE('VALOR PRESENTE');TF(C10,010); ESCRIBE(1,12,'DAME EL PAGO PERIODICO ANUAL'): CARGA REAL(60,12,12,RENTA) ; ESCRIBE(1,13,'DAME LA PERIODICIDAD DEL PAGO ');  $CARGA_MFC60, 13, 2, 1, 12, F$ ) ; ESCRIBE(1,14, DAME LA TASA DE INTERES NOMINAL '): CARGA REAL(60,14,8,IM)  $\sharp$ ESCRIBE(1,15,'DAME EL NUM, DE CAPITALIZACIONES EN EL A O ')} CARGA MP(60,15,2,1,12,M) ; ESCRIBE(1,16,'DAME EL NUM. DE A OS '); CARGA ENTERO(60,16,2,1,40,ANIOS) ; NM := ANIOS\*M ;  $IMM := IM \times M$ ; CAPITAL := RENTA \* ARTNM, IMM, M, P ); ESCRIBE(1,21, RESPUESTA : (): ESCRIBE(1,22,'EL VALOR PRESENTE ES : '):  $TF(C26, C1); WRTTE(7$7, CAPITAL:12:2); TF(C10, C10);$ CAPTURA RESP(1,24,45,'OTRO VALOR PRESENTE', RESPUESTA); UNTIL RESPUESTA =  $'N'$ ; END : **PROCEDURE AOCM :** { ANUALIDAD ORDINARIA : CALCULO DEL MONTO } **EEGIN REPEAT** UNIVERSIDAD : ESCRIBE(1,6,'T E M A  $\longrightarrow$  ANUALIDADES ORDINARIAS'): ESCRIBE(1,7,'CALCULO DE : '); TF(C10,C1); WRITE('MONTO') ; TF(C10,C10); ESCRIBE(1,12,'DAME EL PAGO PERIODICO ANUAL'); CARGA REAL(60,12,12,RENTA)  $\sharp$ ESCRIBE(1,13,'DAME LA PERIODICIDAD DEL PAGO ');  $CORGA_MPC60, 13, 2, 1, 12, P$ ) ; ESCRIBE(1,14, DAME LA TASA DE INTERES NOMINAL '); CARGA REAL(60,14,8,IM) : ESCRIBE(1,15,'DAME EL NUM, DE CAPITALIZACIONES EN EL A 0 '):  $CARGA_MP(G_9,15,2,1,12,M)$ ; ESCRIBE(1,16,'DAME EL NUM, DE A OS ');  $CARGA$   $ENTERO(60, 16, 2, 1, 40, ANIOS)$ ; NM := ANIOS\*M : IMM  $:=$  IM / M MONTO := RENTA \* SN(NM, IMM, M, P ); ESCRIBE(1,21,'RESPUESTA: '); ESCRIBE(1,22,'EL MONTO ES  $\leftarrow$  ');

```
CAPTURA RESP(1,24,37,'OTRO MONTO', RESPUESTA);
UNTIL RESPUESTA = 'N' \ddot{i}
```

```
END :
```

```
axviii
```
**PROCEDURE AOCPPCVP :** 

K ANUALIDAD ORDINARIA : CALCULO DEL PAGO PERIODICO CONOCIENDO EL VALOR PRESENTE } **REGIN** 

# **REPEAT**

```
UNIVERSIDAD :
        ESCRIBE(1,6, T E M A : ANUALIDADES ORDINARIAS') ;
        ESCRIBE(1,7,'CALCULO DE : '); TF(C10,C1); WRITE('PAGO PERIODICO'); TF(C10,C10);
        ESCRIBE(1,12,'DAME EL VALOR PRESENTE');
               CARGA REAL(60,12,12,CAPITAL) ;
        ESCRIBE(1,13,'DAME LA TASA DE INTERES NOMINAL ');
               CARGA REAL(60,13,8,IM) ;
        ESCRIBE(1,14, DAME EL NUM, DE CAPITALIZACIONES EN EL A O ');
               CARGA MP(60,14,2,1,12,M) ;
        ESCRIBE(1,15,'DAME EL NUM, DE A OS ');
               CARGA ENTERO(60,15,2,1,40,ANIOS) #
        ESCRIBE(1,16,'DAME LA PERIODICIDAD DEL PAGO ');
                CARGA MP(60,16,2,1,12,P) ;
        NM := ANIOS*M :
        IMM := IM / M:
        RENTA t = \text{CAFTAL} / (\text{Px AN(NM,HM,NF)})ESCRIBE(1,21,'RESPUESTA: ');
        ESCRIBE(1,22,'EL PAGO PERIODICO ES : ');
        TF(C26,C1); WRITE('$ ',RENTA:12:2);TF(C10,C10);
        CAPTURA RESP(1,24,45,'OTRO PAGO PERIODICO',RESPUESTA);
  UNTIL RESPUESTA = 'N' :
 END ;
PROCEDURE AOCPPCM :
( ANUALIDAD ORDINARIA : CALCULO DEL PAGO PERIODICO CONOCIENDO EL MONTO )
BEGIN
   REPEAT
        UNIVERSIDAD :
        ESCRIBE(1,6,'T E M A : ANUALIDADES ORDINARIAS');
        ESCRIBE(1,7,'CALCULO DE : ');TF(C10,C1);WRITE('PAGO PERIODICO');TF(C10,C10);
        ESCRIBE(1,12, 'DAME EL MONTO');
               CARGA REAL(60,12,12,MONTO) ;
        ESCRIBE(1,13, DAME LA TASA DE INTERES NOMINAL ');
               CARGA REAL(60,13,8,IM) \frac{1}{2}ESCRIBE(1,14,'DAME EL NUM, DE CAPITALIZACIONES EN EL A 0 ');
               CARGA MP(60,14,2,1,12,M) ;
        ESCRIBE(1,15,'DAME EL NUM, DE A OS ');
               CARGA ENTERO(60,15,2,1,40,ANIOS) ;
        ESCRIBE(1,16,'DAME LA PERIODICIDAD DEL PAGO ');
               CARGA MP(60,16,2,1,12,P) \sharpNM := ANIOS*M :
        TMM := TM / M:RENTA t = MONTO / CPX SN(NM,IMM, M, P)ESCRIBE(1,21,'RESPUESTA : ');
        ESCRIBE(1,22,'EL PAGO PERIODICO ES : ');
        TF(C26, C1); WRTTE('$ ', RENTA11212); TFCC10,C10);CAPTURA RESP(1,24,45,'OTRO PAGO PERIODICO', RESPUESTA);
  UNTIL RESPUESTA = 'N';
```

```
END :
```
жнік

C ANUALIDAD ORDINARIA : CALCULO DE LA TASA DE INTERES CONOCIENDO EL VALOR PRESENTE > **BEGIN REPEAT** UNIVERSIDAD : ESCRIBE(1,6,'T E M A  $\longrightarrow$  ANUALIDADES ORDINARIAS')  $\downarrow$ ESCRIBE(1,7)/CALCULO DE : ');TF(C10,C1);WRITE('TASA HE ENTENTS );TE(C10,C10); ESCRIBE(1,12,'DAME EL VALUR PRESENTE'); CARGA REAL(60,12,12,CAPITAL) ; ESCRIBE(1,13,'DAME EL PAGO PERIODICO '); CARGA REAL(60,13,12,RENTA) ; ESCRIBE(1,14,'DAME EL NUM, DE PERIODOS'); CARGA ENTERO(60,14,3,1,600,NM) ; RESAOCVP (NM, CAPITAL, RENTA, IM, IMM, FLAG); IF FLAG THEN BEGIN ESCRIBE(1,21,'RESPUESTA : '); ESCRIBE(1,22,'LA TASA DE INTERES NOMINAL ES : ');  $TF(C26, C1)$ ; WRITE(IM: 12:8, ' %'); TF(C10, C10); **END** ELSE ESCRIBE(1,21,'TASA NO CALCULABLE  $\cdots$ ); CAPTURA RESP(1,24,45,'OTRA TASA NOMINAL', RESPUESTA); UNTIL RESPUESTA =  $'N'$  ; END : **FROCEDURE AOCTICM ;** { ANUALIDAD ORDINARIA : CALCULO DE LA TASA DE INTERES CONOCIENDO EL MONTO } **BEGIN** REPEAT UNIVERSIDAD ; ESCRIBE(1,6,'T E M A  $\longrightarrow$  ANUALIDADES ORDINARIAS')  $\frac{1}{2}$ ESCRIBE(1,7,'CALCULO DE : '); TF(C10,C1); WRITE('TASA DE INTERES'); TF(C10,C10); ESCRIBE(1,12,'DAME EL MONTO '); CARGA REAL(60,12,12,MONTO)  $\sharp$ ESCRIBE(1,13,'DAME EL PAGO PERIODICO  $(1)$   $\frac{1}{2}$ CARGA REAL(60,13,12,RENTA) ; ESCRIBE(1,14,'DAME EL NUM, DE PERIODOS'); CARGA ENTERO(60,14,3,1,600,NM) ; RESAOCM (NM, MONTO, RENTA, IM, IMM, FLAG) ; IF FLAG THEN BEGIN ESCRIBE(1,21,'RESPUESTA: '); ESCRIBE(1,22,'LA TASA DE INTERES NOMINAL ES : ');  $TF(C26, C1)$ ;  $WRITE(IM:1218, 'X')$ ;  $TF(C10, C10)$ ; END ELSE ESCRIBE(1,21, TASA NO CALCULABLE  $\cdots$ ); CAPTURA RESP(1,24,45,'OTRA TASA NOMINAL', RESPUESTA); UNTIL RESPUESTA = 'N'  $\sharp$ END ;

PROCEDURE AOCTICVP ;

```
PROCEDURE AOCTOVP ;
< ANUALIDAD ORDINARIA : CALCULO DEL NUMERO DE AROS CONOCIENDO EL VALOR PRESENTE >
 BEGIN
    REPEAT
        UNIVERSIDAD ;
        ESCRIBE(1,6,'TEMA : ANUALIDADES ORDINARIAS') ;
        ESCRIBE(1,7,'CALCULQ DE : ');TF(C10,C1);WRITE('TIEMPO');TF(C10,C10);
        REPEAT
        ESCRIBE(1,12,'DAME EL VALOR PRESENTE ');
               CARGA REAL(60,12,12,CAPITAL) \sharpESCRIBE(1,13,'DAME EL PAGO PERIODICO ANUAL ');
               CARGA REAL(60,13,12,RENTA) ;
        ESCRIBE(1,14,'DAME LA PERIODICIDAD DEL PAGO ');
                CARGA MP(60,14,2,1,12,P) ;
        ESCRIBE(1,15,'DAME LA TASA DE INTERES NOMINAL ');
               CARGA REAL(60,15,8,IM);
        ESCRIBE(1,16,'DAME EL NUM, DE CAPITALIZACIONES EN EL A 0 ');
                CARGA MP(60,16,2,1,12,M) :
        IMM := IM / M ;
        IP:=P*(EXPN(1+IMM,M/P)-1) ; B:=RENTA-CAPITAL*IP;
        IF B \leq 0.00 THEN BEGIN CLRLIN(1,E12,13,14,15,161);
                     AVISO(25, 'R - C*i(p) < 0 n no calculable','C');
                     REPEAT UNTIL KEYPRESSED ; END;
        UNTIL B>0 ;
        TEMP := LN(B) - LN(RENTA);
        TEMP := (-1,0) *TEMP / LN(1.0 + IMM) ; TEMP := TEMP / M ;
        ESCRIBE(1,21,'RESPUESTA : ');
        ESCRIBE(1,22, 'LOS A OS SON : ');
        TF(C26,C1); WRITE(TEMP:8:2); TF(C10,C10);
        CAPTURA RESP(1,24,45,'OTRO TIEMPO', RESPUESTA);
   UNTIL RESPUESTA = 'N' \sharpEND ;
PROCEDURE AOCTCM :
C ANUALIDAD ORDINARIA : CALCULO DEL NUMERO DE AÑOS CONOCIENDO EL MONTO }
 BEGIN
    REPEAT
        UNIVERSIDAD ;
        ESCRIBE(1,6,'T E M A | | ANUALIDADES ORDINARIAS') ;
        ESCRIBE(1,7,'CALCULO DE : '); TF(C10,C1); WRITE('TIEMPO'); TF(C10,C10);
        ESCRIBE(1,12, DAME EL MONTO ');
               CARGA REAL(60,12,12,MONTO) }
        ESCRIBE(1,13,'DAME EL PAGO PERIODICO ANUAL ');
               CARGA REAL(60,13,12,RENTA) }
        ESCRIBE(1,14,'DAME LA PERIODICIDAD DEL PAGO ');
                CARGA_MFC(60,14,2,1,12,F) ;
        ESCRIBE(1,15,'DAME LA TASA DE INTERES NOMINAL ');
               CARGA REAL(60,15,8,IM);
        ESCRIBE(1,16, DAME EL NUM, DE CAPITALIZACIONES EN EL A 0 ');
               - CARGA MP(60,16,2,1,12,M) ;
         IMM := IM \times M;
        IF:=P*CFXP(1+IMM, M/P)-1); B:=MONT0*IP + RENTA;
```
**XXX** 

```
TEMP := LN(B) - LN(RENTA):
        TEMP := TEMP / LN(1.0 + IMM) ; TEMP := TEMP /M ;
        ESCRIBE(1,21,'RESPUESTA: ');
        ESCRIBE(1,22,'LOS A OS SON : ');
        TF(C26.C1): WRITE(TEMP:8:2): TF(C10.C10):
        CAPTURA RESP(1,24,45,'OTRO TIEMPO', RESPUESTA);
   UNTIL RESPUESTA = 'N' \sharpEND :
PROCEDURE MENU41(VAR OPCION : STRING80) :
EEGIN
   UNIVERSIDAD ; TF(C26,C1);GOTOXY(17,7);
   WRITELN('MENU DE LAS ANUALIDADES CIERTAS ORDINARIAS'); TF(C10,C10);
   WRITELN; WRITELN ;
   WRITELN(' '#10,'1, CALCULO DEL VALOR PRESENTE ');
   WRITELN(' '#10,'2, CALCULO DEL MONTO ');
   WRITELN(' '#10,'3, CALCULO DEL PAGO PERIODICO CONOCIENDO EL VALOR PRESENTE');
   WRITELN(' '#10,'4, CALCULD DEL PAGO PERIODICO CONOCIENDO EL MONTO '):
   WRITELN(' '#10,'5, CALCULO DE LA TASA DE INTERES CONOCIENDO VALOR PRESENTE');
   WRITELN(' ':10,'6, CALCULO DE LA TASA DE INTERES CONOCIENDO EL MONTO');
   WRITELN(' '#10,'7, CALCULO DEL PLAZO CONOCIENDO EL VALOR PRESENTE');
   WRITELN(' '#10,'8, CALCULO DEL PLAZO CONOCIENDO EL MONTO '):
   WRITELN(' '#10,'9, FIN DE SESION DE LAS ANUALIDADES ORDINARIAS');
   CAPTURA OPC(10,22,55,'9',OPCION);
END :
PROCEDURE ANUAL ORD ;
VAR
   OFCION41 : STRING80 :
BEGIN
   REPEAT
        MENU41(OPCION41):
         CASE OPCION41 OF
              111 11 AOCVP
                                      CALCULO DEL VALOR PRESENTE
                                   \mathcal{L}121 : AOCM
                                       CALCULO DEL MONTO
                                    \mathcal{L}\mathcal{F}'3' : AOCPPCVP
                                    \left\{ -\right\}CALC. PAGO PERIODICO CONOCIENDO VP
                                                                                 J.
              '4' : AOCPPCM
                                    \left\{ \right.CALC. PAGO PERIODICO CONOCIENDO MONTO
                                                                                 J.
              151 : AOCTICVP
                                    \mathcal{L}CALC. TASA DE INTERES CONOCIENDO VP
                                                                                 Y.
              '6' : AOCTICM
                                    \mathcal{L}CALC. TASA DE INTERES CONOCIENDO MONTO 3
              '7' : AOCTCVP
                                       CALC, PLAZO CONOCIENDO VALOR PRESENTE
                                    \mathcal{L}J.
              '8' : AOCTCM
                                    \left\{ \right.CALC. PLAZO CONOCIENDO EL MONTO
                                                                                 \mathbf{r}'9' : BEGIN END ;
         END :
```
жжі

```
UNTIL OPCION41 = '9';
END ;
```

```
MXXii
```

```
PROCEDURE AACVP :
C ANUALIDAD ANTICIPADA : CALCULO DEL VALOR PRESENTE }
 BEGIN
    REPEAT
        UNIVERSIDAD ;
        ESCRIBE(1,6, 'T E M A : ANUALIDADES ANTICIPADAS');
        ESCRIBE(1,7,'CALCULO DE : ');TF(C10,C1);WRITE('VALOR PRESENTE');TF(C10,C10);
        ESCRIBE(1,12,'DAME EL PAGO PERIODICO ANUAL');
               CARGA REAL(60,12,12,RENTA) ;
        ESCRIBE(1,13, DAME LA PERIODICIDAD DEL PAGO ');
                CARGA MP(60,13,2,1,12,P) $
        ESCRIBE(1,14, 'DAME LA TASA DE INTERES NOMINAL ');
               CARGA REAL(G0, 14, 8, 1M);
        ESCRIBE(1,15,'DAME EL NUM, DE CAPITALIZACIONES EN EL A 0 '):
                CARGA MP(60,15,2,1,12,M) ;
        ESCRIBE(1,16,'DAME EL NUM, DE A OS ');
               CARGA ENTERO(60,16,2,1,40,3810S) ;
        NM := ANIOSXM:
        IMM := IM / M ; \land T=EXPN(1+IMM, M/P);
        CAPITAL \mathbf{i} = \text{RENTA} \times \text{A} \times \text{AN}(\text{NM}, \text{IMM}, \text{M}, \text{P})ESCRIBE(1,21,'RESPUESTA : ');
        ESCRIBE(1,22,'EL VALOR PRESENTE ES : ');
        TF(C26,C1);WRITE('$',CAPITAL;12:2); TF(C10,C10);
        CAPTURA RESP(1,24,45,'OTRO VALOR PRESENTE', RESPUESTA);
   UNTIL RESPUESTA = 'N' ;
END :
PROCEDURE AACM :
< ANUALIDAD ANTICIPADA : CALCULO DEL MONTO >
 BEGIN
    REPEAT
        UNIVERSIDAD ;
        ESCRIBE(1,6,'TEMA : ANUALIDADES ANTICIPADAS');
        ESCRIBE(1,7,'CALCULO DE : '); TF(C10,C1); WRITE('MONTO') ; TF(C10,C10);
        ESCRIBE(1,12,'DAME EL PAGO PERIODICO ANUAL');
               CARGA REAL(60,12,12,RENTA) \sharpESCRIBE(1,13,'DAME LA PERIODICIDAD DEL PAGO ');
                CARGA MP(60,13,2,1,12,P) \sharpESCRIBE(1,14, DAME LA TASA DE INTERES NOMINAL ');
               CARGA REAL(60,14,8,IM) \frac{1}{2}ESCRIBE(1,15,'DAME EL NUM, DE CAPITALIZACIONES EN EL A O ');
                CARGA MP(60,15,2,1,12,M) ;
        ESCRIBE(1,16,'DAME EL NUM, DE A OS ');
               CARGA ENTERO(60,16,2,1,40,ANIOS) \ddaggerNM := ANIOS*M ;
        IMM := IM / M ; A:=EXPN(1+IMM,M/P) ;MONTO := RENTA *A* SN(NM, IMM, M, P );
       ESCRIBE(1,21,'RESPUESTA : ');
        ESCRIBE(1,22,'EL MONTO ES : ');
        TF(C26, C1); WRITE(MONTO:12:2); TF(C10,C10);
        CAPTURA_RESP(1,24,37,'OTRO MONTO',RESPUESTA);
   UNTIL RESPUESTA = 'N' ;
```

```
MXXiii
```
**PROCEDURE AACPPCVP :** C ANUALIDAD ANTICIPADA : CALCULO DEL PAGO PERIODICO CONOCIENDO EL V. PRESENTE } **REGIN** REPEAT UNIVERSIDAD : ESCRIBE(1,6,'T E M A : ANUALIDADES ANTICIPADAS'); ESCRIBE(1,7,'CALCULO DE : ');TF(C10,C1);WRITE('PAGO PERIODICO');TF(C10,C10); ESCRIBE(1,12,'DAME EL VALOR PRESENTE'); CARGA REAL(60.12.12.CAPITAL) : ESCRIBE(1,13, 'DAME LA TASA DE INTERES NOMINAL '); CARGA REAL(60,13,8,IM)  $\sharp$ ESCRIBE(1,14, DAME EL NUM, DE CAPITALIZACIONES EN EL A O '); CARGA MP(60,14,2,1,12,M) ; ESCRIBE(1,15,'DAME EL NUM, DE A OS '); CARGA ENTERO(60,15,2,1,40,ANIOS) ; ESCRIBE(1,16)'DAME LA PERIODICIDAD DEL PAGO '); CARGA MP(60,16,2,1,12,P) : NM := ANIOS\*M :  $IMM := IM \times M$ ;  $A := EXPN(1+IMM, M/P);$ RENTA  $:=$  CAPITAL / (P\*A\*AN(NM, IMM, MyP)); ESCRIBE(1,21,'RESPUESTA : '); ESCRIBE(1.22. EL PAGO PERIODICO ES : '); TF(C26,C1); WRITE('\$', RENTA:12:2); TF(C10,C10); CAPTURA RESP(1,24,45,'OTRO PAGO PERIODICO', RESPUESTA) : UNTIL RESPUESTA =  $'N'$  : END : PROCEDURE AACPPCM ; { ANUALIDAD ANTICIPADA : CALCULO DEL PAGO PERIODICO CONOCIENDO EL MONTO } BEGIN **REPEAT** UNIVERSIDAD ; ESCRIBE(1,6, T E M A : ANUALIDADES ANTICIPADAS'); ESCRIBE(1,7,'CALCULO DE : ');TF(C10,C1);WRITE('PAGO PERIODICO');TF(C10,C10); ESCRIBE(1,12,'DAME EL MONTO'); CARGA REAL(60,12,12,MONTO) ; ESCRIBE(1,13, DAME LA TASA DE INTERES NOMINAL ');  $CARGA_REAL(60,13,8,1M)$ ESCRIBE(1,14,'DAME EL NUM, DE CAPITALIZACIONES EN EL A 0 '): CARGA MP(60,14,2,1,12,M) ; ESCRIBE(1,15, DAME EL NUM, DE A OS '); CARGA ENTERO(60,15,2,1,40,ANIOS) ; ESCRIBE(1,16,'DAME LA PERIODICIDAD DEL PAGO '); CARGA MP(60,16,2,1,12,P)  $\sharp$ NM := ANIOS\*M : IMM  $:=$  IM / M  $;$  A:=EXPN(1+IMM,M/P); RENTA := MONTO / (P\*A\*SN(NM, IMM, M, P )); ESCRIBE(1,21,'RESPUESTA : '); ESCRIBE(1,22,'EL PAGO PERIODICO ES : ');  $TF(C26, C1);$  WRITE('\$ ', RENTA:12:2); TF(C10, C10); CAPTURA RESP(1,24,45,'OTRO PAGO PERIODICO', RESPUESTA);

```
UNTIL RESPUESTA = 'N';
```
жжхі∨

**PROCEDURE AACTICVP :** 

C ANUALIDAD ANTICIPADA : CALCULO DE LA TASA DE INTERES CONOCIENDO EL V. PRESENTE > BEGIN

#### **REPEAT**

```
UNIVERSIDAD ;
        ESCRIBE(1,6,'TEMA : ANUALIDADES ANTICIPADAS');
        ESCRIBE(1,7,'CALCULO DE : ');TF(C10,C1);WRITE('TASA DE INTERES');TF(C10,010);
        ESCRIBE(1,12,'DAME EL VALOR PRESENTE');
               CARGA REAL(60,12,12,CAPITAL) \sharpESCRIBE(1,13,'DAME EL PAGO PERIODICO ');
               CARGA REAL(60,13,12,RENTA) ;
        ESCRIBE(1,14,'DAME EL NUM, DE PERIODOS');
               CARGA ENTERO(60,14,3,1,600,NM) ;
        CAPITAL:=CAPITAL-RENTA ; NM:=NM-1 ;
        RESAOCVP (NM, CAPITAL, RENTA, IM, IMM, FLAG);
        IF FLAG THEN BEGIN
                        ESCRIBE(1,21,'RESPUESTA ; ');
                        ESCRIBE(1,22,'LA TASA DE INTERES NOMINAL ES : ');
                        TF(C26, C1); WRITE(IM:12:8,' %'); TF(C10, C10);
                      END.
                      ELSE ESCRIBE(1,21, TASA NO CALCULABLE ... ');
        CAPTURA RESP(1,24,45,'OTRA TASA NOMINAL', RESPUESTA);
   UNTIL RESPUESTA = 'N' ;
 END :
PROCEDURE AACTICM ;
< ANUALIDAD ANTICIPADA : CALCULO DE LA TASA DE INTERES CONOCIENDO EL MONTO }
 BEGIN
    REPEAT
        UNIVERSIDAD ;
        ESCRIBE(1,6,'T E M A \longrightarrow ANUALIDADES ANTICIPADAS');
        ESCRIBE(1,7,'CALCULO DE : ');TF(C10,C1);WRITE('TASA DE INTERES');TF(C10,C10);
        ESCRIBE(1,12, DAME EL MONTO \rightarrow);
               CARGA REAL(60,12,12,MONTO) ;
        ESCRIBE(1,13, DAME EL PAGO FERIODICO ');
               CARGA REAL(60,13,12,RENTA) \frac{1}{2}ESCRIBE(1,14,'DAME EL NUM, DE PERIODOS');
               CARGA ENTERO(60,14,3,1,600,NM) ;
        MONTO := MONTO + RENTA ; NM: = NM+1 ;
        RESAOCM (NM, CAPITAL, RENTA, IM, IMM, FLAG);
        IF FLAG THEN BEGIN
                        ESCRIBE(1,21,'RESPUESTA \leftarrow');
                        ESCRIBE(1,22,'LA TASA DE INTERES NOMINAL ES
                                                                        \pm (1) \pm .
                        TF(C26, C1); WRITE(IM:12:8, ' %'); TF(C10, C10);
                      END.
                      ELSE ESCRIBE(1,21, TASA NO CALCULABLE ... ');
        CAPTURA RESP(1,24,45,'OTRA TASA NOMINAL', RESPUESTA) ;
   UNTIL RESPUESTA = 'N';
 END ;
```

```
PROCEDURE AACTCUP :
C ANUALIDAD ANTICIPADA : CALCULO DEL NUMERO DE AROS CONOCIENDO EL V.PRESENTE }
REGIN
   REPEAT
        UNIVERSIDAD ;
        ESCRIBE(1,6,'TEMA : ANUALIDADES ANTICIPADAS')}
        ESCRIBE(1,7,'CALCULO DE : ')\TF(C10,C1):WRITE('TIEMPO');TF(C10,C10):
        REPEAT
        ESCRIBE(1,12,'DAME EL VALOR PRESENTE ');
               CARGA REAL(60,12,12,CAPITAL) ;
        ESCRIBE(1,13,'DAME EL PAGO PERIODICO ANUAL');
               CARGA REAL(60,13,12,RENTA) \sharpESCRIBE(1,14, DAME LA PERIODICIDAD DEL PAGO '):
                CARGA MP(60,14,2,1,12,P) \frac{1}{2}ESCRIBE(1,15, DAME LA TASA DE INTERES NOMINAL ');
               CARGA REAL(60,15,8,IM);
        ESCRIBE(1,16, DAME EL NUM, DE CAPITALIZACIONES EN EL A 0 '):
               CARGA MP(60,16,2,1,12,M) ;
        IMM := IM \neq M; M = GP1=EXPN(1+IMM, M/P);IP:=P*(EXPN(1+IMM, M/P)-1);
        B:=RENTA*GP - CAPITAL*IP :
        IF B \leq 0.00 THEN BEGIN CLRLIN(1, [12, 13, 14, 15, 163) ;
             AUBO(25)(Rx(1+i*(m))<sub>m</sub>/p - Cxi(p)) < 0, n no calculable','C');
                     REPEAT UNTIL KEYPRESSED ; END ;
        UNTIL B > 0.0;
        TEMP := (LN(B)-LN(RENTA*GP))/LN(1+IMM); TEMP := (-1)*TEMP/M ;
        ESCRIBE(1,21,'RESPUESTA : ');
        ESCRIBE(1,22,'LOS A OS SON : ');
        TF(C26,C1): WRITE(TEMP:8:2): TF(C10,C10):
        CAPTURA RESP(1,24,45,'OTRO TIEMPO',RESPUESTA);
   UNTIL RESPUESTA = 'N' :
 END:PROCEDURE AACTCM :
€ ANUALIDAD ANTICIPADA : CALCULO DEL NUMERO DE AROS CONOCIENDO EL MONTO }
 BEGIN
    REPEAT
        UNIVERSIDAD :
        ESCRIBE(1,6,'TEMA : ANUALIDADES ANTICIPADAS');
        ESCRIBE(1,7,'CALCULO DE : '); TF(C10,C1); WRITE('TIEMPO'); TF(C10,C10);
        ESCRIBE(1,12,'DAME EL MONTO ');
               CARGA REAL(60,12,12,MONTO) $
        ESCRIBE(1,13, DAME EL PAGO PERIODICO ANUAL');
               CARGA REAL(60,13,12,RENTA) \sharpESCRIBE(1,14,'DAME LA PERIODICIDAD DEL PAGO ');
                CARGA MP(60,14,2,1,12,P) \sharpESCRIBE(1,15,'DAME LA TASA DE INTERES NOMINAL ');
               CARGA REAL(60,15,8,IM);
        ESCRIBE(1,16, DAME EL NUM, DE CAPITALIZACIONES EN EL A O ');
               CARGA MP(60.16.2.1.12.M) :
        IMM := IM / M ; GP:=EXPN(1+IMM, M/P);
```
 $IP:={P$ \*  $(K)$ FN(1+IMM, M/P) - 1);

**MXXV** 

```
A:=MONTO*IP+RENTA*OP ; B:=RENTA*GP:
        TEMP := (LN(A) - LN(B)) / LN(1+IMM):
                                           TEMP:=TEMP / M:
        ESCRIBE(1.21.'RESPUESTA : '):
        ESCRIBE(1, 22, 'LOS A 0S 50N)\cdots \cdotsTF(C26.C1); WRITE(TEMP:8:2); TF(C10.C10);
        CAPTURA RESP(1,24,45,'OTRO TIEMPO',RESPUESTA):
   UNTIL RESPUESTA = 'N' ;
FNN:
PROCEDURE MENTILE ARE FROM BELL TARING80) :
EEGIN
   UNIVERSIDAD ' (F(C26,C1) (GOTO) \gamma(17,7);
   WRITELN('MENU DE LAS ANUALIDADES CIERTAS ANTICIPADAS'); TF(C10,C10);
   WRITELN: WRITELN :
  WRITELN(' '#10,'1, CALCULO DEL VALOR PRESENTE ');
   WRITELN(' '!10.'2. CALCULO DEL MONTO '):
   WRITELN(' '#10,'3, CALCULO DEL PAGO PERIODICO CONOCIENDO EL VALOR PRESENTE'):
   WRITELN(' '#10,'4, CALCULO DEL PAGO PERIODICO CONOCIENDO EL MONTO '):
   WRITELN(' ':10,'5, CALCULO DE LA TASA DE INTERES CONOCIENDO VALOR PRESENTE');
   WRITELN(1110,16, CALCULO DE LA TASA DE INTERES CONOCIENDO EL MONTO1):
   WRITELN(' ':10,'7, CALCULO DEL FLAZO CONOCIENDO EL VALOR PRESENTE');
   WRITELN(' ':10,'8, CALCULO DEL PLAZO CONOCIENDO EL MONTO ');
   WRITELN(' '#10,'9. FIN DE SESION DE LAS ANUALIDADES ANTICIPADAS ');
   CAPTURA OPC(10,22,55,'9',OPCION);
END :
PROCEDURE ANUAL ANTI ;
UAR
   OPCION42 : STRING80 :
BEGIN
   REPEAT
        MENU42(OPCION42) $
        CASE OPCION42 OF
             111 : AACVP
                              ţ
                                 C CALCULO DEL VALOR PRESENTE
             '2' : AACM
                                  CALCULO DEL MONTO
                                                                             \mathbf{L}'3' : AACPPCVP
                                    CALC. PAGO PERIODICO CONOCIENDO VP
                                 \mathcal{L}γ.
             '4' : AACPPCM
                                  (CALC, PAGO PERIODICO CONOCIENDO MONTO
                                                                             J.
             151 : AACTICUP
                                  (CALC, TASA DE INTERES CONOCIENDO VP
                                                                             Y
             '6' : AACTICM
                                  { CALC, TASA DE INTERES CONOCIENDO MONTO }
             '7' : AACTCVF
                                  € CALC. PLAZO CONOCIENDO VALOR PRESENTE
                                                                             J.
             '8': AACTCM
                                  (CALC, PLAZO CONOCIENDO EL MONTO
                                                                             Y.
             '9' : BEGIN END ;
```
ssexui.

```
END :
```

```
UNTIL OPCION42 = '9' \sharp
```
END :

PROCEDURE ADCUP & ( ANUALIDAD DIFERIDA : CALCULO DEL V. PRESENTE } **BEGIN REPEAT** UNIVERSIDAD : ESCRIBE(1,6,7T E M A = : ANUALIDADES DIFERIDAS'); ESCRIBE(1,7,'CALCULO DE : '); TF(C10,C1); WRITE('VALOR PRESENTE'); TF(C10,C10); ESCRIBE(1.11, DAME EL NUM, DE PERIODOS DIFERIDOS'); CARGA ENTERO(60,11,2,1,200,K); ESCRIBE(1,12,'DAME EL PAGO PERIODICO ANUAL '); CARGA REAL(60.12,12.RENTA) \$ ESCRIBE(1,13,'DAME LA PERIODICIDAD DEL PAGO '); CARGA MP(60,13,2,1,12,P) : ESCRIBE(1,14,'DAME LA TASA DE INTERES NOMINAL '); CARGA REAL(60,14,8,IM) : ESCRIBE(1,15,'DAME EL NUM, DE CAPITALIZACIONES EN EL A 0 '); CARGA MP (60,15,2,1,12,M) : ESCRIBE(1,16,'DAME EL NUM, DE A OS '); CARGA ENTERO(60,16,2,1,40,ANIOS) \$  $NM := ANI05xM J$ IMM := IM / M \$ CAPITAL  $\mathfrak{t} = \mathbb{E} \times \mathbb{P}N(1,0 + \mathbb{I}MM, -K) \times (\mathbb{R}ENTA \times \mathbb{A}N(MM, \mathbb{I}MM, M, P) )$ ESCRIBE(1.21.'RESPUESTA : '): ESCRIBE(1,22,'EL VALOR PRESENTE ES :')} TF(C26vC1)\$WRITE('\$ \*vCAPITAL:12:2)\$ TF(C10,C10)\$ CAPTURA RESP(1,24,45,40TRO VALOR PRESENTE/,RESPUESTA); UNTIL RESPUESTA =  $'N'$ ; END : **PROCEDURE ADCM :** € ANUALIDAD DIFERIDA : CALCULO DEL MONTO 3 BEGIN REPEAT UNIVERSIDAD : ESCRIBE(1,6v'T E M A = + ANUALIDADES DIFERIDAS'); ESCRIBE(1,7,'CALCULO DE : '); TF(C1O,C1); WRITE('MONTO') ; TF(C1O,C1O); ESCRIBE(1.11.7DAME EL NUM. DE PERIODOS DIFERIDOS'); CARGA ENTERO(60,11,2,1,200,K); ESCRIBE(1,12, DAME EL PAGO PERIODICO ANUAL '); CARGA REAL(60,12,12,RENTA) & ESCRIBE(1,13, DAME LA PERIODICIDAD DEL PAGO '); CARGA MP(60,13,2,1,12,P) \$ ESCRIBE(1,14,7DAME LA TASA DE INTERES NOMINAL 7); CARGA REAL(60,14,8,1M) : ESCRIBE(1,15, DAME EL NUM, DE CAPITALIZACIONES EN EL A O '); CARGA MP (60,15,2,1,12,M)  $\sharp$ ESCRIBE(1,16,'DAME EL NUM, DE A OS '); CARGA\_ENTERO(60,16,2,1,40,ANIOS) ; compared NM := ANIOS#M : IMM I= IM / M & MONTO := RENTA #SN(NM, IMM, M, P ) }

```
- xxxviii
```

```
ESCRIBE(1,2, RESPUESTA : ');
        ESCRIBE(1,22,'EL MONTO ES : ');
        TF(C26,C1); WRITE('$ ',MONT0!12:2); TF(C10,C10);
        CAPTURA RESP(1,24,37,'OTRO MONTO', RESPUESTA) :
   UNTIL RESPUESTA = 'N' :
 FND :
PROCEDURE ADCPPCVP :
{ ANUALIDAD DIFERIDA : CALCULO DEL PAGO PERIODICO CONOCIENDO FL V. PRESENTE }
 EFGIN
    REPEAT
        UNIVERSIDAD ;
        ESCRIBE(1,6,'TEMA : ANUALIDADES DIFERIBAS');
        ESCRIBE(1,7,'CALCULO DE : '); TF(C10,C1); WRITE('PAGO PERIODICO'); TF(C10,C10);
        ESCRIBE(1,11, 'DAME EL NUM. DE PERIODOS DIFERIDOS'):
               CARGA ENTERO(60,11,2,1,200,K);
        ESCRIBE(1,12,'DAME EL VALOR PRESENTE'):
               CARGA REAL(60,12,12,CAPITAL) ;
        ESCRIBE(1,13,'DAME LA TASA DE INTERES NOMINAL ');
               CARGA REAL(60,13,8,IM) ;
        ESCRIBE(1,14,'DAME EL NUM, DE A OS '):
               CARGA ENTERO(60,14,2,1,40,ANIOS) :
        ESCRIBE(1,15,'DAME EL NUM, DE CAPITALIZACIONES EN EL A O ');
               CARGA MP(60,15,2,1,12,M) :
        ESCRIBE(1,16, DAME LA PERIODICIDAD DEL PAGO ');
                CARGA MP(60,16,2,1,12,P) :
        NM := ANIOS*M :
        IMM := IM / M :=RENTA := CAPITAL*EXPN(1,0+IMM,K)/AN(NM,IMM,M,P);RENTA:=RENTA/P;
        ESCRIBE(1,21,'RESPUESTA : ');
        ESCRIBE(1,22,'EL PAGO PERIODICO ES : ');
        TF(C26,C1); WRITE('$ ',RENTA:12:2); TF(C10,C10);
        CAPTURA RESP(1,24,45,'OTRO PAGO PERIODICO', RESPUESTA):
   UNTIL RESPUESTA = 'N' :
 ENI 3PROCEDURE ADCPPCM #
{ ANUALIDAD DIFERIDA : CALCULO DEL PAGO PERIODICO CONOCIENDO EL MONTO }
BEGIN
    REPEAT
        UNIVERSIDAD :
        ESCRIBE(1,6,'T E M A : ANUALIDADES DIFERIDAS'):
        ESCRIBE(1,7,'CALCULO DE : ');TF(C10,C1);WRITE('PAGO FERIODICO');TF(C10,C10);
        ESCRIBE(1,11,'DAME EL NUM, DE PERIODOS DIFERIDOS');
               CARGA ENTERO(60,11,2,1,200,K);
        ESCRIBE(1,12,'DAME EL MONTO');
               CARGA REAL(60,12,12,MONTO) \sharpESCRIBE(1,13,'DAME LA TASA DE INTERES NOMINAL '):
               CARGA_REAL(60,13,8,IM) ;
        ESCRIBE(1,14,'DAME EL NUM, DE A OS ');
               CARGA ENTERO(60,14,2,1,40,ANIOS) :
        ESCRIBE(1,15,'DAME EL NUM. DE CAPITALIZACIONES EN EL A O ');
```
хххіх

```
CARGA MP(60,15,2,1,12,M) \sharpESCRIBE(1,16,'DAME LA PERIODICIDAD DEL PAGO ');
                CARGA MP(60,16,2,1,12,P) $
        NM := ANIOS*M :
        IMM := IM \times M:
        RENTA := MONTO / SN(NM, IMM, M.P ); RENTA:=RENTA/P;
        ESCRIBE(1,21,'RESPUESTA : ');
        ESCRIBE(1,22,'EL PAGO PERIODICO ES :');
        TF(C26,C1);WRITE(RENTA:12:2); TF(C10,C10);
        CAPTURA RESP(1,24,45,'OTRO PAGO PERIODICO', RESPUESTA);
   UNTIL RESPUESTA = 'N' :
END:
PROCEDURE ADDICTURE $
C ANUALIDAD DIFERIDA
                        : CALCULO DEL NUMERO DE AÑOS CONOCTENDO EL V.PRESENTE }
BEGIN
   REPEAT
        UNIVERSIDAD ;
        ESCRIBE(1,6,'T E M A \longrightarrow ANUALIDADES DIFERIDAS');
        ESCRIBE(1,7,'CALCULO DE : '); TF(C10, C1); WRITE('TIEMPO'); TF(C10, C10);
        REPEAT
        ESCRIBE(1,11,'DAME EL NUM, DE PERIODOS DIFERIDOS');
               CARGA ENTERO(60,11,2,1,200,K);
        ESCRIBE(1,12,'DAME EL VALOR PRESENTE ');
               CARGA REAL(60.12.12.CAPITAL) ;
        ESCRIBE(1,13,'DAME EL PAGO PERIODICO ANUAL ');
               CARGA REAL(60,13,12,RENTA) ;
        ESCRIBE(1,14,'DAME LA PERIODICIDAD DEL PAGO ');
               CARGA MP(60,14,2,1,12,P) ;
        ESCRIBE(1,15,'DAME LA TASA DE INTERES NOMINAL ');
               CARGA REAL(60.15.8.IM);
        ESCRIBE(1,16,'DAME EL NUM, DE CAPITALIZACIONES EN EL A O ');
               CARGA MP(60,16,2,1,12,M) ;
        IMM := IM \times M:
                         GP:=EXPN(14IMM.M/P);
        IP:=P*(EXPN(1+IMM,M/P)-1);
        B:=RENTA - CAPITAL*IP*GP :
        IF B \leq 0.00 THEN BEGIN CLRLIN(1, E12, 13, 14, 15, 163);
             AVISO(25, 'R - C*i(p)*(1+i*(m))<sup>n</sup>m/p) <= 0 , n no calculable', 'C');
                      REPEAT UNTIL KEYPRESSED ; END ;
        UNTIL B > 0.0 :
        TEMP := (LN(B)-LN(RENTA))/LN(1+IMM) ; TEMP:=(-1)*TEMP /M ;
        ESCRIBE(1,21,'RESPUESTA : ');
        ESCRIBE(1,22, 'LOS A OS SON \uparrow ');
        TF(C26, C1); WRITE(TEMP:8:2); TF(C10,C10);
        CAPTURA RESP(1,24,45,'OTRO TIEMPO', RESPUESTA);
   UNTIL RESPUESTA = 'N' :
```
END :
## PROCEDURE ADCTCM :

: CALCULO DEL NUMERO DE ANOS CONOCIENDO EL MONTO } √ ANUALIDAD DIFERIDA BEGIN

## **REPEAT**

```
UNIVERSIDAD :
        ESCRIBE(1,6,'TEMA : ANUALIDADE) ((FIRIDAS');
        ESCRIBE(1,7,'CALCULO DE : '); TF(C10,C1); WRITE('TIEMPO'); TF(C10,C10);
        ESCRIBE(1,11,'DAME EL NUM, DE PERIODOS DIFERIDOS');
               CARGA ENTERO(60,11,2,1,200,K);
        ESCRIBE(1,12, IDAME EL MONTO ');
               CARGA REAL(60.12.12.MONTO ) :
        ESCRIBE(1.13.'DAME EL PAGO PERIODICO ANUAL '):
               CARGA REAL(60,13,12,RENTA ) :
        ESCRIBE(1,14, DAME LA PERIODICIDAD DEL PAGO '):
               CARGA MP(60,14,2,1,12,P) $
        ESCRIBE(1,15,'DAME LA TASA DE INTERES NOMINAL ');
               CARGA REAL(60.15.8.IM):
        ESCRIBE(1,16, DAME EL NUM, DE CAPITALIZACIONES EN EL A O ');
               CARGA MP(60,16,2,1,12,M) :
               IMM := IM \times M:
        IP:=P*(EXPN(1+IMM, M/P)-1); B:=MONTO*IP+RENTA;TEMP := LN(B)-LN(RENTA) :TEMP := TEMP / LN(1.0 + IMM) ; TEMP:=TEMP /M ;
        ESCRIBE(1,21,'RESPUESTA: ');
        ESCRIBE(1,22,'LOS A OS SON : ');
        TF(C26.C1): WRITE(TEMP1812): TF(C10.C10):
        CAPTURA RESP(1,24,45,'OTRO TIEMPO',RESPUESTA);
   UNTIL RESPUESTA = 'N' :
END :
PROCEDURE MENU43(VAR OPCION : STRING80) :
BEGIN
   UNIVERSIDAD : TF(C26.C1): GOTOXY(17.7):
   WRITELN('MENU DE LAS ANUALIDADES CIERTAS DIFERIDAS'); TF(C10,C10);
   WRITELN: WRITELN :
   WRITELN(' '#10,'1, CALCULO DEL VALOR PRESENTE ');
   WRITELN(' '#10,'2, CALCULO DEL MONTO ');
   WRITELN(' '#10,'3, CALCULO DEL PAGO PERIODICO CONOCIENDO EL VALOR PRESENTE');
   WRITELN(' ':10,'4, CALCULO DEL PAGO PERIODICO CONOCIENDO EL MONTO '):
   WRITELN(' '$10,'5, CALCULO DEL PLAZO CONOCIENDO EL VALOR PRESENTE'):
   WRITELN(' '!10,'6, CALCULO DEL PLAZO CONOCIENDO EL MONTO '):
   WRITELN(' '#10,'7, FIN DE SESION DE LAS ANUALIDADES DIFERIDAS');
   ESCRIBE(10,22, TECLEE EL NUMERO DE LA OPCION : ');
   OKCH \updownarrow = C'1', C''7'3 :
   EDIT(55.22.0PCION.1):
END :
```

```
PERSONAL TREE AMILAL
HAD
   DESTRUSSING & CTRINCON
COMMENT
   DEDEAY
        MENHATZODETON43) :
        CACE OPCIDARY OF
             PAPE E ADCUP
                                 I CALCULA NEL UALOR PRECENTE
                                                                             ¥.
             707 E. ATIOM
                                 4 CALCHEO REL MONTO
                                                                             ν
             '3' : ADCPPCUP
                                 3 CALC. PAGO PERTODICO CONOCIENDO VP
                                                                             J.
             '4' : ADCPPCM
                                 € CALC. PAGO PERTONICO CONOCIENDO MONTO
                                                                             þ,
             151 L ADCTCVP
                                 4 CALC, PLAZO CONOCIENDO VALOR PRESENTE
                                                                            J.
             '6': ADCTCM
                                 { CALC. PLAZO CONOCIENDO EL MONTO
                                                                             ¥
             '7' : BEGIN END :
        EMD:
   UNTIL OPCION43 = 27 - tEND :
PROCEDURE APCVP :
{ ANUALIDAD PERPETUA : CALCULO DEL V, PRESENTE }
 BEGIN
    REPEAT
        UNIVERSIDAD #
        ESCRIBE(1,6,'TEMA
                                 : ANUALIDADES PERPETUAS '):
        ESCRIBE(1,7,'CALCULO DE : '); TF(C10,C1); WRITE('VALOR PRESENTE'); TF(C10,C10);
        ESCRIBE(1,12,'DAME EL PAGO PERIODICO ANUAL '):
               CARGA REAL(60,12,12,RENTA) :
        ESCRIBE(1,13, DAME LA PERIODICIDAD DEL PAGO ');
               CARGA MP(60,13,2,1,12,P) :
        ESCRIBE(1,14,'DAME LA TASA DE INTERES NOMINAL ');
               CORGCA_REAL(GO, 14, 8, 1M);
        ESCRIBE(1,15,'DAME EL NUM, DE CAPITALIZACIONES EN EL A 0 '):
               CARGA MP(60,15,2,1,12,M) :
        IMM := IM / \tilde{M} ; TEMP:=P*(EXPN(1+IMM,M/P)-1);
        CAPITAL := RENTA / TEMP :=ESCRIBE(1,21, 'RESPUESTA : ');
        ESCRIBE(1,22,'EL VALOR PRESENTE ES : ');
        TF(C26, C1); WRITE('$ ',CAPITAL:12:2);TF(C10,C10);
        CAPTURA RESP(1,24,45,'OTRO VALOR PRESENTE', RESPUESTA):
   UNTIL RESPUESTA = 'N' ;
    END :
PROCEDURE APCPP ;
C ANUALIDAD PERPETUA
                       : CALCULO DEL PAGO PERIODICO 3
EEGIN
    RUPEAT
        UNIVERSIDAD :
        ESCRIBE(1,6,'TEMA : : ANUALIMARE), PERPETUAS');
        ESCRIBE(1,7,'CALCULO DE : ');TF(C10,C1);WRITE('PAGO PERIODICO');TF(C10,C10);
        ESCRIBE(1,12,'DAME EL VALOR ACTUAL '):
               CARGA REAL(60,12,12,DEUDA) ;
        ESCRIBE(1,13, DAME LA TASA DE INTERES NOMINAL ');
```

```
CARGA REAL(60,13,8,IM) ;
        ESCRIBE(1,14,'DAME EL NUM, DE CAPITALIZACIONES EN EL A O ');
                CARGA MP(60,14,2,1,12,M) ;
        ESCRIBE(1,15,'DAME LA PERIODICIDAD DEL PAGO ');
               CARGA MP(60,15,2,1,12,P) ;
        IMM := IM / M = TEMP: FR*(EXPN(1+IMM, M/P)-1);
        RENTA := (DEUDA * TEMP) / P :
        ESCRIBE(1,21,'RESPUESTA : ');
        ESCRIBE(1,22,'EL PAGO PERIODICO ES : ');
        TF(C26, C1); WRITE('$', RENTA :12:2); TF(C10, C10);
        CAPTURA RESP(1,24,45,'OTRO PAGO PERIODICO', RESPUESTA);
   UNTIL RESPUESTA = 'N';
 END :
PROCEDURE APCTI :
{ ANUALIDAD PERPETUA : CALCULO DE LA TASA DE INTERES }
 EF6IN
    REPEAT
        UNIVERSIDAD :
        ESCRIBE(1,6,'T E M A : ANUALIDADES PERPETUAS');
        ESCRIBE(1,7,'CALCULO DE : '); TF(C10,C1); WRITE('TASA DE INTERES'); TF(C10,C10);
        ESCRIBE(1,12,'DAME EL PAGO PERIODICO ANUAL ');
               CARGA REAL(60,12,12,RENTA) :
        ESCRIBE(1,13,'DAME LA PERIODICIDAD DEL PAGO ');
               CARGA MP(60,13,2,1,12,P) :
        ESCRIBE(1,14,'DAME EL VALOR PRESENTE ');
               CARGA REAL(60,14,12,DEUDA) ;
        ESCRIBE(1,15, DAME EL NUM, DE CAPITALIZACIONES EN EL A 0 '):
                CARGA MP(60,15,2,1,12,M) ;
        A := (RENTA + DEUDA*P) ; B := DEUDA*P ;
        TEMP := (LN(A)-LN(B))RP/M;
              := EXP(TEMP)-1.0;
                                 IMM := IMM*M*100.0;IMM
        ESCRIBE(1,21,'RESPUESTA: ');
        ESCRIBE(1,22,'LA TASA DE INTERES NOMINAL ES : ');
        TF(C26yC1); WRITE(IMM 1812y' %'); TF(C10yC10);
        CAPTURA RESP(1,24,45,70TRA TASA DE INTERES', RESPUESTA) :
   UNTIL RESPUESTA = 'N' t
 END :
PROCEDURE MENU44(VAR OPCION : STRING80) ;
BEGIN
   UNIVERSIDAD ; TF(C26,C1);GOTOXY(22,7);
   WRITELN('MENU DE LAS ANUALIDADES PERPETUAS'); TF(C10,C10);
   WRITELN; WRITELN ;
   WRITELN(' '#20,'1, CALCULO DEL VALOR PRESENTE ');
   WRITELN(' '120,'2, CALCULO DEL PAGO PERIODICO ');
   WRITELN(' '#20,'3, CALCULO DE LA TASA DE INTERES');
   WRITELN(' ':20,'4, FIN DE SESION DE LAS ANUALIDADES PERPETUAS'):
   CAPTURA OFC(20,22,60,'4',OFCION);
END<sub>1</sub>
```
xlii -

xliii

**PROCEDURE ANUAL PER ; UAR** OPCION44 : STRING80 : BEGIN REPEAT MENU44(OPCION44) CASE OPCION44 OF 111 : APCUP : C CALCULO DEL VALOR PRESENTE γ. '2' : APCPP ; { CALCULO DEL PAGO PERPETUO þ.  $'3'$ : APCTI ;  $\mathcal{L}$ CALCULO DE LA TASA DE INTERES ٦. '4' : BEGIN END : END : UNTIL OPCION44 = '4'  $\sqrt{3}$ END : PROCEDURE MENU4(VAR OPCION : STRING80) ; BEGIN UNIVERSIDAD \$TF(C26,C1)\$GOTOXY(22,7)\$ WRITELN('MENU DE LAS ANUALIDADES CIERTAS'); TF(C10,C10); WRITELN; WRITELN ; WRITELN(' '#18,'1, CALCULO DE LAS ANUALIDADES ORDINARIAS '); WRITELN(' '118,'2, CALCULO DE LAS ANUALIDADES ANTICIPADAS'): WRITELN(' '#18,'3, CALCULO DE LAS ANUALIDADES DIFERIDAS'); WRITELN(' '#18,'4, CALCULO DE LAS ANUALIDADES PERPETUAS'); WRITELN(' '!18,'5, FIN DE SESION DE LAS ANUALIDADES CIERTAS'); CAPTURA OPC(18,22,55,'5',0PCION); END : PROCEDURE ANUALIDADES CIERTAS ; UAR OPCION4 : STRING80 ; **BEGIN** PROGRAMA := 'ANUACIER.COM' ; REPEAT MENU4(OPCION4) : CASE OFCION4 OF  $'1'$  : ANUAL ORD ;  $\mathcal{L}$ CALCULO DE LAS ANUALIDADES ORDINARIAS Ъ. '2' # ANUAL ANTI ;  $\mathcal{L}$ CALCULO DE LAS ANUALIDADES ANTICIPADAS 3 '3' : ANUAL\_DIF  $\mathcal{L}$ CALCULO DE LAS ANUALIDADES DIFERIDAS  $\ddot{x}$ } '4' : ANUAL PER  $\mathcal{L}$ CALCULO DE LAS ANUALIDADES PERPETUAS  $\mathcal{F}$ '5' : BEGIN END  $\frac{1}{4}$ END : UNTIL OPCION4 =  $/5/$ ; CLRSCR; ESCRIBE(20,10,'FIN DE SESION DE LAS ANUALIDADES CREATAS'); END ; **BEGIN** ANUALIDADES CIERTAS: ASSIGN(FROG.'MENU.COM'); EXECUTE(PROG); END.

{ MODULO DE LAS AMORTIZACIONES } PROGRAM AMORT  $\mathbf{L}$ {\$I MODO.INC} PROCEDURE RESAMCVF (ANIOS : REALIA.R :REAL: VAR IM.IMMIREAL (VAR FLAG:BOOLEAN ): { ENCUENTRA LA TASA DE INTERES DE LAS ANUALIDADES ORDINARIAS CUANDO SE CONOCE EL VALOR PRESENTE DE LA ANUALIDAD } CONST EPSILON =  $1E-6$  ; **UAR** : REAL : X1,X2,DELTA CONT : INTEGER : FUNCTION FA(X:REAL);REAL : BEGIN  $FA := A*X + R*EXPN(1+X, -ANIOS) - R$ ; END : FUNCTION DFA(X:REAL):REAL : BEGIN DFA  $:= A - R*ANIOS*EXPN(1,0 + X, -ANIOS-1)$ FND : **REGIN**  $FLAG := FALSE$ ;  $X1 := 1$ CONT  $\uparrow$  = 0  $\downarrow$ TF(C26,C1):GOTOXY(1,20):WRITE('CALCULANDO POR APROXIMACIONES SUCESIVAS ...'): REPEAT DELTA  $:= -FA(X1)/DFA(X1)$  ;  $X2$  $:= X1 + DELTA :$ IF ABS(DELTA/X1) < EPSILON THEN FLAG := TRUE **MISHER REAL** CONT := CONT + 1  $\sharp$  $X1 := X2$ :  $TF$  X1<=-1.0 THEN X1:=0.5 : END: UNTIL (FLAG ) OR ( CONT = 200) ; TF(C10,C10);CLRLIN(1,E201); IF CONT < 200 THEN BEGIN IMM := ABS(100\*X2) ; IM := IMM; END ELSE BEGIN IM := 0.0 : IMM:= 0.0: END: END : C RESADCVP } FUNCTION SN (ANIOS : INTEGER ; IMM : REAL; M, P: INTEGER) : REAL ; C MONTO DE UNA ANUALIDAD ORDINARIA DE 1 PAGADERA P VECES POR ARO A'LA TASA IMM CAPITALIZABLE M VECES FOR ANO DURANTE ANIOS } VAR X,Y : RFAL ; BEGIN  $\uparrow$  = ANIOS\*LN(1.0 + IMM) ; Y:=M/P\*LN(1+IMM);  $\mathsf{X}$ 

```
SN t = (EXP(X) - 1.0) / (P*(EXP(Y)-1));
```
END :

FUNCTION AN (ANIOS : INTEGER : IMM : REALIM.F:INTEGER) : REAL : ( V. PRESENTE DE UNA ANUALIDAD ORDINARIA DE 1 PAGADERA P VECES POR ARO A LA TASA IMM CAPITALIZABLE M VECES POR ARO DURANTE ANIOS 3 **UAR** X.Y : REAL : EFRIN  $X$  := -ANIOS\*LN(1.0 + IMM) : Y:= M/P\*LN(1+IMM): AN  $t = (1.0 - EXP(X))$  / (P\*(EXP(Y)-1))  $t$ END : **PROCEDURE ITULO AM ;** { TITULO DE LA TABLA DE AMORTEZACION } BEGIN CLRSCR;TF(C26,C1);GOTOXY(72,1);WRITE(TIME);GOTOXY(28,1);TF(C26.C1); WRITE('TABLA DE AMORTIZACION'); TF(C10,C10); ESCRIBE(2,2,'PERIODO'); ESCRIBE(11.2.'CAPITAL INSOLUTO'); ESCRIBE(29,2,'INTERES VENCIDO'); ESCRIBE(52,2,'PAG0'); ESCRIBE(65,2,'CAPITAL PAGADO'); ESCRIBE(13.3,'AL PRINCIPIO'); ESCRIBE(30,3,'AL FINAL DEL'): ESCRIBE(65,3,'AL FINAL DEL'); ESCRIBE(13,4,'DEL PERIODO'); ESCRIBE(33,4, 'PERIODO'); ESCRIBE(68,4,'PERIODO');  $GOTDXY(1,6)$ ; END: FROCEDURE TABLA AM (VAR ANIOS : INTEGER ; VAR RENTA, DEUDA, IMM : REAL); C CALCULO DE LA TABLA DE AMORTIZACION } UAR V1, V2, V3, V4 : REAL : TOT1, TOT2, TOT3, TOT4 : REAL ; I .CONT **Example 1** Section 1 BYTE 1 **BEGIN**  $VI := DEUDA$ : TOT2 := 0.0 : TOT3 := 0.0 ; TOT4 := 0.0 ; CONT := 0 ; TITULO AM :  $FOR I := I TO ANIOS$ DO BEGIN  $U2 = 1 = U1 * IMM$  $T0T2 := T0T2 + U2 :$  $TOT3 := TOT3 + RENTA$ :  $V4$  := RENTA -  $V2$  :  $TOT4 := TOT4 + VA$ ; CONT  $:=$  CONT + 1 : IF CONT > 15 THEN BEGIN AVISO(25, FRESIONE CUALQUIER TECLA', 'C'); REPEAT UNTIL KEYPRESSED : CLRLIN(1, E253); TITULO AM ; CONT  $t = 0$  : END ; WRITELN(' ':3,I:2,' ':5,V1:12:2,' ':5,V2:12:2, 1 '16,RENTA:12:2,1 '16,V4:12:2);

```
U1. t = U1 - U4:
           FNU!
           V1:=0.0; WRITELN; WRITELN('TOTALES');
WRITELNC = \{127, TOT211212, \ldots, TOT311212, \ldots, TOT411212\}END:
PROCENTAL AMORE :
C AMORTIZACION : CALCULO DEL PAGO PERIODICO }
 BEGIN
    REPEAT
        UNIVERSIDAD :
        ESCRIBE(1,6,'T E M A : AMORTIZACIONES ');
        ESCRIBE(1,7,'CALCULO DE : ');TF(C10,C1);WRITE('FAGO PERIODICO');TF(C10,C10);
        ESCRIBE(1,12, 'DAME LA DEUDA');
               CARGA REAL(60,12,12,DEUDA) ;
        ESCRIBE(1,13, 'DAME LA TASA DE INTERES NOMINAL ');
                CARGA REAL(60,13,5,IM) ;
        ESCRIBE(1,14,'DAME EL NUM, DE CAPITALIZACIONES EN EL A O '):
                CARGA MP(60,14,2,1,12,M) ;
        ESCRIBE(1.15.'DAME EL NUM, DE A OS ');
               CARGA ENTERO(60,15,2,1,40,ANIOS) ;
        ESCRIBE(1.16.'BAME LA PERIODICIDAD DEL PAGO '):
                CARGA MP(60,16,2,1,12,P) ;
        IMM := IM / M :NM := ANIOS*M : NP := ANIOS*P :IP:=EXPN(1+IMM.M/P)-1:
        RENTA := DEUDA / AN(NM, IMM, M, P) ; RENTA:=RENTA /P;
        ESCRIBE(1,21,'RESPUESTA : ');
        ESCRIBE(1,22,'LA RENTA ES : ');
        TF(C26, C1); WRITE('$ ' , RENTA11212); TF(C10, C10);
        ESCRIBE(1.24.'DESEA LA TABLA DE AMORTIZACION (S/N) ?') :
        OKCH1 = L'S', 'N'1; EUIT (60, 24, RESP1, 1);IF RESPI ='S' THEN TABLA AM(NP, RENTA, DEUDA, IP);
        CLRLIN(1, E243) ; CAPTURA RESP(1, 24, 45, 'OTRO PAGO PERIODICO', RESPUESTA) ;
   UNTIL RESPUESTA = 'N';
```
1998 - Angel Andrew Communications<br>2004 - Alexandria Communications<br>2004 - Alexandria Communications  wlvi

END :

```
PROCEDURE AMCD :
< AMORTIZACION : CALCULO DE LA DEUDA >
 BEGIN
   REPEAT
        UNIVERSIDAD :
        ESCRIBE(1,6, T E M A : AMORTIZACIONES ');
        ESCRIBE(1,7,'CALCULO DE : '):TF(C10,C1);WRITE('DEUDA');TF(C10,C10);
        ESCRIBE(1.12.'DAME EL PAGO PERIODICO ANUAL');
               CARGA REAL(60,12,12,RENTA) :
        ESCRIBE(1,13,'DAME LA PERIODICIDAD DEL PAGO ');
                CARGA MP(60,13,2,1,12,P) ;
        ESCRIBE(1,14,'DAME LA TASA DE INTERES NOMINAL ');
               CARGA REAL(60,14,5,1M) ;
        ESCRIBE(1,15, DAME EL NUM, DE CAPITALIZACIONES EN EL A O ');
                CARGA MP(60,15,2,1,12,M) ;
        ESCRIBE(1,16,'DAME EL NUM, DE A OS ');
               CARGA ENTERO(60,16,2,1,40,ANIOS) ;
        IMM := IM \times MNM := ANIOS*M : NP := ANIOS*P := EXPN(1+IMM, M/P)-1;
        DEUDA := RENTA*AN(NM,IMM,M,P); RENTA:=RENTA /P ;
        ESCRIBE(1,21,'RESPUESTA : ');
        ESCRIBE(1,22,'LA DEUDA ES : ');
        TF(C26,C1); URITE('$',DEUDA:12:2);TF(C10,C10);
        ESCRIBE(1.24.'DESEA LA TABLA DE AMORTIZACION (S/N) ?') :
        OKCHI = L'S','N']; EDIT(60, 24, RESP1, 1)IF RESP1 ='S' THEN TABLA AM(NP, RENTA, DEUDA, IP);
        CLRLIN(1,E241);CAPTURA RESP(1,24,45,'OTRA DEUDA',RESPUESTA);
   UNTIL RESPUESTA = 'N':
 END :
FROCEDURE AMCNP ;
C AMORTIZACION : CALCULO DEL NUMERO DE AROS 3
 BEGIN
   REPEAT
        UNIVERSIDAD ;
        ESCRIBE(1,6,'TEMA : AMORTIZACIONES');
        ESCRIBE(1,7,'CALCULO DE : ');TF(C10,C1);WRITE('NUMERO DE A 0S');TF(C10,C10);
        REPEAT
        ESCRIBE(1,12,'DAME LA DEUDA ');
                     CARGA REAL(60,12,12,DEUDA) ;
        ESCRIBE(1,13,'DAME EL PAGO PERIODICO ANUAL');
                     CARGA REAL(60,13,12,RENTA ) ;
        ESCRIBE(1,14,'DAME LA PERIODICIDAD DEL PAGO ');
                     CARGA MP(60,14,2,1,12,P) \sharpESCRIBE(1,15,'DAME LA TASA DE INTERES NOMINAL ');
                     CARGA REAL(60,15,5,IM):
        ESCRIBE(1,16, DAME EL NUM, DE CAPITALIZACIONES EN EL A O ');
                      CARGA MP(60,16,2,1,12,M) ;
        IMM := IM \times MIP:=P*(EXPN(1+IMM,M/P)-1); B:=RENTA-DEUBG*IP;
        IF B \leq 0.00 THEN BEGIN CLRLIN(1, E12, 13, 14, 15, 161);
                     AVISO(25, 'R - C*i(p)) < 0n no calculable','C');
                     REPEAT UNTIL KEYPRESSED ; END;
```
wlvii

```
UNTIL B>0 ;
        TEMP := LN(B) - LN(RENTA):
        TEMP := (-1,0) \times TEMP / LN(1.0 + IMM) :=TEMP \uparrow = TEMP / M;
        NM := TRUNC(TEMP)RENTA:=RENTA /P :
        ESCRIBE(1,21, RESPUESTA : ');
                                     \frac{1}{2} \frac{1}{2}ESCRIBE(1,22,'LOS A OS SON
        TF(C26, C1); WRITE(TEMP 18:2); TF(C10,C10);
        CAPTURA RESP(1,24,45,'OTRO TIEMPO', RESPUESTA);
   UNTIL RESPUESTA = 'N';
 END :
FROCEDURE AMCTI :
C AMORTIZACION : CALCULO DE LA TASA DE CARRES 3
 BEGIN
    REPEAT
        UNIVERSIDAD :
        ESCRIBE(1,6,'TEMA : AMORTIZACIONES');
        ESCRIBE(1,7,'CALCULO DE : '); TF(C10,C1); WRITE('TASA DE INTERES'); TF(C10,C10);
        ESCRIBE(1,12,'DAME LA DEUDA');
                CARGA REAL(60,12,12,DEUDA) ;
        ESCRIBE(1,13,'DAME EL PAGO PERIODICO ');
                CARGA\_REAL(60, 13, 12, RENTA);
        ESCRIBE(1,14,'DAME EL NUM, DE PERIODOS '):
                CARGA ENTERO(60, 14, 3, 1, 600, NM) \sharpRESAMCVP (NM, DEUDA, RENTA, IM, IMM, FLAG);
        IF FLAG THEN BEGIN
                         ESCRIBE(1,21,'RESPUESTA : ');
                         ESCRIBE(1,22,'LA TASA DE INTERES NOMINAL ES : ');
                         TF(C26, C1); WRITE(IM: 12:8, ' %'); TF(C10, C10);
                       END
                      ELSE ESCRIBE(1,21, TASA NO CALCULABLE \cdots);
        CAPTURA RESP(1,24,45,'OTRA TASA NOMINAL', RESPUESTA);
   UNTIL RESPUESTA = 'N' ;
 END;
FROCEDURE MENU5(VAR OFCION : STRING80) ;
BEGIN
   UNIVERSIDAD \frac{1}{2}TF(C26, C1)\frac{1}{2}GOTDXY(26, 7)\frac{1}{2}WRITELN('MENU DE LAS AMORTIZACIONES'); TF(C10,C10);
   WRITELN; WRITELN ;
   WRITELN(' '#22,'1, CALCULO DEL PAGO PERIODICO ');
   WRITELN(' '122,'2, CALCULO DE LA DEUDA ');
   WRITELN(' '122,'3. CALCULO DEL NUMERO DE A OS');
   WRITELN(' '#22,'4, CALCULO DE LA TASA DE INTERES');
   WRITELN(' '#22,'5, FIN DE SESION DE LAS AMORTIZACIONES');
   CAPTURA OPC(22,22,60,75',0PCION);
END ;
```
**PROCEDURE AMORTIZACIONES : UAR** ing menggunak<br>Kabupatèn Kabupatèn OPCIONS : STRING80 ; BEGIN PROGRAMA := 'AMORT.COM' ; REPEAT MENUS(OPCIONS) : CASE OPCIONS OF 111 : AMCPP : CALCULO DEL PAGO PERIODICO  $\mathcal{L}$  $\mathbf{r}$ '2' : AMCD CALCULO DE LA DEUDA  $\mathbf{F}$  $\mathcal{L}$ '3' : AMCNP :  $\mathcal{L}$ CALCULO DEL NUMERO DE PAGOS Y. '4' : AMCTI :  $\mathcal{L}$ CALCULO DE LA TASA DE INTERES  $\mathcal{F}$ '5' : BEGIN END ; END : UNTIL OPCIONS =  $5'$ ; CLRSCR/ESCRIBE(22,10,'FIN DE SESION DE LAS AMORTIZACIONES'); END : **BEGIN** 

a an Anglice.<br>Panahan

ti<br>Anglis Antonio na manakambang kalendar

AMORTIZACIONES; ASSIGN(PROG, 'MENU.COM'); EXECUTE(PROG);

ENTL.

gana<br>Samua (Massahari Sept

```
PROGRAM FONAMOR f = 1 ( MODULO DEL FONDO DE AMORTIZACION )
C$I MODO.INCE
PROCEDURE RESFACH (ANIOS : REAL;S,R :REAL;
                                   VAR IM, IMMIREAL; VAR FLAG : BOOLEAN);
C ENCUENTRA LA TASA DE INTERES DE LAS ANUALIDADES ORDINARIAS CUANDO SE CONOCE
  EL MONTO DE LA ANUALIDAD 3
CONST EFSILON = 1E-6 ;
VAR
    X1.X2.DELTA.Z
                        : REAL :
                         : INTEGER :
   CONT.
FUNCTION FS(X:REAL) :REAL ;
EEGIN
   FS != -R*EXFN(1.0 + X ,ANIOS ) + S*X + R ;
END ;
FUNCTION DFS(X:REAL) :REAL ;
BEGIN
    DFS t = -R*AAYIOSxEXPN(1.0 + X, ANIOS-1) + S\ddot{z}END ;
 BEGIN
   FLAG := FALSE;
    X1 im 1 i
    CONT := 0 :
    TF(C26,C1):GOTOXY(1,20);WRITE('CALCULANDO FOR APROXIMACIONES SUCESIVAS ...');
    REPEAT
        DELTA := -F S(X1)/D F S(X1) ;
        X2 := X1 + DELTA;
        IF ABS(DELTA/X1) < EPSILON
           THEN FLAG := TRUE
           FLSE REGIN
                    CONT != CONT + 1 ;
                    X1 := X2 :IF X1<=-1.0 THEN X1:=0.5 ;
                 END:
     UNTIL (FLAG) OR ( CONT = 200) \sharpTF(C10, C10); CLRLIN(1, [20]);
     IF CONT < 200 THEN BEGIN IMM := ABS(X2*100) ; IM := IMM ; END
                   ELSE BEGIN IM := 0.0 ; IMM := 0.0 ; END ;
END J (RESADCM )
FUNCTION SN (ANIOS : INTEGER ; IMM : REAL;M, P:INTEGER) : REAL ;
C MONTO DE UNA ANUALIDAD DE 1 PAGADERA F VECES POR ARO A UNA TASA IMM
  CONVERTIBLE M VECES FOR ARO DURANTE ANIOS 3
VAR
   X, Y : REAL ;
BEGIN
    X := ANIOSXLNC1.0 + IMM); Y:=M/PXLNC1+IMM;SN 1 = (EXP(X) = 1.0) / (P*(EXP(Y)-1)) \sharpEND :
```
 $11$ 

```
( V. PRESENTE DE UNA ANUALIDAD DE 1 PAGADERA P VECES POR AÑO A UNA TASA IMM
   CONVERTIBLE M VECES POR ARO DURANTE ANIOS 3
UAR
    X, Y ; REAL ;
 REGIN
     X := -ANIOS*LN(1.0 + IMM) ; Y:= M/P*LN(1+IMM);
     AN := (1.0 - EXP(X)) / (P*(EXP(Y)-1)) :
 END :
PROCEDURE TITULO FA :
{ TITULO DE LA TABLA DEL FONDO DE AMORTIZACION }
 REGIN
     CLRSCR; TF(C26,C1); GOTOXY(72,1); WRITE(TIME); GOTOXY(24,1);
     WRITE('TABLA DEL FONDO DE AMORTIZACION'); TF(C10,C10);
     FSCRIBE(2.2.'PERIODO'):
     ESCRIBE(15,2,'AUMENTO');
     ESCRIBE(32.2, DEPOSITO');
     ESCRIBE(49.2.'INCREMENTO');
     ESCRIBE(64,2,'IMPORTE DEL FONDO');
     ESCRIBE(14.3, DE INTERES');
     ESCRIBE(50.3.'AL FONDO'):
     ESCRIBE(65,3,'AL FINAL DEL');
     ESCRIBE(68,4,'PERIODO');
     GOTOXY(1,6) ;
END:
 PROCEDURE TABLA FA (ANIOS :INTEGER ; RENTA, IMM :REAL);
€ CALCULO DE LA TABLA DEL FONDO DE AMORTIZACION }
 VAR.
    V1.02.03.04
                         : REAL :TOT1, TOT2, TOT3, TOT4 : REAL ;
    I,CONT
                         : BYTE :
 BEGIN
                     02<sup>2</sup>:= RENTA \sharp V3 := V2 \sharpU4t = \sqrt{3};
   U1t = 0.0;
    TOT1 := 0.0 ; TOT2 := 0.0 ; TOT3 := 0.0 ; TOT4 := 0.0 ;
    CONT := 0 :TITULO FA #
   FOR I := 1 TO ANIOS
        NO REGIN
              IF CONT > 15 THEN BEGIN AVISO(25, 'PRESIONE CUALQUIER TECLA', 'C');
                                     REPEAT UNTIL KEYPRESSED :
                                     CLRLIN(1,E253);TITULO FA ;
                                     CONT != 0 :
                                  END ;
              WRITELN(' '#3,I:2,' ':4,V1:12:2,' ':5,V2:12:2,' ':7,
                                       V3:12:2, 7.7:5, V4:12:2;7TOT1 := TOT1 + U1 :TOT2 := TOT2 + RENTA:
              T0T3 := T0T3 + V3:
              TOT4 := T0TA + V4;
              U1.
                   t = UA \times TM:
```
FUNCTION AN (ANIOS : INTEGER : IMM : REALIM.PIINTEGER) : REAL :

```
CONT t = CONT + 1 tFND:
        WRITELN:
        WRITELN(' TOTALES ', TOT1:12:2,' ':5, TOT2:12:2,' ':7,
                                      T0T3:12:2);
END:
PROCEDURE FACPP :
€ FONDO DE AMORTIZACION : CALCULO DEL PAGO PERIODICO }
 REGIN
   REPEAT
        UNIVERSIDAD :
        ESCRIBE(1,6,'T E M A : FONDO DE AMORTIZACION ');
        ESCRIBE(1,7,'CALCULO DE : ');TF(C10,C1);WRITE('PAGO PERIODICO');TF(C10,C10);
        ESCRIBE(1.12.'DAME LA DEUDA ');
               CARGA REAL(60,12,12,DEUDA) ;
        ESCRIBE(1,13,'DAME LA TASA DE INTERES NOMINAL ');
               CARGA REAL(60,13,5,IM) $
        ESCRIBE(1.14. DAME EL NUM. DE CAPITALIZACIONES EN EL A 0 '):
                CARGA MP(60,14,2,1,12,M) ;
        ESCRIBE(1,15,'DAME EL NUM, DE A OS '):
               CARGA ENTERO(60,15,2,1,40,ANIOS) ;
        ESCRIBE(1,16,'DAME LA PERIODICIDAD DEL PAGO ');
                CARGA MP(60,16,2,1,12,P) ;
        IMM := IM / M NM := ANIOS*M : NP:=ANIOS*P: IP:=EXPN(1+IMM, M/P)-1;
        RENTA := DEUDA/SN(NM, IMM, M, P) ; RENTA := RENTA /P;
        ESCRIBE(1,21, RESPUESTA : 1);
        ESCRIBE(1,22,'EL PAGO PERIODICO ES : ');
        TF(C26,C1): WRITE('$ ',RENTA:12:2);TF(C10,C10);
        ESCRIBE(1,24,'DESEA LA TABLA DEL FONDO DE AMORTIZACION (S/N) ?') ;
        OKCHI = E'S','N'I; EDIT (60, 24, RESP1, 1);IF RESP1 ='S' THEN TABLA FA(NP, RENTA, IP);
        CLRLIN(1, E24J); CAPTURA RESP(1, 24, 50, 'OTRO PAGO PERIODICO', RESPUESTA);
    UNTIL RESPUESTA = 'N' ;
 END :
FROCEDURE FACD :
C FONDO DE AMORTIZACION : CALCULO DE LA DEUDA ->
 BEGIN
   REPEAT
        UNIVERSIDAD ;
        ESCRIBE(1,6, 'T E M A : FONDO DE AMORTIZACION'):
        ESCRIBE(1v7)'CALCULO DE : '); TF(C10,C1); WRITE('DEUDA'); TF(C10,C10);
        ESCRIBE(1,12,'DAME EL PAGO PERIODICO ANUAL ');
               CARGA REAL (60, 12, 12, RENTA) \sharpESCRIBE(1.13.'DAME LA PERIODICIDAD DEL PAGO '):
                CARGA MP(60,13,2,1,12,P) $
        ESCRIBE(1,14, DAME LA TASA DE INTERES NOMINAL ');
                CARGA REAL(60,14,5,1M) ;
        ESCRIBE(1,15, DAME EL NUM, DE CAPITALIZACIONES EN EL A O ');
                CARGA MP(60,15,2,1,12,M) \sharp
```
 $11i$ 

```
ESCRIBE(1,16,'DAME EL NUM, DE A OS ');
               CARGA ENTERO(60,16,2,1,40,ANIOS) ;
        IMM I = IM \times M:
        NM := ANIOS*M ; NP:=ANIOS*P; IF:=EXPN(1+IMM, M/P)-1 ;
        DEUDA := RENTA*SN(NM, IMM, M, P); RENTA:=RENTA/P;
        ESCRIBE(1,21,'RESPUESTA : '):
        ESCRIBE(1,22,'LA DEUDA ES : ');
        TF(C26,C1); WRITE('$ ',DEUDA:12:2);TF(C10,C10);
        ESCRIBE(1,24, DESEA LA TABLA DEL FONDO DE AMORTIZACION (S/N) ?') ;
        OKCHI = L'S', 'N'J; EUIT(60, 24, RESF1, 1);IF RESP1 ='S' THEN TABLA FA(NP, RENTA, IP);
        CLRLIN(1, C241); CAPTURA RESP(1, 24, 50, 'OTRA DEUDA', RESPUESTA);
    UNTIL RESPUESTA = 'N' \sharpEND :
PROCEDURE FACNP ;
{ FONDO DE AMORTIZACION : CALCULO DEL NUMERO DE AROS }
 BEGIN
    REPEAT
        UNIVERSIDAD :
        ESCRIBE(1,6, T E M A : FONDO DE AMORTIZACION');
        ESCRIBE(1,7,'CALCULO DE : ');TF(C10,C1);WRITE('NUMERO DE A OS');TF(C10,C10);
        ESCRIBE(1,12,'DAME LA DEUDA ');
              CARGA REAL(60,12,12,DEUDA ) $
        ESCRIBE(1,13,'DAME EL PAGO PERIODICO ANUAL');
              CARGA REAL(60,13,12,RENTA) :
        ESCRIBE(1,14,'DAME LA PERIODICIDAD DEL PAGO ');
              CARGA MP(60,14,2,1,12,P) ;
        ESCRIBE(1,15,'DAME LA TASA DE INTERES NOMINAL ');
                CARGA REAL(60,15,5,IM);
        ESCRIBE(1,16, DAME EL NUM, DE CAPITALIZACIONES EN EL A 0 ');
                CARGA MP(60,16,2,1,12.M) :
        IMM := IM / M; I = IP := P * (EXPN(1+IMM, M/P) - 1);B:=DEUDA*IP + RENTA;
        TEMP := LN(B) - LN(RENTA):
        TEMP i = LN(TEMP) / LN(1.0 + IMM) ; TEMP:=TEMP /M ;
        ESCRIBE(1,21,'RESPUESTA : '):
        ESCRIBE(1,22,'LOS A OS SON : '):
        TF(C26,C1); WRITE(TEMP:8:2); TF(C10,C10);
        CAPTURA RESP(1,24,50,'OTRO TIEMPO', RESPUESTA);
   UNTIL RESPUESTA = 'N':
 END:
FROCEDURE FACTI ;
{ FONDO DE AMORTIZACION : CALCULO DE LA TASA DE INTERES }
 EFGIN
    REPEAT
        UNIVERSIDAD :
        ESCRIBE(1,6, 'T E M A : FONDO DE AMORTIZACIONES');
        ESCRIBE(1y7y'CALCULO DE : ');TF(C10yC1);WRITE('TASA DE INTERES');TF(C10yC10);=
        ESCRIBE(1,12,'DAME LA DEUDA');
               CARGA REAL(60,12,12,DEUDA) ;
```
 $1iii1$ 

```
ESCRIBE(1,13, DAME EL POBREPERIODICO ():
               CARGA REAL(60,13,12,RENTA ) :
        ESCRIBE(1,14, DAME EL NUM, DE PERIODOS');
               CARGA ENTERO (60,14,3,1,600,NM) :
        RESFACM (NM, DEUDA, RENTA, IM, IMM, FLAG);
        IF FLAG THEN BEGIN
                        ESCRIBE(1,21,'RESPUESTA $ ');
                       ESCRIBE(1,22,'LA TASA DE INTERES NOMINAL ES : ');
                        TF(C26, C1); WRITE(TM1218, 'X'); TF(C10, C10);
                     END.
                     ELSE ESCRIBE(1,21, TASA NO CALCULABLE \cdots ');
        CAPTURA RESP(1,24,50,'OTRA TASA NOMINAL', RESPUESTA);
   UNTIL RESPUESTA = 'N' tEND :
PROCEDURE MENU6(VAR OPCION : STRING80) ;
BEGIN
   UNIVERSIDAD #TF(C26,C1)#GOTOXY(23,7)#
   WRITE('MENU DEL FONDO DE AMORIIZACION'); TF(C10,C10);
   WRITELN; WRITELN ;
   WRITELN(' '#22,'1, CALCULO DEL PAGO PERIODICO ');
   WRITELN(\left(1/22, 1/2\right) Calculo de la deuda \left(1/3\right)WRITELN(' '#22,'3, CALCULO DEL NUMERO DE A OS');
   WRITELN(' '#22,'4. CALCULO DE LA TASA DE INTERES') #
   WRITELN(' '122.'5. FIN DE SESION DEL FONDO DE AMORTIZACION'):
   CAPTURA OPC(22,22,60,'5',OPCION);
END ;
PROCEDURE FONDO AMORIJANCION ;
VAR
   OPCION6 : STRING80 ;
BEGIN
   PROGRAMA := 'FONAMOR.COM' ;
   REPEAT
        MENU6(OFCION6) :
        CASE OPCION6 OF
              11 : FACPP ;
                                  { CALCULO DEL PAGO PERIODICO
                                                                      \mathcal{L}'2' : FACD :
                                  C CALCULO DE LA DEUDA
                                                                      Ą.
              '3' : FACNP ;
                                 K CALCULO DEL NUMERO DE PAGOS
                                                                      ን
             '4' : FACTI ;
                                 C CALCULO DE LA TASA DE INTERES D
              '5' : BEGIN END ;
        END #
   UNTIL OPCION6 = '5';
   CLRSCRIESCRIBE(20,10,'FIN DE SESION DEL FONDO DE AMORTIZACION '):
END :
BEGIN
   FONDO AMORTIZACION:
   ASSIGN(PROG, 'MENU, COM');
   EXECUTE(PROG):
END.
```
 $1iv$ 

PROGRAM DEPRE 3 C MODULO DE LAS DEPRECIACIONES J. (\$I MODO.INC) FUNCTION SN (ANIOS : INTEGER ; IM : REAL) : REAL ; K MONTO DE UNA ANUALIDAD DE PAGADERA P VECES AL ARO A UNA TASA TM DURANTE ANIOS 3 **VAR** X : REAL : BEGIN  $X = I = ANIOSKLNCi$ ,  $0 + IM$   $t$  $SN := (EXP(X) - 1,0) / IN$ : END : FUNCTION AN (ANIOS : INTEGER ; IM : REAL) : REAL ; (V. PRESENTE DE UNA ANUALIDAD A UNA TASA TH DURANTE ANIOS 3 **VAR**  $X$  : REAL  $t$ BEGIN  $X$  :=  $-MIOSXLN(1,0 + IM)$ ; AN :=  $(1.0 - EXP(X)) / TM$ ; END : PROCEDURE DECCSN ; C CARGA EL COSTO DEL EQUIPO, EL VALOR DE SALVAMENTO Y EL NUM, DE AROS } BEGIN REPEAT  $\left\langle \cdot \right\rangle$  ; ESCRIBE(1,12, DAME EL COSTO DEL EQUIPO CARGA REAL(60,12,12,00STO) ; ESCRIBE(1,13, DAME EL VALOR DE SALVAMENTO () ; CARGA\_REAL(60,13,12,VSAL) ; UNTIL (  $COSTO > VSAL$  ) ; ESCRIBE(1,14,'DAME EL NUM, DE A OS '); CARGA ENTERO(60,14,2,1,40,ANIOS) ; END ; PROCEDURE TITULO DMLR ; { TITULO DEL METODO DE LINEA RECTA } **BEGIN**  $CLRSCR$ ; TF(C26,C1); GOTOXY(72,1); WRITE(TIME); TF(C10,C10); ESCRIBE(28,1,'TABLA DE DEPRECIACION'); ESCRIBE(1,3,'METODO : ');TF(C26,C1);WRITE('LINEA RECTA');TF(C10,C10); ESCRIBE(4,5,'A OS'); ESCRIBE(19,5,'CARGO POR'); ESCRIBE(37,5,'IMPORTE DEL FONDO'); ESCRIBE(60,5,'VALOR EN LIBROS AL');  $ESTBEC3,6,7DEUS0')$ ESCRIBE(16,6,'DEPRECIACION'); ESCRIBE(37,6,'PARA DEPRECIACION'); ESCRIBE(62,6,'FINAL DEL A O');  $GOT0XY(1,8)$ ;

10

END:

```
PROCEDURE TABLA DMLR (ANIOS :INTEGER ; C,S,RENTA :REAL);
C CALCULO DE LA TABLA DEL METODO DE LINEA RECTA D
UAR
      Q2, V3, T0T ; REAL ;
      I , CONT
                      \pm BYTE \pmBEGIN
        t = RENTA ; V3 t = C-RENTA ; TOT t = 0.0;
   02 -CONT t = 0 :
   TITULO DMLR!
   WRITELN(' '#3,CONT:2,' ':8,TOT:12:2,' ':10,TOT:12:2,' ':14,COSTO:12:2);
   FOR I := 1 TO ANIOS
       DO BEGIN
             IF CONT > 15 THEN BEGIN AVISO(25, 'PRESIONE CUALQUIER TECLA', 'C');
                                    REPEAT UNTIL KEYPRESSED :
                                    CLRLIN(1, [25]); TITULO DMLR ;
                                    CONT t = 0 ;
                                 END :
             WRITELN(' '#3,I#2,' '#8,RENTA#12#2,' '#10,V2#12#2,' '#14,V3#12#2)#
                  := 92 + RENTAU2t = \sqrt{3} - RENTA t\overline{03}TOT := TOT + RENTA ;
             CONT != CONT + 1 \sqrt{ }END:
END:
PROCEDURE DEMLR ;
C DEPRECIACION : METODO DE LINEA RECTA D
 BEGIN
    REPEAT
        UNIVERSIDAD :
        ESCRIBE(1,6,'TEMA : DEPRECTACTONES') }
        ESCRIBE(1,7, 'METODO DE : '); TF(C10, C1); WRITE('LINEA RECTA');
        TF(C10,C10);DECCSN;
        RENTA := (COSTO - VSAL ) / ANIOS ;
        ESCRIBE(1,18, RESPUESTA : ');
        ESCRIBE(1,19, /EL PAGO PERIODICO ES DE : ');
        TF(C26, C1); WRITE('$',RENTA:12:2); TF(C10,C10);
        AVISO(25, 'PRESIONE CUALQUIER TECLA', 'C');
        REPEAT UNTIL KEYPRESSED ;
        TABLA DMLR (ANIOS, COSTO, VSAL, RENTA);
        CAPTURA RESP(1,25,45,'OTRA DEPRECIACION', RESPUESTA);
   UNTIL RESPUESTA = 'N':
```
END:

 $14i$ 

**PROCEDURE TITULO DMSD :** C TITULO DEL METODO DE SUMA DE DIGITOS > **BEGIN** CLRSCR; TF(C26, C1); GOTOXY(72, 1); WRITE(TIME); ESCRIBE(28,1,'TABLA DE DEPRECIACION'); ESCRIBE(1,3,'METODO : ');TF(C26,C1);WRITE('SUMA DE DIGITOS');TF(C10,C10);  $ESTBEC5, 5, 7, 0S')$ ESCRIBE(16.5,'FRACCION'); ESCRIBE(26.5.'DEPRECIACION'); ESCRIBE(40,5,'DEPRECIACION'); ESCRIBE(54,5,'VALOR EN'): ESCRIBE(4,6,'DE USO'); ESCRIBE(29.6, 'ANUAL'); ESCRIBE(43,6,'TOTAL'); ESCRIBE(55,6,'LIBROS');  $GOTOXY(1, 0)$  ; END 5 PROCEDURE TABLA DMSD (ANIOS :INTEGER ; COSTO, SALV :REAL); { CALCULO DE LA TABLA DEL METODO DE SUMA DE DIGITOS } **VAR** V1,V2,V3,V2A,DEP,TEMP : REAL : CONT, I, J, SUMA, K : INTEGER ; BEGIN DEP  $!=$  COSTO - SALV  $\sharp$  $t = 0.0$ ;  $V2$   $t = 0.0$ ;  $V2A$ ;  $t = 0.0$ ;  $V3$   $t = COST0$ ; U1. CONT  $!= 0$  : SUMA  $!=$  ANIOS\*(ANIOS+1)  $:$ SUMA  $1 =$  SUMA DIV 2 ; TITULO DMSD ; WRITELN(4 /:4,CONT:2,4 /:10,CONT:2,4 /:6,V1:12:2,4 /:1,V2:12:2,4 /:1,V3:12:2);  $FOR I := I TO ANIOS$ DO BEGIN IF CONT > 15 THEN BEGIN AVISO(25, 'PRESIONE CUALQUIER TECLA', 'C'); REPEAT UNTIL KEYPRESSED : CLRLIN(1,E251);TITULO DMSD ; CONT  $:= 0$ : END :  $J := ANIOS - I + I$ ;  $V2 := 0.0$  ; FOR  $K := ANIOS$  DOWNTO J DO BEGIN  $\sqrt{2}$  :=  $\sqrt{2}$  + DEP\*K/SUMA ; END;  $VI$  $!=$  V2 - V2A ;  $\sqrt{3}$  :=  $\sqrt{3}$  -  $\sqrt{1}$  :  $V2A$  :=  $V2$  : WRITELN(4-44,1:2,4-4:10,J:2,474,SUMAI2,4-4:3,V1:12:2,4-4:1,V2:12:2,  $'$   $'$   $'$   $t$   $1, 03$   $t$   $12$   $t$   $2)$   $t$ CONT  $!=$  CONT + 1 : END;

```
PROCEDURE DEMSD ;
< DEPRECIACION: METODO DE SUMA DE DIGITOS }
 BEGIN
    REPEAT
        UNIVERSIDAD ;
        ESCRIBE(1,6,'T E M A : DEPRECIACIONES');
        ESCRIBE(1,7,'METODO DE : ');TF(C10,C1);WRITE('SUMA DE DIGITOS');TF(C10,C10);
        DECCSN ; AVISO(25, 'PRESIONE CUALQUIER TECLA', 'C');
        REPEAT UNTIL KEYPRESSED;
        TABLA DMSD (ANIOS, COSTO, VSAL);
        CAPTURA RESP(1,25,45,'OTRA DEPRECIACION', RESPUESTA);
   UNTIL RESPUESTA = 'N';
 END;
PROCEDURE TITULO DMPF ;
{ TITULO DEL METODO DE PORCENTAJE FIJO }
BEGIN
    CLRSCRJTF(C26, C1)JGOT0XY(72, 1)JWRITE(TIME)JESCRIBE(28.1.'TABLA DE DEPRECIACION');
    ESCRIBE(1,3,'METODO : ');TF(C26,C1);WRITE('PORCENTAJE FIJO');TF(C10,C10);
    ESCRIBE(4,5,7 \land 087);
    ESCRIBE(16,5,'DEPRECIACION');
    ESCRIBE(39,5,'DEPRECIACION');
    ESCRIBE(64,5,'VALOR EN');
    ESCRIBE(3,6,'DE USO');
    ESCRIBE(19,6,7ANUAL');
    ESCRIBE(42,6,'TOTAL');
    ESCRIBE(65, 6, 'LIBROS'); qotoxy(1, 8);END:
PROCEDURE TABLA DMPF (ANIOS :INTEGER ; C, IM :REAL);
€ CALCULO DE LA TABLA DEL METODO DE PORCENTAJE FIJO →
VAR
   U1, U2, U3, T0T, TEMP, Z ; REAL ;
                          : BYTE ;
       I .CONT
BEGIN
   VI:= 0.0 \pm-02\downarrow = 0.0 \downarrow V3 \downarrow = C \downarrow TOT \downarrow = 0.0;
   cont:=0;TITULO DMPF;
   WRITELN(' '#3,CONT:2,' '#8,V1:12:2,' '#11,V2:12:2,' '#11,V3:12:2);
   FOR I := I TO ANIOSDO BEGIN
              IF CONT > 15 THEN BEGIN AVISO(25, 'PRESIONE CUALQUIER TECLA', 'C');
                                     REPEAT UNTIL KEYPRESSED ;
                                     CLRLIN(1, E253); TITULO_DMPF;
                                     CONT := 0 ;
                                  END ;
              TEMP := \sqrt{3} \div 7 := 1 \divV3.
                   := C*EXPN(1.0-IM,Z);
              V21 = C - 03V1!= TEMP - V3 \sharpCONT != CONT + 1 \sharpWRITELN(1143,1:2,11:2,413)V1:12:2,11:1,V2:12:2,11:03:12:2);
            END;
PERIPLE
```

```
lix.
PROCEDURE DEMPF ;
C DEPRECIACION: METODO DE PORCENTAJE FIJO 3
 BEGIN
   REPEAT
        UNIVERSIDAD ;
        ESCRIBE(1,6,'T E M A : DEPRECIACIONES');
        ESCRIBE(1,7)/METODO DE : ');TF(C10,C1);WRITE('PORCENTAJE FIJO');TF(C10,C10);
        DECCSN :
        IM := 1.0 - EXP(1.0/ANIOS*LN(VSAL/CCSTO));
        ESCRIBE(1, 18, 776S) = ?; TF(C26, C1); WRITE(IM:6:2); TF(C10, C10);
        AVISO(25, 'PRESIONE CUALQUIER TECLA', 'C');
        REPEAT UNTIL KEYPRESSED;
        TABLA DMPF (ANIOS, COSTO, IM) ;
        CAPTURA RESP(1,25,45,'OTRA DEPRECIACION', RESPUESTA);
   UNTIL RESPUESTA = 'N' \sharpEND:
PRECEDURE EFFECT DMFA $
€ TITULO DEL METODO DEL FONDO DE AMORTIZACION →
BEGIN
    CLRSCR:TF(C26,C1);GOTOXY(72,1);WRITE(TIME);
    ESCRIBE(28,1,'TABLA DE DEPRECIACION');
    ESCRIBE(1,3,/METODO : ');TF(C26,C1);WRITE('FONDO DE AMORTIZACION');TF(C10,C10);
    ESCRIBE(2,5,'A 0S');
    ESCRIBE(11,5,'PAGO AL');
    ESCRIBE(25,5,'INTERES');
    ESCRIBE(37,5, DEPRECIACION');
    ESCRIBE(51,5,'ACUMULACION');
    ESCRIBE(68,5,'VALOR');
    ESCRIBE(3,6,'DE');
    ESCRIBE(12,6,'FONDO');
    ESCRIBE(23,6,'SOBRE FONDO ');
    ESCRIBE(40,6,'ANUAL');
    ESCRIBE(51,6,'EN EL FOND0');
    ESCRIBE(69,6,'EN');
    ESCRIBE(2,7,'USO');
    ESCRIBE(24,7,'ACUMULADO');
    ESCRIBE(68,7,'LIBROS');
    GOTOXY(1,9);
END:
```

```
PROCEDURE TABLA DMFA (ANIOS :INTEGER ; RENTA, IM :REAL);
€ CALCULO DE LA TABLA DEL FONDO DE AMORTIZACION →
UAR
      V1, V2, V3, V4, V5 : REAL :
      I.CONT
                        : BYTE :
REGIN
        t = RENTA t = 0.2 t = 0.0 t = 0.3 t = 0.0 t = 0.0 t = 0.01 U5 = 0.05T0;
   VICONT \uparrow = 0 \uparrowTITULO DMFA;
   WRITELN(' 'yCONT:2y' ':4yV2:10:2y' ':3yV2:12:2,' ':3yV3:12:2,
                                / /:1.V4:12:2./ /:1.V5:12:2) :
   FOR I := 1 TO ANIOS
       DO BEGIN
             IF CONT > 15 THEN BEGIN AVISO(25. FRESIONE CUALQUIER TECLA'.'C'):
                                    REPEAT UNTIL KEYPRESSED :
                                    CLRLIN(1, [25]); TITULO DMFA ;
                                    CONT != 0 ;
                                 ENTI :
             U2 = I = U4 \times TM:
             V3. t = VI + U2 :
             U.A
                 1 = \sqrt{3} + \sqrt{4}VSt = 0.5 - 0.3WRITELN(' ',I:2,' ':4,Vi:10:2,' ':3,V2:12:2,' ':3,V3:12:2,
                                41.41, 0411212, 41.41, 0511212, 1END:
END:
FROCEDURE DEMFA :
C DEPRECIACION : METODO DE FONDO DE AMORTIZACION 3
BEGIN
    REPEAT
        UNIVERSIDAD :
        ESCRIBE(1,6,'T E M A : DEPRECIACIONES');
        ESCRIBE(1,7,'METODO DE : ');TF(C10,C1);WRITE('FONDO DE AMORTIZACION');
        TF(C10,C10);
        DECCSN:
        REPEAT
             ESCRIBE(1,15,'DAME LA TASA DE INTERES');
             CARGA REAL(60,15,6,IM);
        UNTIL. IM > 0.0 J
        RENTA := (COSTO - VSAL ) / SN(ANIOS, IM) ;
        ESCRIBE(1,18,'RESPUESTA : ');
        ESCRIBE(1,19,'EL PAGO PERIODICO ES DE : ');
        TF(C26,C1); WRITE('$ ',RENTA:12:2); TF(C10,C10);
        AVISO(25, 'PRESIONE CUALQUIER TECLA', 'C');
        REPEAT UNTIL KEYPRESSED :
        TABLA DMFA (ANIOS, RENTA, IM);
        CAPTURA RESP(1,25,45,'OTRA DEPRECIACION', RESPUESTA);
   UNTIL RESPUESTA = 'N' ;
END:
```
 $1<sub>x</sub>$ 

PROCEDURE TITULO DMA ; { TITULO DEL METODO DE ANUALIDADES } REGIN CLRSCR; TF(C26, C1); GOTOXY(72,1); WRITE(TIME); ESCRIBE(28,1,'TABLA DE DEPRECIACION'); ESCRIBE(1,3,'METODO : ');TF(C26,C1);WRITE('ANUALIDADES');TF(C10,C10); ESCRIBE(3,5,'A 0'); ESCRIBE(13.5,'CARGO'); ESCRIBE(26,5,'INTERES'): ESCRIBE(39,5, 'INCREMENTO'); ESCRIBE(55.5. MONTO'); FSCRIBE(69,5,'VALOR'); ESCRIBE(13,6,'ANUAL'); ESCRIBE(26.6.'AL FONDO'); ESCRIBE(40,6,'AL FONDO'); ESCRIBE(52,6,'EN EL FONDO'); ESCRIBE(67,6,'EN LIBROS');  $GOTOXY(1,8)$ : END; PROCEDURE TABLA DMA (ANIOS :INTEGER ;COSTO, RENTA, IM :REAL); { CALCULO DE LA TABLA DEL METODO DE ANUALIDADES  $\ddot{\textbf{r}}$ **UAR** V1.V2.V3.V4 : REAL : : BYTE : I, CONT **BEGIN**  $U1$  $i = 0.0 i$  $-92$  $t = 0.0$  ;  $V3$   $t = 0.0$ ;  $V4$  := COSTO; CONT :=  $0 : 1:-0:$ TITULO DMA; WRITELN(' '#2,I#2,' '#3,V1#12#2,' '#2,V1#12#2,' '#3, V2:12:2,4 4:2,V3:12:2,4 4:2,V4:12:2); FOR  $I := 1$  TO ANIOS DO BEGIN IF CONT > 15 THEN BEGIN AVISO(25. PRESIONE CUALQUIER TECLA', 'C'): REPEAT UNTIL KEYPRESSED ; CLRLIN(1,[25]); TITULO DMA ; CONT  $\mathbf{i} = 0$   $\mathbf{j}$ END :  $V1$   $:=$   $V4*IM$ U2  $t = RENTA - VI$  $U3$  $1 = \sqrt{3} + \sqrt{2}$  $t = 04 - 02$  : U<sub>4</sub> WRITELN(4-42,1:2,4-4:3,RENTA:12:2,4-42,V1:12:2,4-4:3, V2:12:2.4 4:2.V3:12:2.4 4:2.V4:12:2): END: END: **FROCEDURE DEMA ;** C DEPRECIACION : METODO DE ANUALIDADES 3 BEGIN **REPEAT** UNIVERSIDAD : ESCRIBE(1,6,'T E M A : DEPRECIACIONES'); ESCRIBE(1,7,'METODO DE : ');TF(C10,C1);WRITE('ANUALIDADES');TF(C10,C10);

1xi

```
DECCSN :
        REPEAT
              ESCRIBE(1,15, DAME LA TASA DE INTERES');
              CARGA REAL(60,15,6,IM);
        UNTIL IM > 0.0 ; A:= -ANIOS ;
        RENTA := (COSTO - VSAL*(EXPN(1.0 +IM, A) )) / AN(ANIOS, IM) :
        ESCRIBE(1,18, RESPUESTA : ');
        ESCRIBE(1.19.'EL PAGO PERIODICO ES DE : '):
        TF(C26,C1); URITE('$ ',RENTA:12:2); TF(C10,C10);
        AVISO(25, 'PRESIONE CUALQUIER TECLA', 'C');
        REFEAT UNTIL KEYPRESSED :
        TABLA DMA (ANIOS, COSTO, RENTA, IM) :
        CAPTURA RESP(1,25,45,'OTRA DEPRECIACION', RESPUESTA);
   UNTIL RESPUESTA = 'N' :
 ENI<sub>I</sub>:
FROCEDURE MENU7(VAR OFCION : STRING80) :
BEGIN
   UNIVERSIDAD ; TF(C26,C1);GOTOXY(26,7);
   WRITE('MENU DE LAS DEPRECIACIONES'); TF(C10, C10);
   WRITELN: WRITELN :
   WRITELN(' '#22,'1, METODO DE LINEA RECTA
                                                      \prime) tWRITELN(' '122 \cdot 2. METODO DE SUMA DE DIGITOS ');
   WRITELN(' '#22,'3. METODO DE PORCENTAJE FIJO'):
   WRITELN(' '#22,'4, METODO DE FONDO DE AMORTIZACION');
   WRITELN(' '#22.'5, METODO DE ANUALIDADES'):
   WRITELN(' '#22,'6, FIN DE SESION DE LAS DEPRECIACIONES');
   CAPTURA OPC(25,22,60,'6',OPCION);
END :
PROCEDURE DEPRECIACIONES :
VAR
   OPCION7 : STRING80 ;
BEGIN
   PROGRAMA := 'DEPRE.COM' :
   REPEAT
        MENU7(OPCION7) ;
         CASE OPCION7 OF
              '1': DEMLR:
                                    \mathcal{L}METODO DE LINEA RECTA
                                                                           }
              '2' : DEMSD ;
                                    \mathcal{L}METODO DE SUMA DE DIGITOS
                                                                           ኑ
              /3/ : DEMPF :
                                    \left\{ -\right\}METODO DE PORCENTAJE FIJO
                                                                           \cdot'4' : DEMFA :
                                    \left\{ -\right\}METODO DE FONDO DE AMORTIZACION 3
              '5' : DEMA :
                                    \left\langle \cdot \right\rangleMETODO DE ANUALIDADES
                                                                           \mathcal{L}'6' : BEGIN END :
        END :
   UNTIL OPCION7 = '6' ;
   CLRSCRIESCRIBE(22,10, FIN DE SESION DE LAS DEPRECIACIONES ');
END ;
BEGIN
    DEPRECIALIGHES;
    ASSIGN(PROG, 'MENU.COM');
    EXECUTE(PROG);
END.
```

```
FROGRAM BONOS ;
                     K MODULO DE LOS BONOS Y LAS OBLIGACIONES SERIADAS }
{$I MODO.INC}
PROCEDURE RESUELVEC (A.C.N.GP.P.M.NN : REAL;
                      VAR IM, IMMIREAL JVAR FLAGIBOOLEAN );
< CALCULO DE LA TASA DE INTERES >
CONST EPSILON = 1E-6 :
VAR
    X1, X2, DELTA
                          : REAL:CONT
                          : INTEGER :
FUNCTION FA(XIREAL) IREAL :
BEGIN
    FA := A*P*EXFNC1+X*M/F" - A*P - C*P*EXFN(1+X*M/P-NN) + C*P*EXFNC1+X*-NN"- GP*N + GP*N*EXPN(1+X,-NN) ;
END :
FUNCTION DFA(X:REAL) :REAL :
VAR Z : REAL;
BEGIN
    DFA := A*M*EXFN(1+X,M/F-1) - C*F*(M/F-NN)*EXFN(1,0 + X ,M/F-NN-1)
          -C*P*NN*EXPN(1+X,-NN-1) - NN*N*GP*EXPN(1+X,-NN-1);
END :
 REGIN
    FLAG := FALSE:
    X1 := 1 :CONT != 0 :
    TF(C26,C1):GOTOXY(1,20):WRITE('CALCULANDO FOR APROXIMACIONES SUCESIVAS ...');
    REPEAT
        DELTA != -FA(X1)/DFA(X1) t = X1 + DELTAX2.
        IF ABS(DELTA/X1) < EPSILON
           THEN FLAG := TRUE
           ELSE BEGIN
                    CONT := CONT + i ;
                    X1 := X2 :END:
           IF X1 \leftarrow1.0 THEN X1:=0.5 ;
     UNTIL (FLAG ) OR ( CDNT = 300) ;
     TF(C10,C10);CLRLIN(1,C201);
     IF CONT < 200 THEN BEGIN IMM := ABS(100*X2) :IM := IMM*M: END
                   ELSE BEGIN IM t = 0.0 ; IMM:= 0.0; END;
END : { RESUELVEC }
FUNCTION AN (ANIOS : INTEGER ; IMM : REAL;M, P:INTEGER) : REAL ;
( V. PRESENTE DE UNA ANUALIDAD DE 1 FAGADERA P VECES AL AÑO
A UNA IMM (IM/NCAP) CONVERTIBLE NCAP VECES AL ARO DURANTE ANIOS }
VAR
   X, Y : REAL ;
BEGIN
    X.
      - := -ANIOS*LN(1.0 + IMM) : Y:= M/P*LN(1+IMM);
    AN := (1.0 - EXP(X)) / (P*(EXP(Y)-1));
END :
```

```
FUNCTION ANE (ANIOS : INTEGER ; IMM : REAL ) ; REAL ;
(V. PRESENTE DE UNA ANUALIDAD DE 1 AL ARO
A UNA IMM DURANTE ANIOS 3
VAR
   X, Y : REAL :
BEGIN
    X := -ANIOSKLNC1.0 + IMM):
    ANE t = (1.0 - EXF(X)) / IMM:
END :
PROCEDURE TITULO BAMAC(A,C : REAL);
{ TITULO DE LA TABLA DE AMORTIZACION DE UN BONO }
REGIN
    CLRSCRITF(C26,C1);GOTOXY(72,1);WRITE(TIME);GOTOXY(23,1);
    WRITE('TABLA DE AMORTIZACION
                                   (BONOS)');
    ESCRIBE(1,3,'METODO ; '); TF(C26,C1);
    IF A>C THEN WRITE('A>C ===> q>i') ELSE WRITE( 'A<C ===> q<i');TF(C10,C10);
    ESCRIBE(1.5.'PERIODO');
    ESCRIBE(11,5,'VALOR EN LIBROS');
    ESCRIBE(30,5,'INTERES');
    ESCRIBE(46,5,'CUPON');
    ESCRIBE(56,5,'AJUSTE DE INTERES');
    GOTOXY(1,7):
END:
FROCEDURE TABLA BAMAC (A, N, C, GF, IMM, IP : REAL ; F, M, ANIOS : INTEGER) ;
{ CALCULO DE LA TABLA DE AMORTIZACION DE UN BONO CUANDO A>C ===> q>i }
VAR
      L, TOT3, TOT4, TOT5
                           : REAL:
      V2, V3, V4, V5, TEMP
                           : REAL:: BYTE :
      I.CONT
      NP.
                           : INTEGER :
BEGIN
                                                     V51 = 0Q21 = Q_1 Q_231 = Q_2V4:=N*GP/P÷
   TOT3 := 0.0 ; TOT4 := 0.0:
                                    T0T5 := 0:
   CONT := 0 \neq L:=(C/N-1);
   TITULO BAMAC(A,C);
                         NP:=ANIOS*P ;
   V2! = N*(1+L*EXFN(1+IF,-NP)+(GP/F-IF)*ANE(NP,IP))WRITELN(' ',CONT!2,' '16,V2!12!2,' '!3,V3!12!2,' '!2,V3!12!2,
                            ' ':4, V5:12:2 ;
   FOR I := 1 TO NP
       DO BEGIN
             IF CONT > 15 THEN BEGIN AVISO(25, 'PRESIONE CUALQUIER TECLA', 'C');
                                    REPEAT UNTIL KEYPRESSED ;
                                    CLRLIN(1,E253);TITULO BAMAC(A,C) ;
                                    CONT i = 0 :
                                 END :
             U_{\mathcal{S}}:= V2*IF;
             V2:= N*(1+L*EXPN(1+IP,-NP+I)+(GP/P-IP)*ANE(NP-1,IP));
             U5
                  := N*(GPTF - IP*(1+L)) * EXFN(1+IP, -NP+I-1));
             WRITELN(' ',I:2,' ':6,V2:12:2,' ':3,V3:12:2,' ':2,V4:12:2,
                                1/14.05112121T0T3 := T0T3 + V3; T0T41 = T0T4+V4; T0T51 = T0T5+V5;
             CONT := CONT+1;
```
lxiv

```
END: WRTELN:
WRITELN('T O T A L E S
                                  ',TOT3:12:2,' ':2,TOT4:12:2,' ':4,TOT5:12:2);
END:
PROCEDURE TABLA BAMEC (A,N,C,GP,IMM,IP:REAL;F,M,ANIOS :INTEGER);
C CALCULO DE LA TABLA DE AMORTIZACION DE UN BONO CUANDO A<C ===> q \le i }
VAR
      L, TOT3, TOT4, TOT5
                           : REAL:
      V2.V3.V4.V5.TEMP
                           : REAL :: BYTE :
      I, CONT
      NP
                           : INTEGER :
BEGIN
   V21 = 0; V31 = 0; V41 = N*GP/P;
                                             V51 = 0.0÷
   TOT3 := 0.0 : TOT4 := 0.0; TOT5 := 0 ;
   CONT := 0 ; L:=(C/N-1);
   TITULO BAMAC(A.C):
                         NP:=ANIOS*P :
   V2:= N*(1+L*EXPN(1+IP,-NP)-(IP-GP/F)*ANE(NP,IP));
   WRITELN('',CONT:2,''':6,V2:12:2,''':3,V3:12:2,''':2,V3:12:2,
                            1.14.0511212FOR I := 1 TO NP
       DO BEGIN
             IF CONT > 15 THEN BEGIN AVISO(25, 'PRESIONE CUALQUIER TECLA', 'C');
                                    REPEAT UNTIL KEYFRESSED :
                                    TITULO BAMAC(A,C) ;
                                    CONT t = 0 :
                                END :
             \overline{03}t = \sqrt{2*1}U2-
                  t= N*(1+L*EXPN(1+IP,-NP+I)-(IP-GP/P)*ANE(NP-1,IP));
             V5.
                  := N*(CIP*(1+L)-GP/P)*EXPN(1+IP,-NP+I-1));
             WRITELN('',I:2,''':6,V2:12:2,''':3,V3:12:2,''':2,V4:12:2,
                                1134.0511212T0T3 := T0T3 + V3; T0T4 := T0T4+V4; T0T5 := T0T5+V5;
             CONT != CONT+1:
           END; WRITELN;
WRITELN('T O T A L E S
                                  ',T0T3:12:2,' ':2,T0T4:12:2,' ':4,T0T5:12:2);
END:
FROCEDURE BOMG :
{ BONOS: CALCULO DEL PRECIO DE COMPRA }
VAR A,GP,IM,IMM,IP,GG,KK,N,NM,C :REAL;
     M.P.LL
               : INTEGER :
REGIN
   REPEAT
        UNIVERSIDAD :
        ESCRIBE(1,5,'TEMA
                                : BONOS \rightarrow :ESCRIBE(1,6,'CALCULO DE : ');TF(C10,C1);WRITE('PRECIO DE COMPRA DE UN BONO')
        TF(C10,C10);
        ESCRIBE(1,8,'DAME EL VALOR NOMINAL');
        CARGA REAL(60,8,10,N);
        ESCRIBE(1,9,'DAME EL VALOR DE REDENCION');
        CARGA REAL(60,9,10,C);
        ESCRIBE(1,10,'DAME LA TASA DE DIVIDENDOS NOMINAL
                                                            q(0) \langle);
        CARGA REAL(60.10.6.GP):
        ESCRIBE(1,11,'DAME LA PERIODICIDAD DEL PAGO DE CUPON (p)');
```
lxv

```
CARGA_MP(60,11,2,1,12,P>; 
         ESCRIBE(1,12,'DAME LA TASA DE RENDIMIENTO NOMINAL i(m)');
         CARGA REAL<60,12,6,IM>; ESCRIBE(1,13,'DAME LA CONVERTIBILIDAD DE LA TASA i(m), (m)');
         CARGA_MP(60,13,2,1,12,M>; 
         ESCRIBE(1,14,'DAME EL ‡ DE A OS ');<br>CARGA ENTERO(60,14,2,1,50,ANIOS); GOTOXY(1,18);
         IMM = IM/M ; IP:=P*(EXPN(1+IMM, M/P)-1); NM:=ANIOS*M;GG := GP*(N/C); KK := C*EXPN(1+IMM,-NM);
         A:= KK + GG*(C-KK)/IP;GOTOXY(1,19); LL:=ANIOS*M;
         IF M = P THEN BEGIN
         \texttt{WRITE}('i(',M:2,')/',M:2,' = ');\texttt{TF}('C10,C10);\texttt{WRITE}('MM:5:4');\texttt{TF}('C10,C10');WRITE(' : g = ');TF(C10,C1);WRITE(GG:5:4 );TF(C10,C10);
         \texttt{WRTE}(' : K = ');TF(C10,C1);WRITE(KK:12:2 );TF(C10,C10); END
         ELSE BEGIN 
         WWRITE('i(',M12,')/',M:2,' = ');TF(C10,C1);WRITE(IMM:5:4 );TF(C10,C10);
         WRITE(' : i (',P:2,') = ');TF(C10,C1);WRITE(IP:5:4 );TF(C10,C10);<br>WRITE(' : q = ');TF(C10,C1);WRITE(GG:5:4 );TF(C10,C10);
         WRITE(' : \overline{K} =');TF(C10,C1);WRITE(KK:12:2 );TF(C10,C10); END;
         ESCRIBE(1,21,'RESPUESTA : ');
         ESCRIBEC1,22 ,'EL PRECIO DE COMPRA ES DE : '>; 
         TF<C26,C1>; WRITEC'$ ',A:14:2>;TF<C10,C10>; 
         IF A \leftrightarrow C THEN BEGIN
         ESCRIBE(1,23,'DESEA LA TABLA DE AMORTIZACION (S/N) ?');
         OKCHI = C'S', 'N'J; EDITION (60, 23, RESP1, 1); IPI = IP /P';IF RESPl='S' THEN IF A>C THEN TABLA_BAMAC<A,N,C,GP,IMM,IP,P,M,ANIOS> 
                                     ELSE TABLA_BAMEC(A, N, C, GP, IMM, IP, P, M, ANIOS);
                          END ; 
         CLRLIN<1,C23J>;CAPTURA_RESP<1,25,65,'0TRO PRECIO DE COMPRA',RESPUESTA>; 
   UNTIL RESPUESTA = 'N' ; END;PROCEDURE BOCTI ; 
{ BONOS : CALCULO DE LA TASA DE RENDIMIENTO > 
VAR A, C, N, GG, GP, NM, IMM : REAL ;
    M,P INTEGER ; 
 BEGIN 
    REPEAT 
         UNIVERSIDAD ; 
         ESCRIBE(1,6,'T E M A : BONOS');<br>ESCRIBE(1,7,'CALCULO DE : ');TF(C10,C1);
         WRITE<'TASA DE RENDIMIENTO'>;TF<C10,C10>; 
         ESCRIBE(1,9,'DAME EL PRECIO DE COMPRA');
                 CARGA_REAL<60,9,12,A> ; 
         ESCRIBE(1,10,'DAME EL VALOR NOMINAL ');<br>CARGA_REAL(60,10,12,N);
         ESCRIBE(1,11,'DAME EL PRECIO DE REDENCION ');
                 CARGA REAL(60,11,12,C) ;
         ESCRIBE(1,12,'DAME LA TASA DE DIVIDENDOS (g) ');
                 CARGA_REALC60,12,12,GP> ; 
         ESCRIBE(1,13,'DAME LA PERIODICIDAD DEL PAGO DE CUPON (p)');<br>CARGA_MP(60,13,2,1,12,P);
```
lxvi

ESCRIBE(1,14,'DAME LA CONVERTIBILIDAD DE LA TASA  $i(m)$ , (m)'); CARGA MP(60,14,2,1,12,M); ESCRIBE(1,15,'DAMEEL NUM. DE A OS '): CARGA ENTERO(60,15,2,1,120,ANIOS); NP:=ANIOS\*M; RESUELVEC (A.C.N.GP.P.M .NP.IM.IMM.FLAG) : IF FLAG THEN BEGIN ESCRIBE(1,21,'RESPUESTA ; '); ESCRIBE(1,22,'LA TASA DE INTERES ES: ');  $TF(C26, C1)$ ; WRITE(IM:12:8,' %'); TF(C10, C10); IF  $A \Leftrightarrow C$  THEN BEGIN ESCRIBE(1,23,'DESEA LA TABLA DE AMORTIZACION (S/N) ?');  $OKCHI = E'S', 'N'JJEDIT(60, 23, RESP1, 1)JIMMI = IMM /100 J$  $IP:=EXPN(1+IMM, M/P)-1$ ; IF RESP1='S' THEN IF A>C THEN TABLA BAMAC(A,N,C,GP,IMM,IP,P,M,ANIOS) ELSE TABLA BAMEC(A, N, C, GP, IMM, IP, P, M, ANIOS); END ; END. ELSE ESCRIBE(1,21,'TASA NO CALCULABLE ... '); CLRLIN(1, [23]); CAPTURA RESP(1, 25, 65, 'OTRA TASA DE INTERES', RESPUESTA); UNTIL RESPUESTA =  $'N'$ ; END; PROCEDURE TITULE BANDRT ; { TITULO DE LA TABLA DE AMORTIZACION DE UNA SERIE DE OBLIGACIONES } **BEGIN** CLRSCR; TF(C26,C1); GOTOXY(72,1); WRITE(TIME); GOTOXY(16,1); WRITE('TABLA DE AMORTIZACION (Obligaciones seriadas)'); ESCRIBE(1,3,'PERIODO'); ESCRIBE(11,3,'VALOR EN LIBROS'); ESCRIBE(30,3,'INTERES'); ESCRIBE(46,3,'CUPON'); ESCRIBE(56,3,'AJUSTE DE INTERES');  $GOT0XY(1.5)$ :

lxvii

END:

```
lxviii
```

```
PROCEDURE TABLA BAMORT(A,N,IPIREAL)P,NOBLIG IINTEGER);
{ CALCULO DE LA TABLA DE AMORTIZACION DE UNA SERIE DE OBLIGACIONES }
VAR
      L, TOT3, TOT4, TOT5 : REAL;
      V2.V3.V4.V5.TEMF.AO.RESTO : REAL :
      I,J,K,II,JJ,CONT
                                   : BYTE :
      NP: INTEGER :
BEGIN
   V21 = 0; V31 = 0;
                                 U4!=N*VGPE1J/P:
                                                            U51 = 0.0÷
   TOT3 := 0.0; TOT4 := 0.0; TOT5 := 0 ;A0:=0;
                                                     REST01 = 01CONT i = 0 ; VTE01:=0 ;
   TITULO BAMORT
                  - 1
   FOR I:=1 TO NOBLIG DO BEGIN
       L := (UCLI) / UNLI - 1;
       A01 = A0 + VNLIJ*(1+L*EXPN(1+IP, -VTLIJ*F))RESTO:= RESTO +(VGPEI]/P-IP)*VNEI]*ANE(VTEI]*P,IP);
       END:
   U21 = A0+REST0:
   WRITELN(' ',CONT:2,' ':6,V2:12:2,' ':3,V3:12:2,' ':2,V3:12:2,
                             \leq (:4,V5:12:2) ; VTD03:=0 ;VNT03:00; JJ:=0 ;
   FOR I:=1 TO NOBLIG DO BEGIN
       N! = N-VNCI-11; A0:=0; REST0:= 0;
       FOR J:=I TO NOBLIG DO BEGIN
           L:=(VCCJ]/VNCJ]-1);
           A01 = A0 + VNCJJK(I + L*EXFN(I + IP - VITEJJ - VTEI - 1J)*P):
           RESTO :=RESTO+(VGPEJJ/P-IF)*VNEJJ*ANE((VTEJJ-VTEI-1J)*F, IF); END;
       V2! = A0+REST0 ; NP!= (VTCI1-VTCI-11)*P;
       FOR II i = 1 TO NP
           DO BEGIN
               IF CONT > 15 THEN BEGIN AVISO(25, 'PRESIDNE CUALQUIER TECLA', 'C');
                                        REPEAT UNTIL KEYPRESSED ;
                                        TITULO BAMORT :
                                        CONT := 0 :
                                   END :
              A0:=0;REST0:=0; JJ:=JJ+1 ;
              FOR K:=I TO NOBLIG DO BEGIN
                   L := (VCKJ/VNEKJ-1);A01 = A0 + UNCK1 * (1 + L*EXPN(1 + IP, -(VTCKI-VTCI-11) * P + II))RESTO :=RESTO+(VGPEKJ/P-IP)*VNEKJ*ANE((VTEKJ-VTEI-1J)*P-II,IP); END;
                        t = V2*IF:
                   \overline{\mathsf{U}}3
                        := N*VGPEIJ/P;
                   \mathsf{U}4!= AO+RESTO:
                   U2IF (II =NP ) AND (I < NOBLIG) THEN U2 := U2 - UCII :
                   U5
                        := ABS(V3-V4) :
             WRITELN(' 'vJJ$2,' '$6,V2$12$2,' '$3,V3$12$2,' '$2,V4$12$2,
                                 ' '14, V511212) }
             TOT3 := TOT3 + V3 ; TOT4:= TOT4+V4; TOT5:=TOT5+V5;
              CONT != CONT+1;
           END:
      END: WRITELN ;
                                   ', TOT3:12:2, ' ':2, TOT4:12:2, ' ':4, TOT5:12:2);
WRITELN('T O T A L E S
END:
```

```
PROCEDURE TABLA BAMORTI(A,N,IP:REAL;P,NOBLIG :INTEGER);
C CALCULO DE LA TABLA DE AMORTIZACION DE UNA SERIE DE OBLIGACIONES }
VAR
      L, TOT3, TOT4, TOT5 \div REAL;
      V2, V3, V4, V5, TEMP, A0, RESTO : REAL ;
      I, J,K, II, JJ, COMT: BYTE :
      NP.
         I INTEGER :
BEGIN
   V2 := A; V3 := 0;V41=N*VGPC1J/P;
                                                          V5! = 0.0÷
   TOT3 i = 0.0; TOT4 i = 0.0; TOT5 i = 0; A0i = 0; RESTO:= 0;
   CONT != 0 : UTE01:=0 :
   TITULO BAMORT ;
   WRITELN('',CONT:2,''':6,V2:12:2,''':3,V3:12:2,''':2,V3:12:2,
                           ' ':4,V5:12:2) ; VTE01:=0 ;VNE01:=0; JJ:=0 ;
   FOR I:=1 TO NOBLIG DO BEGIN
      N := N-UNLI-11NF:=(VTLI1-VTLI-11) * PFOR II t = 1 TO NP
           DO BEGIN
              IF CONT > 15 THEN BEGIN AVISO(25, 'PRESIONE CUALQUIER TECLA', 'C');
                                      REPEAT UNTIL KEYPRESSED ;
                                      TITULO BAMORT ;
                                      CONT := 0 :
                                 END ;
               V3 := V2*IP;
               V4 := N*VGFLIJ/P;VS = 1 = 03 - 04;
               V<sub>2</sub>:= V2+V5
                                \frac{1}{2} JJ:=JJ + 1 ;
               IF (II =NP ) AND (I \leq NOBLIG) THEN V2 := V2 - VC[I] ;
             WRITELN('',JJ:2,''':6,V2:12:2,''':3,V3:12:2,''':2,V4:12:2,
                               ' ':4, ABS(V5):12:2) ;
             TOT3 := TOT3 + V3 ; TOT4:= TOT4+V4; TOT5:=TOT5+V5 ;
             CONT := CONT+1;
           END;
      END; WRITELN ; C
WRITELN('T O T A L E S ',TOT3:12:2,'':2,TOT4:12:2,'':4,TOT5:12:2); }
END;
```
a de formadas por estados de composições de la construção de construções de la construção de la construção de<br>A segunda de la construção de la construção de la construção de la propia de la construção de la construção de

lxix

```
PROCEDURE OSCVC:
C OBLIGACIONES SERIADAS CON VARIACION EN EL PRECIO DE REDENCION }
VAR
    I,K,X,Y,M,P, NOBLIG,CODE
                                : INTEGER ;
    VL.
                        : ARRAY [1..10] OF REAL ;
    A,C,RESTO,KK,N,IM,IP,IMM,GG,GP: REAL ;
                                : STRING80 ;
    X1, Y1, LSEEGIN
   REPEAT
         UNIVERSIDAD ;
         ESCRIBE(1,5,'T E M A : OBLIG. SER. CON VARIACION EN EL PRECIO DE RED.');
         ESCRIBE(1,6,'CALCULO DE : '); TF(C10,C1); WRITE('PRECIO DE COMPRA') ;
         TF(C10,C10);
         ESCRIBE(1,8,'DAME EL VALOR NOMINAL TOTAL ');
                CARGA REAL(40,8,12,N) ; VTE0] :=0;
         ESCRIBE(1,9,'DAME EL NUMERO DE OBLIGACIONES SERIADAS (O<N<11)? ');
                CARGA ENTERO(55,9,2,1,10,NOBLIG) #GOTOXY(1,10);
         VICOII=0;AL FIN DEL A O
         WRITELN('
                      V. NOMINAL
                                       V.REDENCION
                                                                         くうま
         REPEAT
         FOR I = 1 TO NOBLIG
             DO BEGIN
                     K := 10 + I;
                     CARGA REAL(7,K,10,VNCI]) ;
                     CARGA REAL(23, K, 10, VCCI1);
                     CARGA ENTERO(43,K,2,VTCI-11+1,99,VTCI1);
                 END :
         REPEAT
            ESCRIBE(1,21,'DESEA HACER ALGUNA MODIFICACION (S/N) ?');
            OKCH := L'S', 'N'];
            EDIT(45, 21, RESPUESTA, 1);IF RESPUESTA = 'S'THEN
            BEGIN
               ESCRIBE(1,22,'DAME LAS COORDENADAS DEL DATO A MODIFICAR (Y,X)'):
               STR(NOBLIG,LS);
               OKCH := 1'..LSJ;
               EDIT(55, 22, X1, 1);VAL(X1, X, CODE);
               OKCH :=[111411313]EDIT(60, 22, Y1, 1);VAL(Y1, Y, CODE);
               CASE Y OF
                     1: CARGA REAL(7,10+X,10,VNEX1) ;
                    2: CARGA_REAL(23,10+X,10,VCCX1);
                     3: CARGA ENTERO(43,10+X,2,VTEX-13+1,99,VTEX3);
                       END;
            END;
         UNTIL RESPUESTA = 'N' ;
         CLRLIN(1, [21, 223) ;
         D:=0.0}FOR I:=1 TO NOBLIG DO D := D + VNEID ;
         IF D \iff N THEN AVISO(25, A \iff SUMA DE LOS VALORES NOMINALES PAR. f, fC\leftrightarrow);
```
 $1xx$ 

```
lxxi
```

```
UNTIL D = N ; CLRLIN(1, [25]);
         ESCRIBE(1,21, TASA DE DIVIDENDOS, q(p) = \prime);
                 CARGA REAL(27,21,6,6P) ;
         ESCRIBE(41,21, 'CONVERTIBILIDAD, p = ');
                 CARGA MP(63,21,2,1,12,P):
         ESCRIBE(1,22, TASA DE RENDIMIENTO i(n) = 2):
                 CARGA REAL(27,22,6,IM) ;
         ESCRIBE(41,22, 'CONVERTIBILIDAD, m = ');
                 CARGA MP(63,22,2,1,12,M);
         IMM:=IM/M; IP; =P*(EXFM(1+IMM, M/P)-1);KKI = 0: C:=0:
         FOR I:= 1 TO NOBLIG DO BEGIN
             VLCIJ:=VCCIJ/VNCIJ - 1;
              C := C + (1+VLCIJ) *VNCI] ;
             KKI = KK + UNLTIKEXPN(1+IMM, -UTTIJxM):
              VGFLI1:=GF;END: RESTO := 0:
         GG:=GP/(1+VL[1]):
         KK := KK*(1+ULE11):
         FOR I:= 2 TO NOBLIG DO
             RESTO := RESTO +VNEIJ*(VLEIJ-VLEIJ)*EXPN(1+IMM.-VTEIJ*M):
         A:= KK + (GG/IP)*(C-KK) + REST0;
         ESCRIBE(1.23.'RESPUESTA :
                                      \prime ) \ddot{\phantom{a}}WRITE('EL PRECIO DE COMPRA ES DE : '):
         TF(C26,C1); WRITE('$ ',A:14:2); TF(C10,C10);
         ESCRIBE(1.25.'DESEA LA TABLA DE AMORTIZACION (S/N) ?'):
        OKCH:=L'S'.'N'J; ENIT(60, 25, RESP1, 1); IPI=IP/P;
        IF RESP1='S' THEN TABLA_BAMORT(A, N, IP, P, NOBLIG) ;
        CLRLIN(1,E251);CAPTURA RESP(1,25,65,'OTRA PRECIO DE COMPRA', RESPUESTA);
    UNTIL RESPUESTA = 'N' :
 END :
FROCEDURE OSCVR :
{ OBLIGACIONES SERIADAS CON VARIACION EN EL PRECIO DEL CUPON }
UAR
    I.K.X.Y.M.P. NOBLIG.CODE
                                      : INTEGER :
    A.C.RESTO.KK.N.IM.IP.IMM.GG
                                      : REAL :
    X1, Y1, LS: STRING80 :
 REGIN
    REPEAT
         UNIVERSIDAD ;
                                  : OBLIG.SER CON VARIACION EN EL PRECIO DEL CUP. "
         ESCRIBE(1,5,'T E M A
         ESCRIBE(1,6,'CALCULO DE : '); TF(C10,C1); WRITE('PRECIO DE COMPRA') ;
         TF(C10,C10);
         ESCRIBE(1,8,'DAME EL VALOR NOMINAL TOTAL ');
                CARGA REAL(40.8.12.N) :
         ESCRIBE(1,9, DAME EL NUMERO DE OBLIGACIONES SERIADAS (O<N<11)? '):
                CARGA ENTERO(55, 9, 2, 1, 10, NOBLIG) ;GOTOXY(1, 10);VTE0J:=0;
WRITELN('V. NOMINAL
                       V.REDENCION AL FIN DEL A O
                                                       TASA DE DIV. '):
REPEAT
         FOR \tI := 1 TO NOBLIGDO BEGIN
                     K := 10 + I;
```

```
CARGA REAL(4,K,10,VNEI]) ;
                    CARGA_REAL(17,K,10,VCCIJ);
                    CARGA ENTERO(34,K,2,VTEI-11+1,99,VTEI1):
                    CARGA REAL(50,K,6,VGPCIJ) ;
                END ;
        REPEAT
           ESCRIBE(1,21,'DESEA HACER ALGUNA MODIFICACION (S/N) ?');
           OKCH :=E'S','N']:
           EDIT(45.21.RESPUESTA.1):
           IF RESPUESTA = 'S'
           THEN
           BEGIN
              ESCRIBE(1,22, DAME LAS COORDENADAS DEL DATO A MODIFICAR X.Y '):
              STR(NOBLIG, LS);
              OKCH != 1'.. LSJ;
              EDIT(55, 22, X1, 1);VAL(Y1, X, CODE);
              OKCH := C1'../4'3;
              EDIT(60,22, Y1, 1):
              VAL(Y1, Y, CODE) ;
              CASE Y OF
                   1: CARGA REAL(4,10+X,10,VN[X]) ;
                   21 CARGA REAL(17,10+X,10,VCCXI);
                   3: CARGA ENTERO(34,10+X,2,VTEX-13+1,99,VTEX3);
                    4: CARGA REAL(50,10+X,6,VGP[X]) ;
                     END:
           END:
        UNTIL RESPUESTA = 'N':
        CLRLIN(1.021.223);
        B:=0.0 : FOR I:=1 TO NOBLIG DO B:=D+ VNEIT:
IF D <> N THEN AVISO(25, 'V. NOMINAL TOTAL <> SUMA DE V. NOMINALES PARC. ', 'C'):
UNTIL B = N ; CLRLIN(1,[253);
       ESCRIBE(1,21,'CONVERTIBILIDAD DE LA TASA DE DIVIDENDOS ? '):
               CARGA MP(45,21,2,1,12,P) ;
        ESCRIBE(1,22,'TASA DE RENDIMIENTO, i(n) =');
               CARGA REAL(29,22,6,IM) ;
        ESCRIBE(45,22, 'CONVERTIBILIDAD, m =');
               CARGA MP(68,22,2,1,12,M) :
        IMM := IM/M : IP := P*(EXPN(1+IMM.M/P)-1):
        GG:=VNE13/VCE13*VGPE13;KK:=0 ; C:=0;
        FOR I := 1 TO NOBLIG DO BEGIN
            KKI = KK + VCEIJ*EXPN(I+IMM,-VTEIJ*M);C := C + VCEIJI END; RESTO !=0;FOR I:= 2 TO NOBLIG DO BEGIN
            N := N - UNLT-13;RESTO := RESTO +(VGPEIJ-VGPE1J)*N*(AN(VTEIJ*M,IMM,M,P) -
                                                AN(VTEI-13*M, IMM, M, P)); END;
        A! = KK + (GG/IP)*(C-KK) + REST0:
        ESCRIDE(1, 23, 'RESPUESTA : '') :WRITE('EL PRECIO DE COMPRA ES DE :
                                             - 194
        TF(C26,C1); WRITE('$',A:14:2); TF(C10,C10);
        ESCRIBE(1,25,'DESEA LA TABLA DE AMORTIZACION (S/N) ?');
```
lxxiii

```
OKCHI = L'S', 'N'J; EDITION(60, 25, RESP1, 1)) IPI = IP/P ; NI = D;IF RESPI='S' THEN TABLA BAMORTI(A, N, IF, F, NOBLIG) ;
        CLRLIN(1, [253) ; CAPTURA RESP(1, 25, 65, 'OTRA PRECIO DE COMPRA', RESPUESTA);
    UNTIL RESPUESTA = 'N' ;
 END :
FROCEDURE MENU8(VAR OPCION : STRING80) ;
BEGIN
   UNIVERSIDAD jTF(C26, C1)jGOTDXY(27, 7);WRITE('MENU DE LOS BONOS '); TF(C10,C10); WRITELN;
   WRITELN; WRITELN(' ':26, 'FORMULA DE MAKEHAM'); WRITELN;
   WRITELN(' ':15,'1, CALCULO DEL PRECIO DE COMPRA DE UN BONO ');
   WRITELN(' ':15,'2. CALCULO DE LA TASA DE RENDIMIENTO i(m) '):WRITELN :
   WRITELN(' '115,'CALCULO DEL FRECIO DE COMFRA DE LAS OBLIGACIONES SERIADAS');
   WRITELN :
   WRITELN(' '#15,'3, CON VARIACION EN EL PRECIO DE REDENCION ');
   WRITELN(' ':15,'4, CON VARIACION EN EL PRECIO DEL CUPON
                                                               43.1WRITELN(' '#15,'5. FIN DE SESION DE LOS BONOS ');
   ESCRIBE(25,22, TECLEE SU OFCION');
   OKCH:=C/1', . '5'1EBIT(55,22,0PCION,1);
END:
FROCEDURE BONGS :
VAR
   OPCION8 : STRING80 ;
BEGIN
   FROGRAMA := 'BONOS.COM' ;
   REPEAT
        MENUB(OPCIONS):
        CASE OPCION8 OF
             '1' : BOMG
                                  { FORMULA DE MAKEHAM
                                                                        У
                          ÷
             '2' : BOCTI ;
                                  { CALCULO DE LA TASA DE REND,
                                                                        \mathbf{F}'3' : 0SCVC ;
                                  ( OBLG.SER, CON VAR.EN VALOR DE RED. )
             44' : OSCVR
                                  ( OBLG.SER. CON VAR.EN EL CUPON
                                                                        \mathbf{r}'5' : BEGIN END ;
        END :
   UNTIL OPCION8 = '5';
   CLRSCR;ESCRIBE(27,10,'FIN DE SESION DE LOS BONOS ');
END ;
BEGIN
    BONOS ;
     ASSIGN(PROG, 'MENU.COM');
    EXECUTE(PROG);
END.
```
- "MANUAL DE MATEMATICAS FINACIERAS" JUSTIN H. MOORE. Unión Tipográfica Editorial Hispano-Americana (IITFHA) MEXICO.
- "MATEMATICAS FINACIERAS" **LINCOYAN PORTUS GOVINDEN** McGRAW-HILL MEXICO.
	- "MATEMATICAS FINACIERAS" FRANK AYRES, Jr. SERIE SCHAUM MEXICO.
- "FROYECTO DE TEXTO DE LA MATERIA APLICACIONES A LAS MATEMATICAS FINANCIERAS" Act. ANGEL MARTINEZ HERNANDEZ MEXICO.
	- "INTRODUCCION A LA COMPUTACION Y A LA PROGRAMACION ESTRUCTURADA" GUILLERMO LEVINE GUTIERREZ McGRAW-HILL MEXICO.
	- **\*FROGRAMACION EN PASCAL"** PETER GROGONO FONDO EDUCATIVO INTERAMERICANO MEXICO.
	- "ANALISIS MATEMATICO 1" NORMAN B. HASSER JOSEPH P. LOSALLE JOSEPH A. SULLIVAN ED. TRILLAS MEXICO.

48